CENTRO UNIVERSITÁRIO FEI

BRUNO BAETA NANNI

# ESTUDO DA MINIMIZAÇÃO DO CONSUMO DE COMBUSTÍVEL EM COMBOIO DE VEÍCULOS PESADOS POR MEIO DA OTIMIZAÇÃO DOS PERFIS DE VELOCIDADE

São Bernardo do Campo

2020

### BRUNO BAETA NANNI

# ESTUDO DA MINIMIZAÇÃO DO CONSUMO DE COMBUSTÍVEL EM COMBOIO DE VEÍCULOS PESADOS POR MEIO DA OTIMIZAÇÃO DOS PERFIS DE VELOCIDADE

Dissertação de Mestrado apresentada ao Centro Universitário FEI para obtenção do título de Mestre em Engenharia Mecânica. Orientado pelo Prof. Dr. Fabrizio Leonardi

São Bernardo do Campo

2020

Baeta Nanni, Bruno.

 Estudo da minimização do consumo de combustível em comboio de veículos pesados por meio da otimização dos perfis de velocidade / Bruno Baeta Nanni. São Bernardo do Campo, 2020. 116 f. : il.

 Dissertação - Centro Universitário FEI. Orientador: Prof. Dr. Fabrizio Leonardi.

 1. Controle ótimo. 2. Economia de combustível. 3. Comboio de caminhões. 4. Perfil de velocidade. I. Leonardi, Fabrizio, orient. II. Título.

Elaborada pelo sistema de geração automática de ficha catalográfica da FEI com os dados fornecidos pelo(a) autor(a).

centro

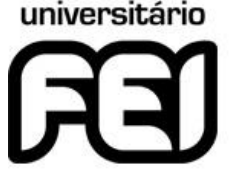

# **APRESENTAÇÃO DE DISSERTAÇÃO ATA DA BANCA EXAMINADORA**

**Programa de Pós-Graduação Stricto Sensu em Engenharia Mecânica PGM-10**

**Aluno:** Bruno Baeta Nanni **Matrícula:** 218106-3

**Mestrado**

**Título do Trabalho:** Estudo da minimização do consumo de combustível em comboio de veículos pesados por meio da otimização dos perfis de velocidade.

**Área de Concentração:** Sistemas Mecânicos

**Orientador:** Prof. Dr. Fabrizio Leonardi

Data da realização da defesa: 18/02/2020 **ORIGINAL ASSINADA** 

#### **Avaliação da Banca Examinadora:**

São Bernardo do Campo,  $\frac{1}{2}$ 

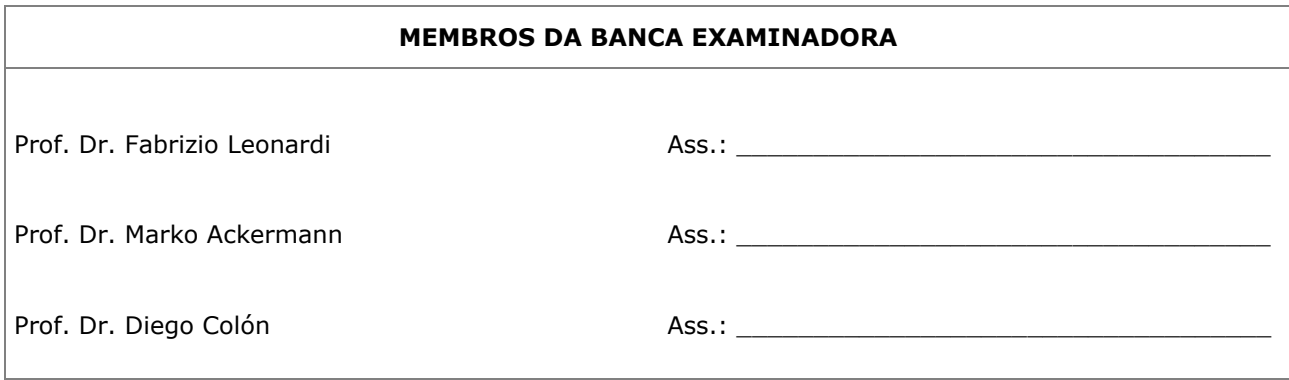

A Banca Julgadora acima-assinada atribuiu ao aluno o seguinte resultado:

 $APROVADO \boxtimes$  REPROVADO  $\Box$ 

#### **VERSÃO FINAL DA DISSERTAÇÃO**

**APROVO A VERSÃO FINAL DA DISSERTAÇÃO EM QUE FORAM INCLUÍDAS AS RECOMENDAÇÕES DA BANCA EXAMINADORA**

\_\_\_\_\_\_\_\_\_\_\_\_\_\_\_\_\_\_\_\_\_\_\_\_\_\_\_\_\_\_\_\_\_\_\_\_\_\_\_

Aprovação do Coordenador do Programa de Pós-graduação

 $\frac{1}{2}$  ,  $\frac{1}{2}$  ,  $\frac{1$ 

Prof. Dr. Rodrigo Magnabosco

Dedico este trabalho a Deus e toda a minha família.

### AGRADECIMENTOS

A Deus pela oportunidade e por ter me dado força e sabedoria ao longo dessa caminhada.

Aos meus pais, avós e todos os familiares por todo suporte, incentivo e compreensão.

Ao meu orientador, professor Fabrizio Leonardi, por ter me ajudado em todos os momentos com muita dedicação.

Aos professores André de Souza Mendes, Marko Ackermann e Roberto Bortolussi pelas sugestões e contribuições no trabalho.

Aos meus colegas de mestrado por todo o auxílio.

O presente trabalho foi realizado com apoio da Coordenação de Aperfeiçoamento de Pessoal de Nível Superior – Brasil (CAPES) – Código de Financiamento 001

#### RESUMO

Dados apresentados por órgãos ambientais de vários países apontam para um crescimento da emissão de gases responsáveis pelo efeito estufa. Nesse contexto, o segmento de transporte aparece como um dos principais contribuidores, tendo destaque os números relacionados aos veículos pesados. A situação fca ainda mais preocupante quando projeções indicam o aumento da demanda do transporte de carga em sistemas rodoviários para as próximas décadas. Diante deste cenário, torna-se necessária a busca por novas soluções que promovam uma melhora da efciência do segmento. Para atingir tal meta diversas frentes de estudo estão sendo exploradas. Dentre elas, está a estratégia do comboio de caminhões, no qual os veículos trafegam com pequenas distâncias entre si com o objetivo de diminuir o arrasto aerodinâmico. Deste modo, há uma redução do consumo de combustível, dos custos operacionais e da emissão de gases poluentes. Outra alternativa é o método de otimização do perfl de velocidade de acordo com as restrições do trajeto (tempo, distância, semáforos, velocidade e topografas). No presente trabalho propõe-se estudar, justamente, a otimização do perfl de velocidade em comboios de caminhões, analisando os efeitos que esta abordagem conjunta proporciona para o consumo de combustível. Diversas simulações foram realizadas para verifcar esta questão, considerando diferentes cenários, comboios e trajetos. Os resultados obtidos indicam que a estratégia proposta promove uma melhora da efciência do consumo de combustível dos veículos pesados analisados e, consequentemente, contribui para a redução da emissão de gases poluentes.

Palavras-chave: Controle ótimo. Economia de combustível. Comboio de caminhões. Perfl de velocidade.

### ABSTRACT

Data presented by environmental agencies of several countries indicate an increase in greenhouse gas emissions. In this context, the transport segment appears as one of the biggest responsible, mainly due to the numbers related to heavy-duty vehicles. The situation becomes even more alarming when projections show that by the next decades, the demand for freight transportation will continue to rise. Therefore, new solutions are required to improve the effciency of the segment. To achieve this objective, different areas of study, such as platooning, have been explored. In this strategy, the heavy-duty vehicles travel with small inter-vehicular distances to reduce the aerodynamic drag and thus minimize the fuel consumption, operational costs, and greenhouse gas emissions. Another interesting strategy is the method that optimizes the speed profle according to the restrictions of the path in question (time, distance, traffc lights, speed limits, and topography). This paper proposes to study the speed profle optimization for heavy-duty vehicles and then analyze what is the effect that the joint approach promotes to fuel savings. To verify these points several simulations have been realized considering different scenarios, convoys, and routes. The results obtained indicate that the proposed approach can improve the fuel effciency of the heavy-duty vehicles analyzed and, consequently, reduce greenhouse gas emissions.

Keywords: Optimal control. Fuel economy. Heavy-duty vehicle platoon. Speed profle.

# LISTA DE ILUSTRAÇÕES

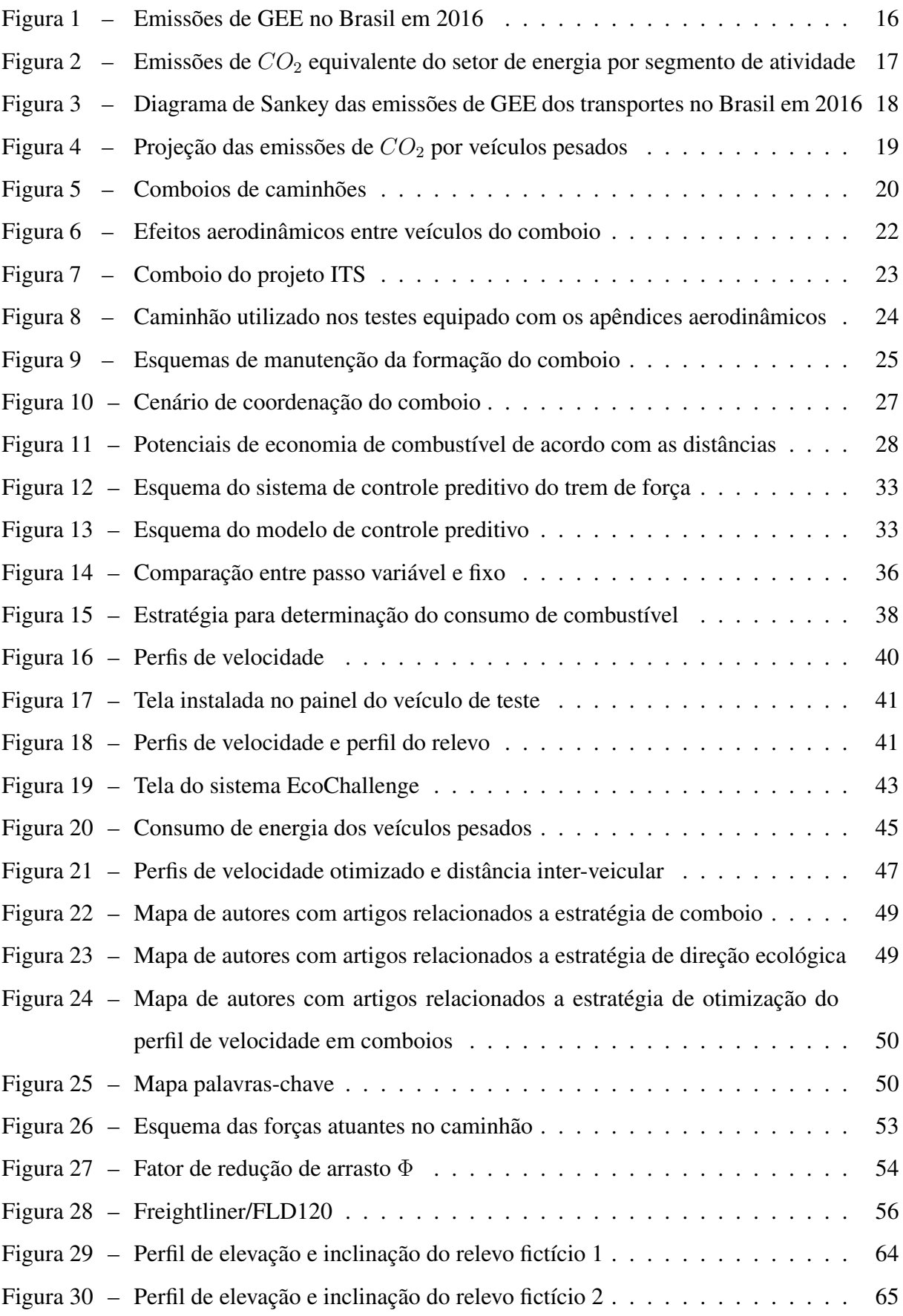

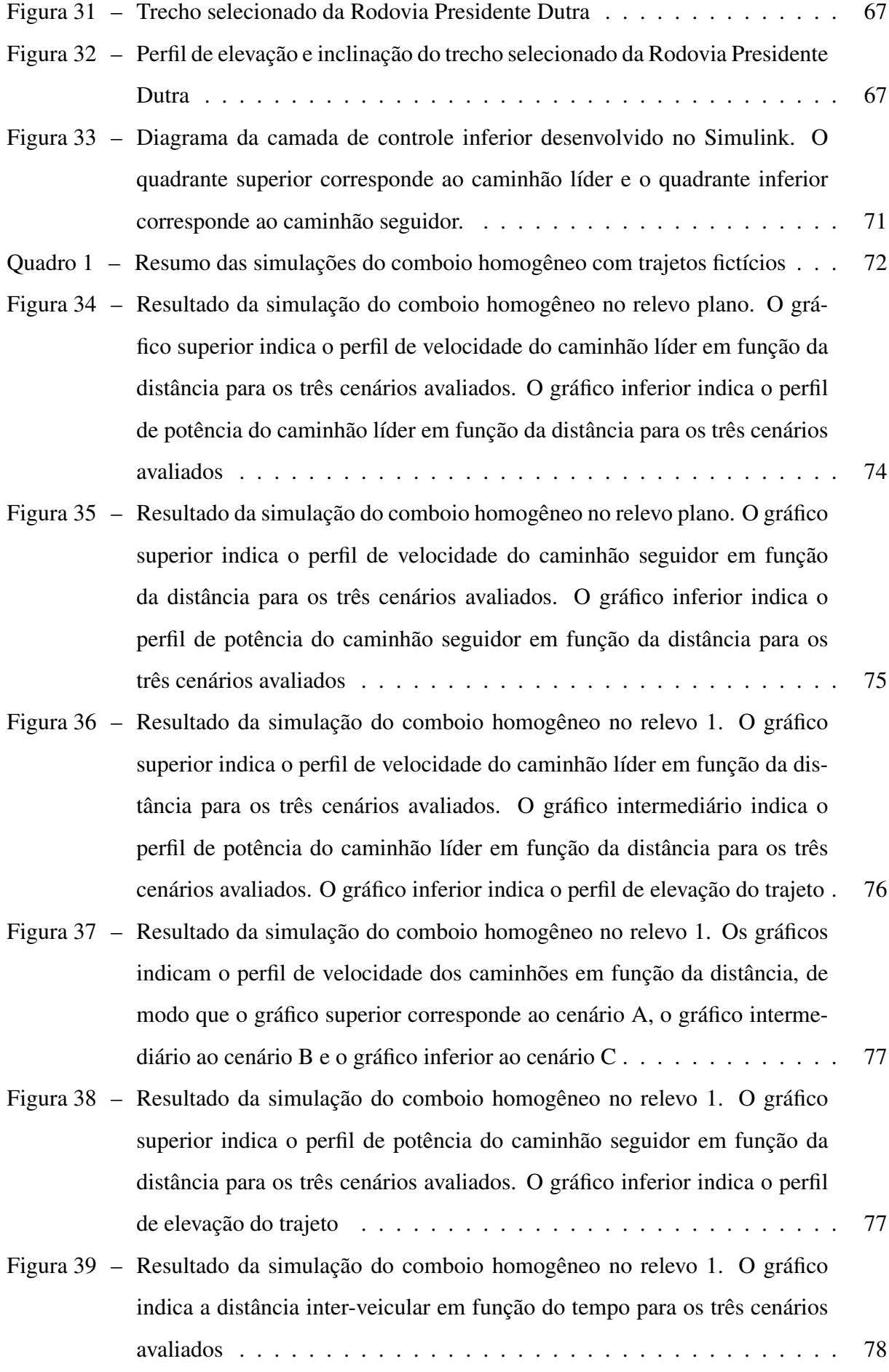

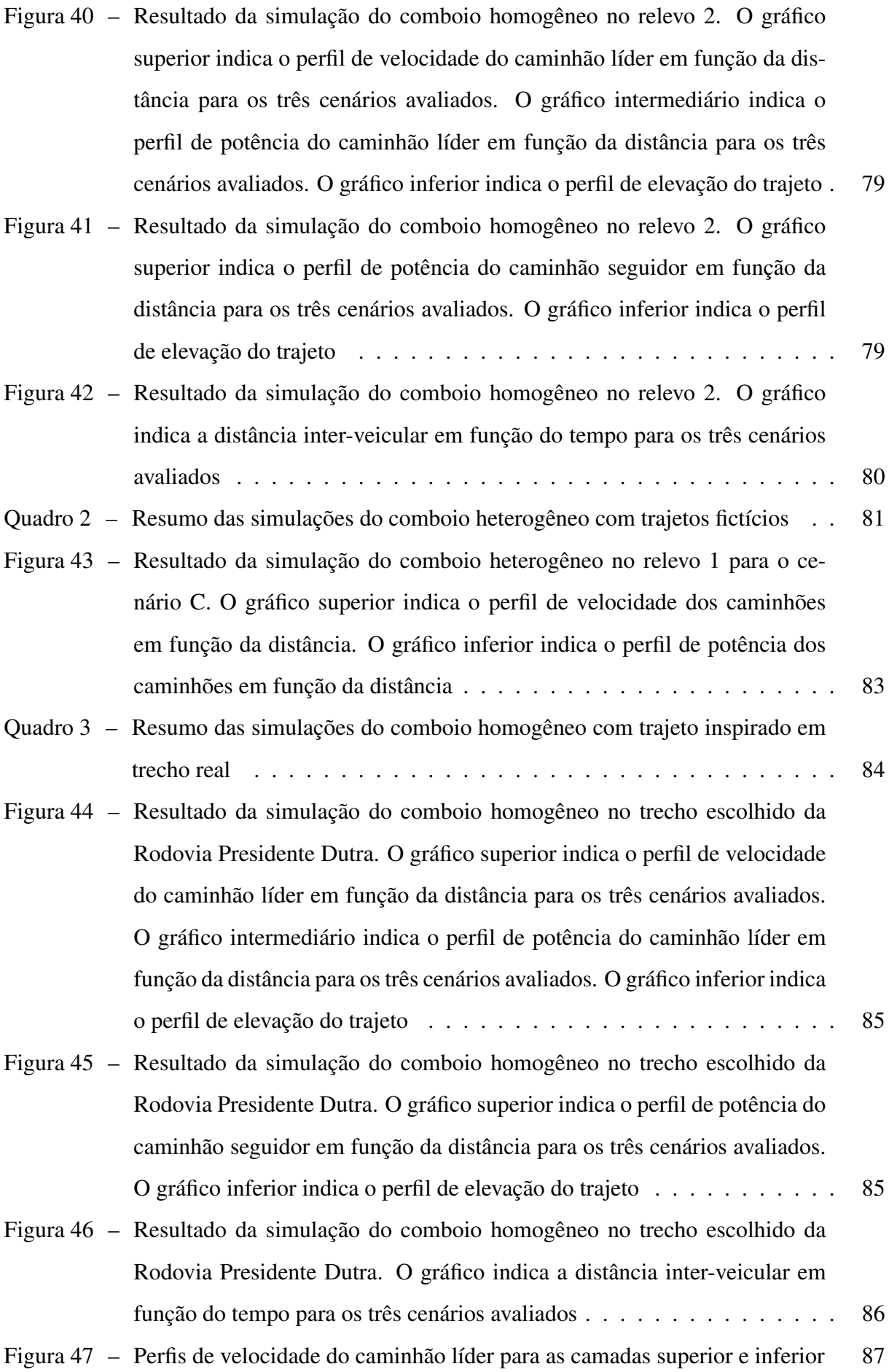

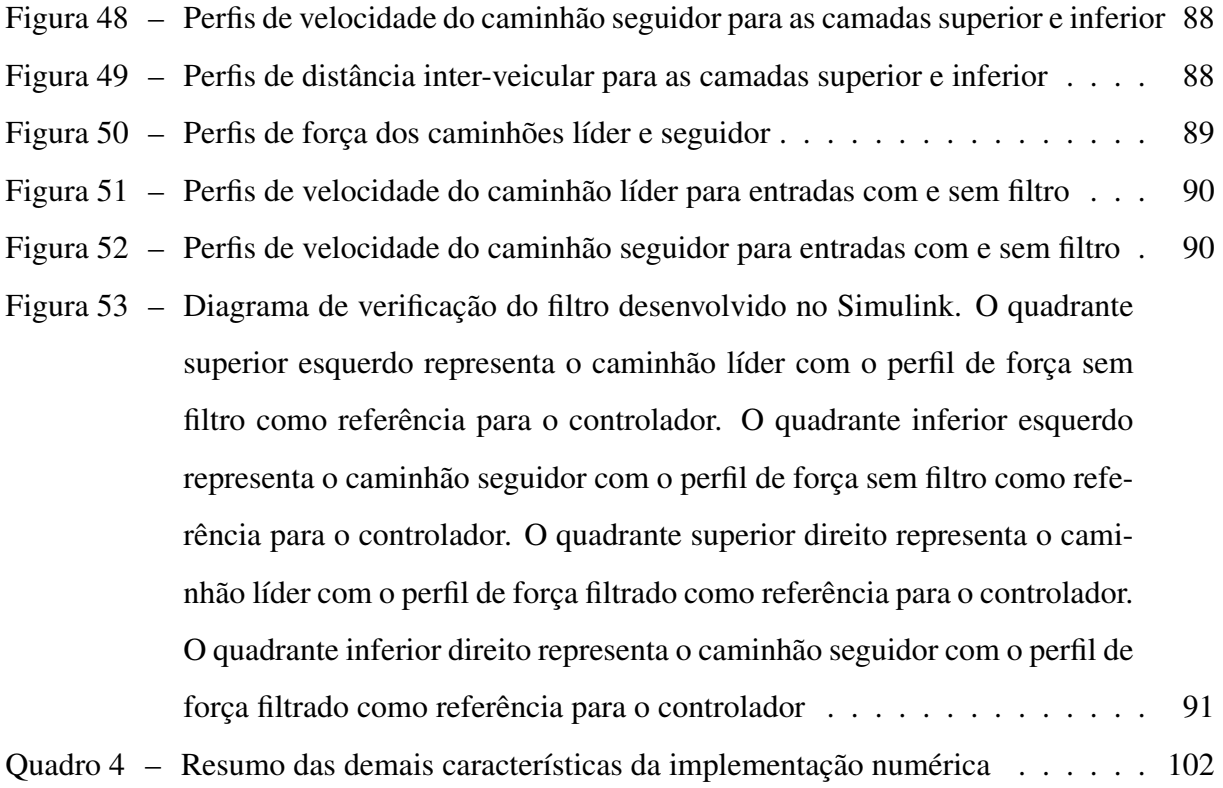

## LISTA DE TABELAS

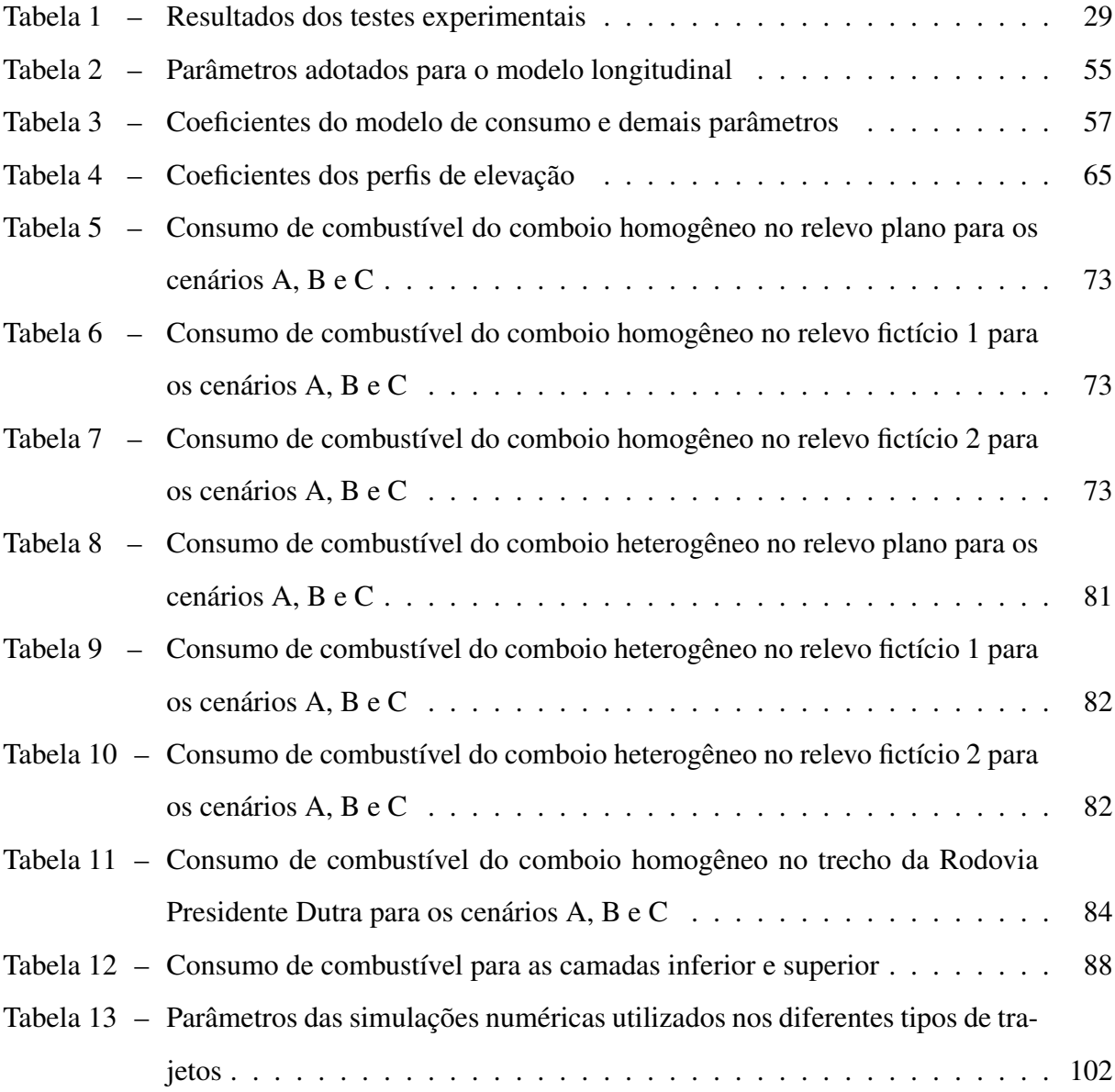

## LISTA DE ABREVIATURAS

<span id="page-13-16"></span><span id="page-13-15"></span><span id="page-13-14"></span><span id="page-13-13"></span><span id="page-13-12"></span><span id="page-13-11"></span><span id="page-13-10"></span><span id="page-13-9"></span><span id="page-13-8"></span><span id="page-13-7"></span><span id="page-13-6"></span><span id="page-13-5"></span><span id="page-13-4"></span><span id="page-13-3"></span><span id="page-13-2"></span><span id="page-13-1"></span><span id="page-13-0"></span>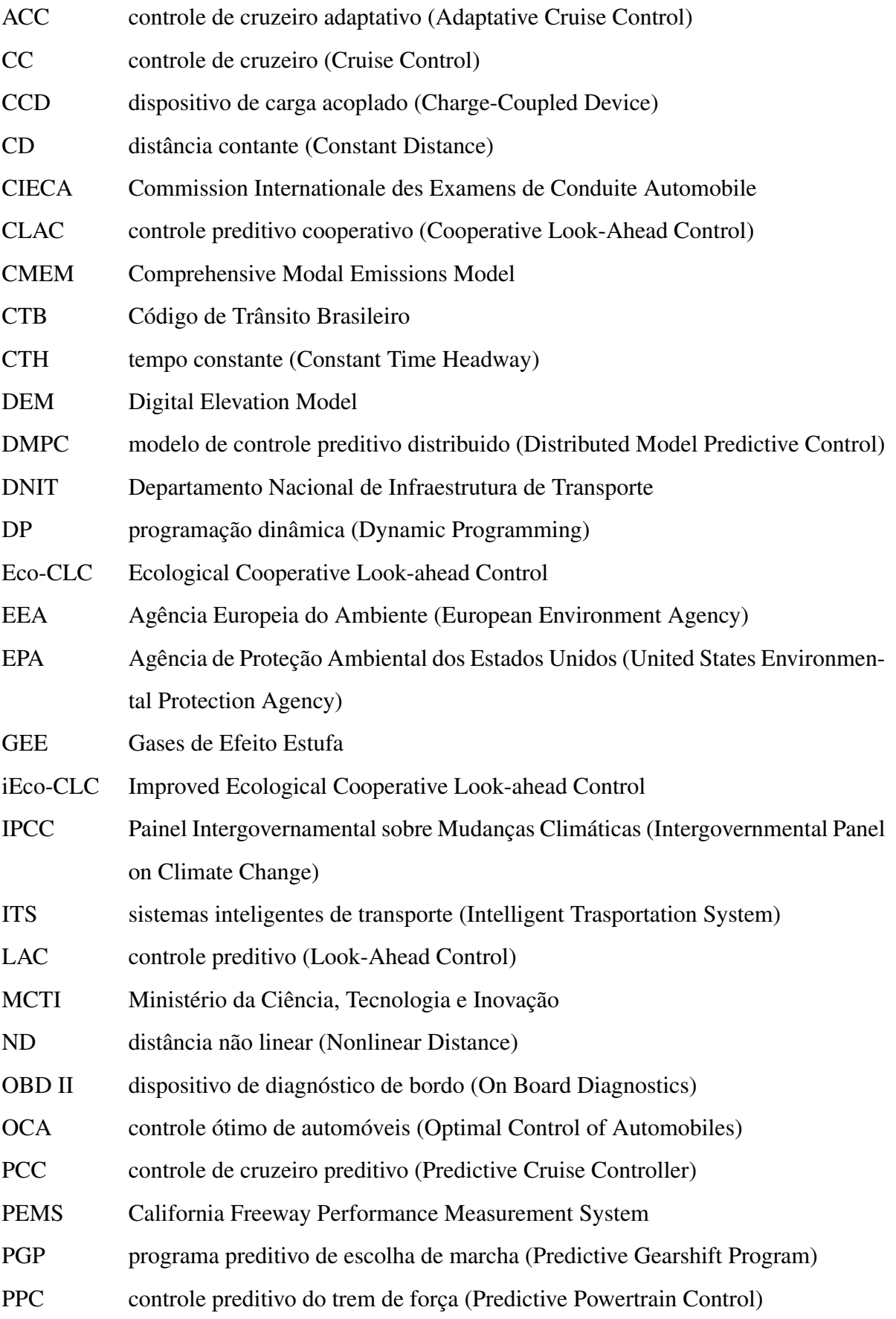

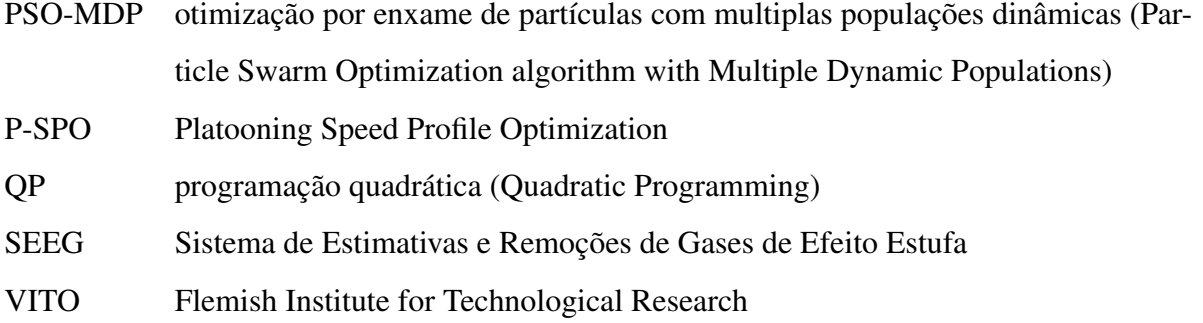

<span id="page-14-1"></span><span id="page-14-0"></span>VT-CPFM Virginia Tech Comprehensive Power-based Fuel Model

# SUMÁRIO

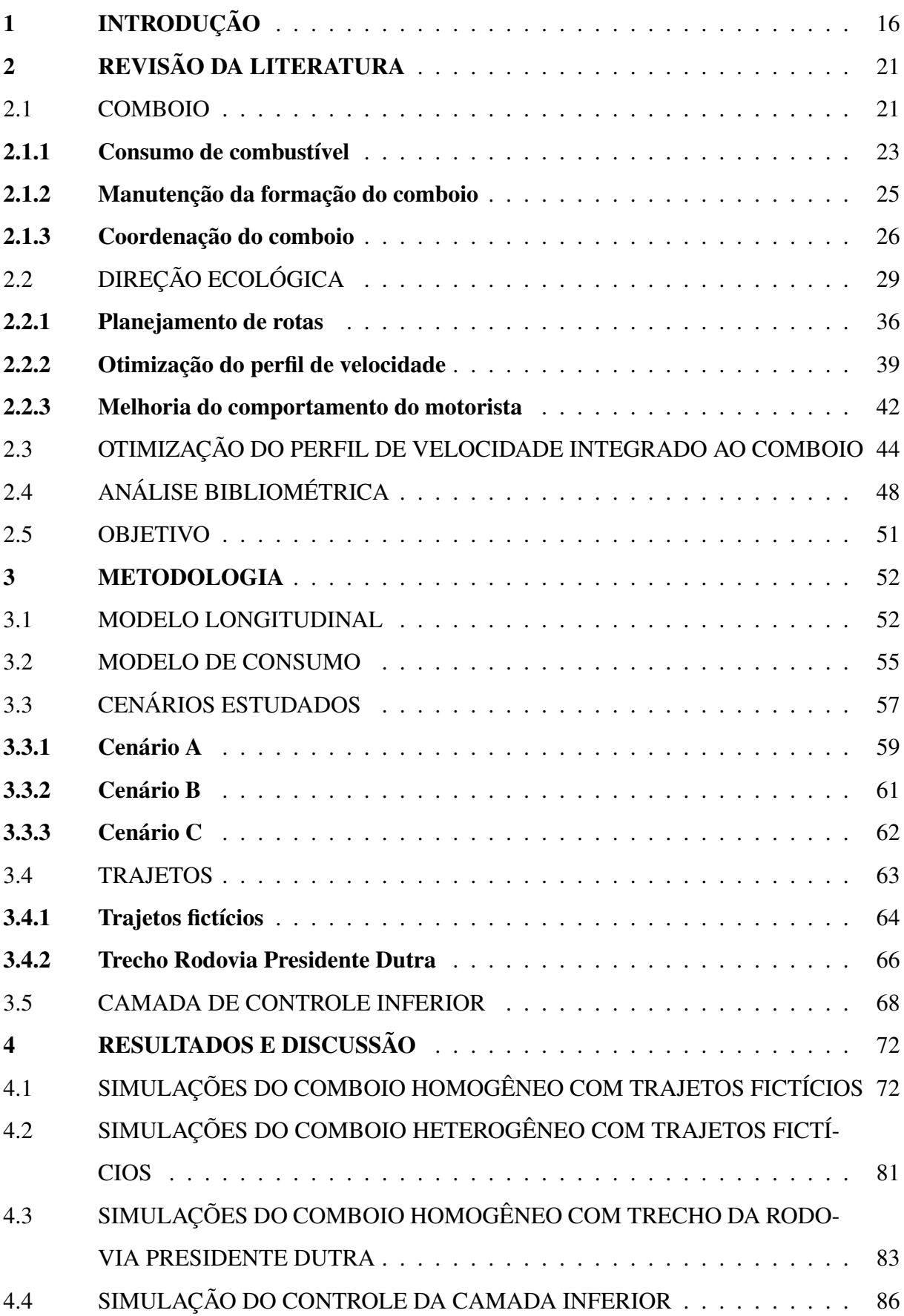

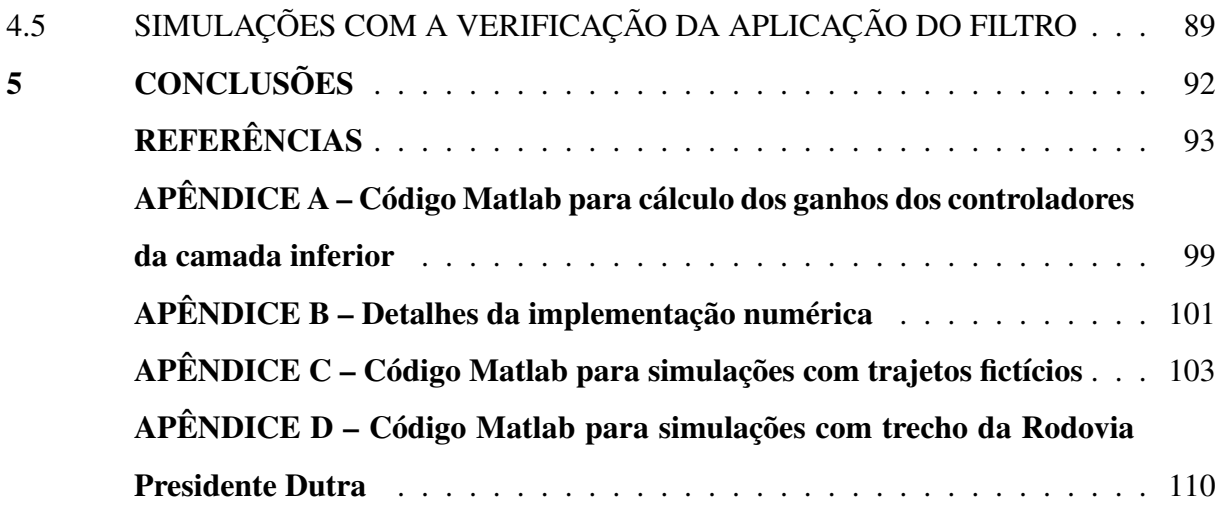

### <span id="page-17-1"></span>1 INTRODUÇÃO

Nas últimas décadas diversos países têm produzido relatórios detalhando suas emissões de poluentes, desta forma contribuindo para um melhor entendimento do impacto de cada setor econômico nas mudanças climáticas. No Brasil, segundo os dados apresentados pelo Sistema de Estimativas e Remoções de Gases de Efeito Estufa [\(SEEG\)](#page-14-0) houve um aumento de 32% nas emissões brutas de gases de efeito estufa [\(GEE\)](#page-13-0) entre 1990 e 2016. Tais dados foram gerados seguindo as diretrizes do Painel Intergovernamental sobre Mudanças Climáticas [\(IPCC,](#page-13-1) Intergovernmental Panel on Climate Change) e utilizando a metodologia dos Inventários Brasileiros de Emissões e Remoções Antrópicas de Gases do Efeito Estufa do Ministério da Ciência, Tecnologia e Inovação [\(MCTI\)](#page-13-2). Uma outra maneira de avaliação são as emissões líquidas, na qual são descontadas as parcelas de *CO*<sup>2</sup> relacionadas a unidades de conservação, terras indígenas e áreas de reforestamento. Neste cenário, os setores de mudança de uso de terras, agropecuária e energia ainda continuam como os principais geradores de [GEE](#page-13-0) como mostra a Figura [1](#page-17-0) abaixo. Figura 1 – Emissões de [GEE](#page-13-0) no Brasil em 2016

<span id="page-17-0"></span>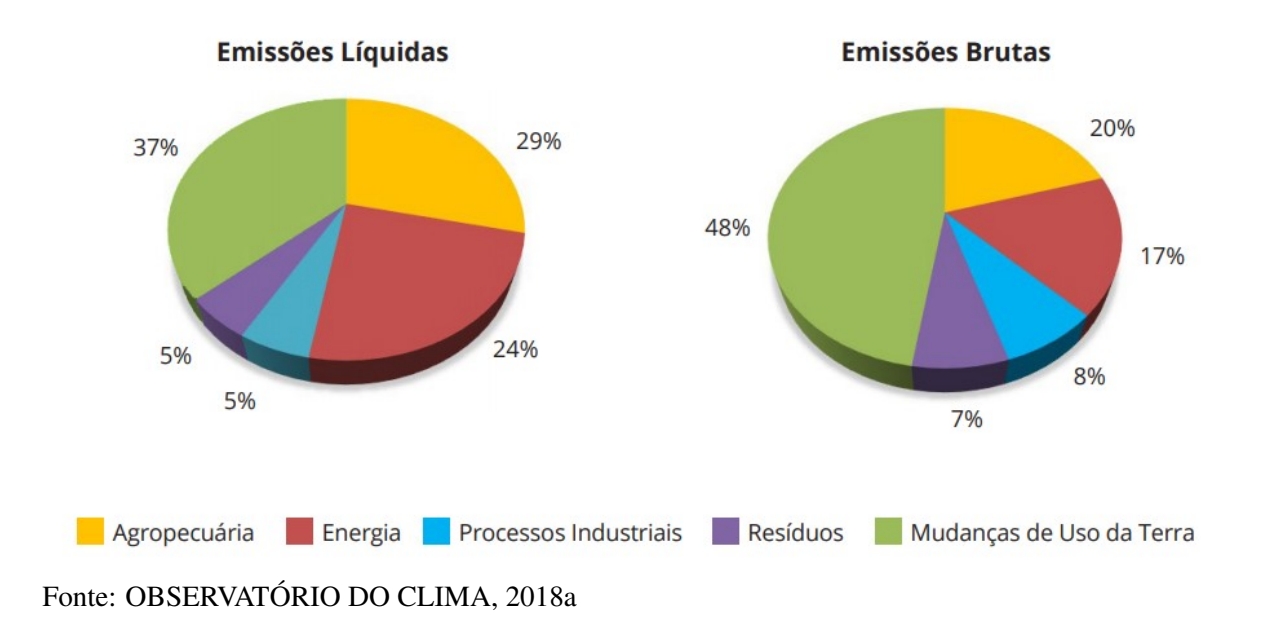

O setor de energia merece destaque, uma vez que apresentou uma das maiores taxas de crescimento anual de emissões brutas de poluentes durante o intervalo de 1990 e 2016. Tal setor leva em consideração a formação de [GEE](#page-13-0) tanto na produção como no consumo de combustíveis e energia elétrica. O setor abrange os seguintes segmentos: Transportes, Geração de eletricidade, Residencial, Comercial, Industrial, Produção de combustíveis, Agropecuário e Público.

Com base na Figura [2](#page-18-0) é válido citar a importância do segmento de transportes, responsável pela emissão de 204,1 milhões de toneladas de [GEE](#page-13-0) em 2016. Também é importante ressaltar o crescimento de 139% comparado com os resultados de 1990, quando foi registrada a emissão de 85,2 milhões de toneladas de [GEE.](#page-13-0)

<span id="page-18-0"></span>Figura 2 – Emissões de *CO*<sup>2</sup> equivalente do setor de energia por segmento de atividade

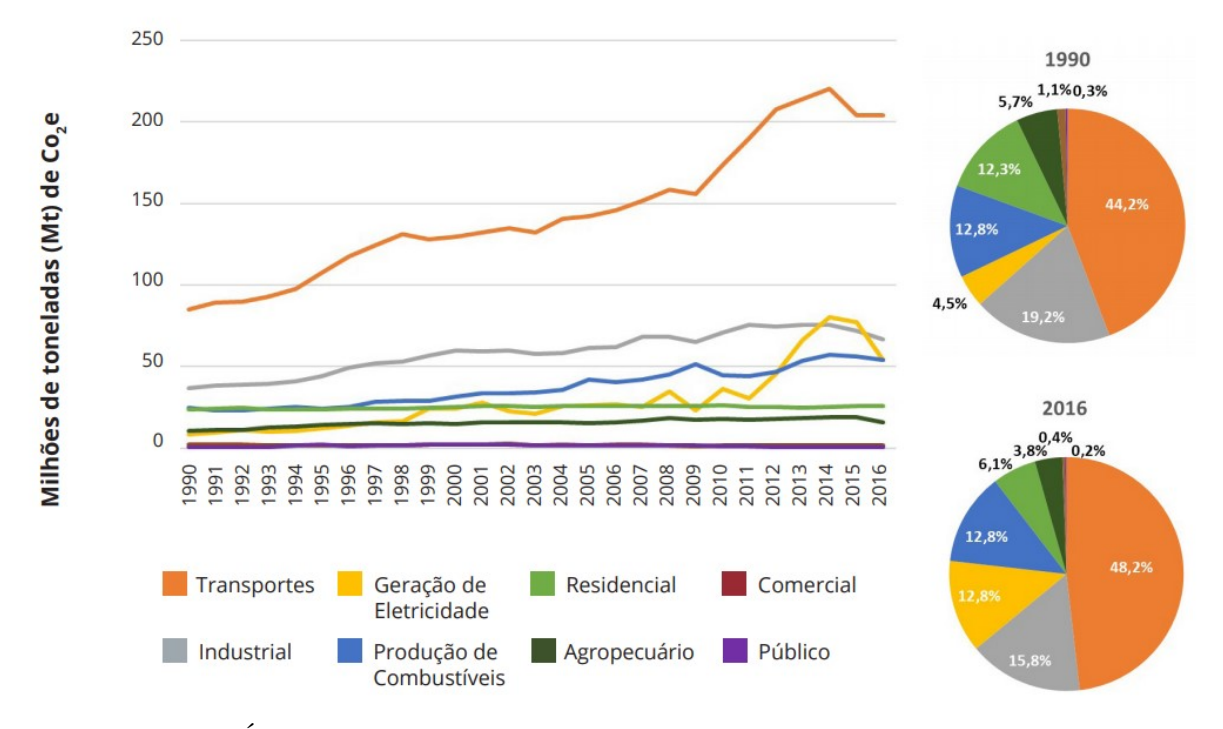

Fonte: [OBSERVATÓRIO DO CLIMA, 2018a](#page-97-0)

Na Figura [3](#page-19-0) pode-se analisar o segmento de transportes de maneira mais detalhada. Observa-se uma forte dependência dos combustíveis derivados do petróleo, além da preferência pelo transporte rodoviário. Outro ponto interessante é a distribuição igual entre o transporte de carga e de passageiros, cada um responsável pela emissão de 102 milhões de toneladas de [GEE.](#page-13-0) Analisando apenas o transporte de cargas fca novamente evidente a força do modal rodoviário, principalmente dos caminhões. Consequentemente, tais veículos pesados são um dos principais agentes poluidores do país.

No entanto, o Brasil não é o único país na qual o segmento de transporte representa uma parcela signifcativa das emissões de [GEE.](#page-13-0) Os Estados Unidos e os países da União Europeia, ainda que tenham menor dependência do modal rodoviário para o transporte de cargas, também apresentam números expressivos neste segmento.

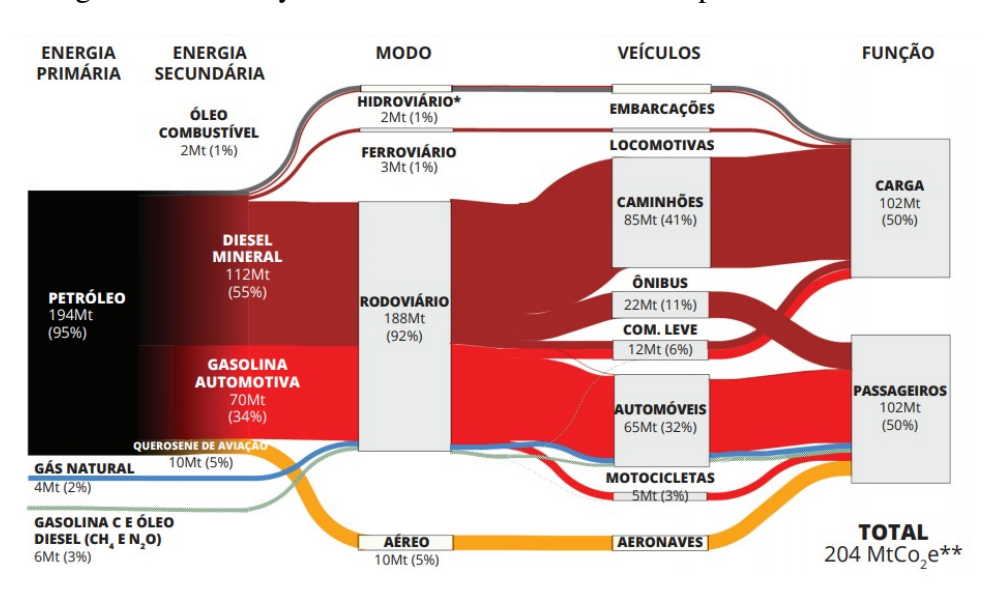

<span id="page-19-0"></span>Figura 3 – Diagrama de Sankey das emissões de GEE dos transportes no Brasil em 2016

Fonte: [OBSERVATÓRIO DO CLIMA, 2018b](#page-97-1)

De acordo com o inventário apresentado pela Agência de Proteção Ambiental dos Estados Unidos [\(EPA,](#page-13-3) United States Environmental Protection Agency) em 2017, o transporte foi responsável pela emissão de 1,87 bilhão de toneladas de [GEE.](#page-13-0) Os dados apresentados pela agência europeia [\(EEA,](#page-13-4) European Environment Agency) revelam um cenário parecido, com o transporte responsável pela emissão de 1,10 bilhão de toneladas de [GEE](#page-13-0) em 2017. O órgão europeu também mostra alguns detalhes da contribuição dos veículos pesados nestes resultados. Segundo a [EEA](#page-13-4) os caminhões são responsáveis por um quinto das emissões do segmento, tendo apresentado um crescimento de 25% nas emissões no período de 1990 e 2016. Além disso, relatam que a tendência é que as emissões dos veículos pesados continuem crescendo nos próximos anos, mesmo com uma expectativa de queda do segmento transporte como um todo conforme ilustra a Figura [4.](#page-20-0) Uma das possíveis explicações para isto é o fato de existir uma projeção que indica que a demanda pelo frete de carga continuará crescendo no mundo inteiro [\(LIANG; MÅRTENSSON; JOHANSSON, Karl H., 2016b\)](#page-97-2)

Portanto, torna-se necessária a busca por novas tecnologias para que se alcance a diminuição da emissão de [GEE](#page-13-0) no segmento de transporte, especialmente para os veículos pesados. A procura por novas estratégias também se faz por conta de um outro fator: a capacidade dos sistemas rodoviários, que na maioria dos países industrializados já se encontra bastante limitada, apresentando difculdades para a expansão das malhas [\(TSUGAWA; JESCHKE; SHLA-](#page-98-0)

<span id="page-20-0"></span>Figura 4 – Projeção das emissões de *CO*<sub>2</sub> por veículos pesados

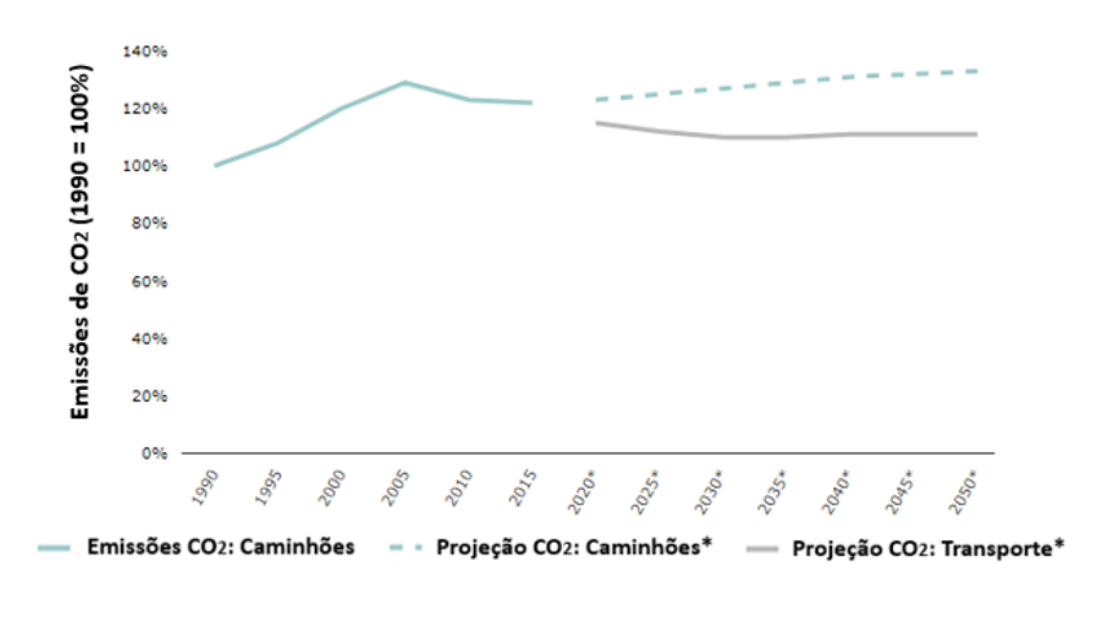

Fonte: [EUROPEAN ENVIRONMENT AGENCY, 2018](#page-95-0)

[DOVER, 2016\)](#page-98-0). Com isso, reforça-se a necessidade de otimização do sistema atual e a busca por uma melhora da efciência energética.

Para atingir tais objetivos, existem diversas frentes de estudos sendo consideradas, como por exemplo: Implementação de novas tecnologias em motores a combustão, adoção de motores elétricos ou híbridos, redução de peso, melhorias aerodinâmicas, comboio de veículos pesados e técnicas de direção ecológica. As duas últimas estratégias citadas merecem uma maior atenção, uma vez que conseguem entregar bons resultados sem a necessidade de grandes mudanças estruturais.

No comboio de caminhões, os veículos trafegam com pequenas distâncias entre si, experimentando uma redução do arrasto aerodinâmico (Figura [5\)](#page-21-0). Com isso, há uma redução do consumo de combustível, consequentemente, reduzindo os custos operacionais e a emissão de gases responsáveis pelo efeito estufa [\(LIANG; MÅRTENSSON; JOHANSSON, Karl H.,](#page-96-0) [2016a\)](#page-96-0). Em virtude de os veículos trafegarem mais próximos, também pode haver um aumento da capacidade de transporte das rodovias. Além disso, em determinados comboios, os veículos podem estar acoplados eletronicamente através da comunicação wireless [\(LIANG; MÅRTENS-](#page-96-0)[SON; JOHANSSON, Karl H., 2016a\)](#page-96-0).

Já a direção ecológica é um conceito que engloba diferentes estratégias, como por exemplo: planejamento de rotas, otimização do perfl de velocidade e até dicas de condução para os

#### <span id="page-21-0"></span>Figura 5 – Comboios de caminhões

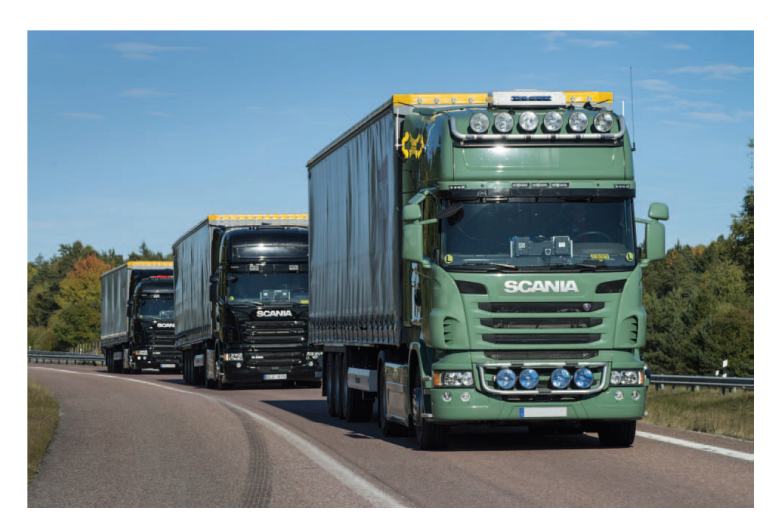

Fonte: [Liang, Mårtensson e Karl H. Johansson, 2016b](#page-97-2)

motoristas. Como ponto em comum, todas estas estratégias possuem o objetivo de reduzir o consumo de combustível e emissões de poluentes [\(CHEN et al., 2018;](#page-94-1) [BARTH; BORIBOON-](#page-94-2)[SOMSIN, 2009\)](#page-94-2). Dentre tais estratégias, destaca-se a otimização do perfl de velocidade, que busca determinar um perfl de velocidade que minimize o consumo de energia de um veículo ao longo de um determinado percurso, de modo que sejam respeitadas as restrições estabelecidas (tempo, distância, semáforos, velocidade e topografa) [\(PADILLA; WEILAND; DONKERS,](#page-97-3) [2018\)](#page-97-3). O conceito pode ser aplicado em rodovias, trechos urbanos ou circuitos fechados, como autódromos, por exemplo [\(SCIARRETTA; NUNZIO; OJEDA, 2015\)](#page-98-1). De acordo com [Turri,](#page-98-2) [Besselink e Johansson](#page-98-2) [\(2017\)](#page-98-2), a otimização do perfl de velocidade também pode ser utilizada nos comboios de caminhões, ampliando ainda mais os ganhos em efciência energética.

Portanto, o presente trabalho propõe explorar a otimização do perfl de velocidade em comboios de caminhões e investigar os possíveis benefícios desta abordagem conjunta.

### <span id="page-22-0"></span>2 REVISÃO DA LITERATURA

A revisão da literatura no presente trabalho possui a seguinte estrutura. A seção [2.1](#page-22-1) aborda os comboios de veículos pesados, buscando trazer uma ampla visão sobre o tema. Para isto, são apresentados desde os primeiros projetos que ganharam destaque na literatura até os trabalhos mais recentes. As seções seguintes [\(2.1.1,](#page-24-1) [2.1.2](#page-26-1) e [2.1.3\)](#page-27-0) são dedicadas a discutir com mais detalhes as principais áreas de pesquisa dos trabalhos que envolvem comboios (Consumo de combustível, Manutenção da formação do comboio e Coordenação dos caminhões). A seção [2.2](#page-30-1) tem como objetivo expor as diversas estratégias que fazem parte do conceito de direção ecológica. Assim como a seção [2.1,](#page-22-1) a seção [2.2](#page-30-1) também tem caráter mais abrangente e mostra a evolução dos trabalhos ao longo do tempo, bem como o contexto histórico em que foram realizadas as pesquisas. Aprofundando a discussão sobre as estratégias apresentadas na seção [2.2,](#page-30-1) as próximas três seções exploram de maneira individual os estudos de planejamento de rotas (seção [2.2.1\)](#page-37-1), otimização do perfl de velocidade (seção [2.2.2\)](#page-40-0) e melhoramento do comportamento do motorista (seção [2.2.3\)](#page-43-0). A seção [2.3](#page-45-0) é reservada para os trabalhos que tratam da otimização do perfl de velocidade integrado ao comboio. Os artigos expostos nesta seção apresentam conceitos e resultados importantes que servem como referência para a proposta de estudo do presente trabalho (seção [2.5\)](#page-52-0). Por fm, a seção [2.4](#page-49-0) contém os resultados da análise bibliométrica.

### <span id="page-22-1"></span>2.1 COMBOIO

Como dito anteriormente, o comboio se trata de uma estratégia na qual os veículos trafegam com pequenas distâncias entre si com o intuito de proporcionar uma redução do arrasto aerodinâmico, ou seja, diminuir as forças resistentes ao movimento do veículo e assim promover economia de combustível (Figura [6\)](#page-23-0). Além disso, segundo [Tsugawa, Jeschke e Shladover](#page-98-0) [\(2016\)](#page-98-0), a adoção da estratégia de comboio favorece perfs de aceleração e velocidade mais suaves durantes as manobras em virtude do sistema de controle. Com isso, há uma melhora do tráfego ao redor do comboio, pois tais veículos também acabam variando menos suas velocidades e, consequentemente, alcançam uma melhor efciência energética.

Os trabalhos sobre este tema são frutos de parcerias entre governos, indústria e o meio acadêmico [\(MENDES et al., 2018\)](#page-97-4). O primeiro projeto de destaque foi o Chauffeur I, desenvolvido para explorar as possíveis reduções de consumo de combustível proporcionadas pela

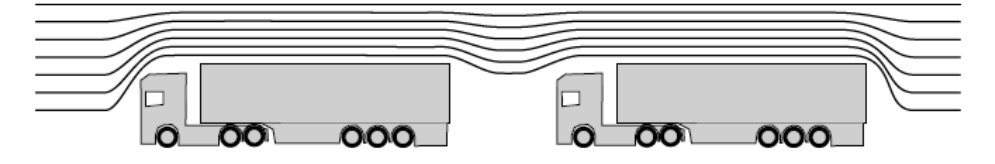

### <span id="page-23-0"></span>Figura 6 – Efeitos aerodinâmicos entre veículos do comboio

Fonte: [Van De Hoef, Johansson e Dimarogonas, 2018](#page-98-3)

formação do comboio [\(BONNET; FRITZ, 2000\)](#page-94-3). Na sequência vieram mais projetos como o Chaffeur II, PATH, KONVOI, Energy ITS e vários outros, que ampliaram os conhecimentos sobre este setor [\(FRITZ et al., 2004;](#page-95-1) [SHLADOVER, 2007;](#page-98-4) [KUNZE et al., 2011;](#page-96-1) [TSU-](#page-98-5)[GAWA, 2014\)](#page-98-5). As pesquisas mais recentes abordam as estratégias e problemas de otimização para a coordenação de comboios buscando por maior efciência energética [\(VAN DE HOEF;](#page-98-3) [JOHANSSON; DIMAROGONAS, 2018;](#page-98-3) [TURRI; BESSELINK; JOHANSSON, 2017\)](#page-98-2), bem como analisam as consequências da interferência do trânsito e outros fatores adversos nos resultados [\(LIANG; MÅRTENSSON; JOHANSSON, Karl H., 2016a\)](#page-96-0).

No projeto Chauffeur I, avaliou-se um comboio formado por dois caminhões. A distância entre os veículos ao longo dos testes variou de 6,7 m a 14,0 m. Também foram adotadas duas velocidades base distintas. Para o comboio viajando a 80 km/h com um intervalo de 14 m entre os veículos, obteve-se uma redução de 17% no consumo, reduzindo a distância para 8 m chegou-se a até 21% de economia [\(BONNET; FRITZ, 2000\)](#page-94-3). No projeto PATH a confguração escolhida foi uma distância de 10 m e uma velocidade de 89 km/h. Com tais parâmetros alcançou-se uma redução de 8% no consumo [\(BROWAND; MCARTHUR; RADOVICH,](#page-94-4) [2004\)](#page-94-4).

Já o projeto japonês Energy ITS teve como objetivo quantifcar o consumo de combustível de um comboio formado por quatro caminhões trafegando a 80 km/h, com distância entre os veículos variando de 4 m a 10 m (Figura [7\)](#page-24-0). Segundo [Tsugawa, Jeschke e Shladover](#page-98-0) [\(2016\)](#page-98-0), as obrigações deste sistema de comboio eram a manutenção do alinhamento entre os caminhões, controle da velocidade, prevenção de colisões e a conservação da distância desejada entre os veículos. Ainda de acordo com os autores, para que tais objetivos fossem alcançados foi necessária a adoção de alguns equipamentos. Por exemplo, para o controle do alinhamento entre os caminhões foram utilizadas câmeras com dispositivo de carga acoplado [\(CCD,](#page-13-5) Charge-Coupled Device) e escâner a laser, de modo que tais dispositivos detectavam os desvios e o ângulo relativo à faixa da pista. Já para o controle longitudinal, foram adotados dois radares diferentes e um sistema V2V para a comunicação, que compartilhava os dados com o comando eletrônico dos caminhões. Como resultado dos ensaios, obteve-se uma redução de 18% no consumo de combustível quando os veículos trafegavam separados a uma distância de 4,7 m e 13% de redução com intervalo de 10 m.

<span id="page-24-0"></span>Figura 7 – Comboio do projeto ITS

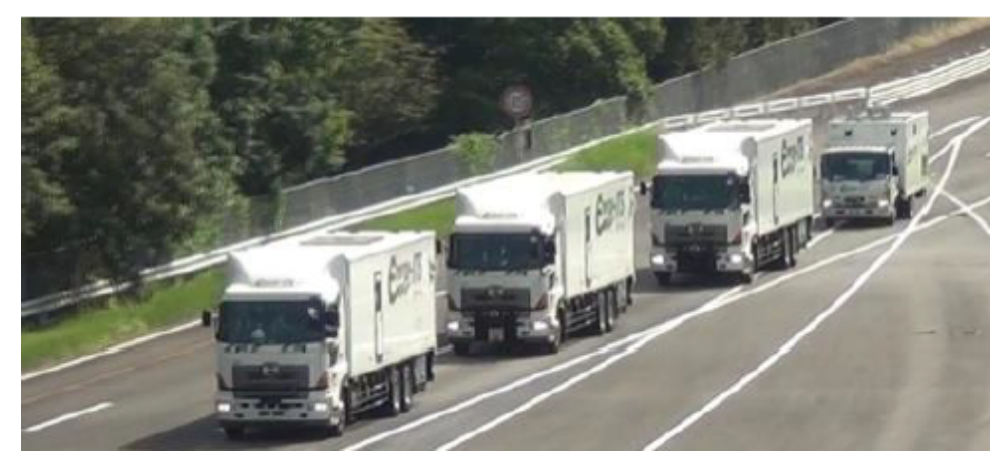

Fonte: [Tsugawa, Jeschke e Shladover, 2016](#page-98-0)

[Tsugawa, Jeschke e Shladover](#page-98-0) [\(2016\)](#page-98-0) também relataram sobre o projeto alemão KON-VOI, que tinha como objetivo testar comboios de diferentes tamanhos e possuía como destaque o uso de um sistema no qual o motorista o alimentava com informações sobre tempo e destino, ajudando desta maneira na coordenação do comboio. De acordo com os autores, o projeto KONVOI utilizou quatro caminhões com tecnologias e confgurações semelhantes aos utilizados no projeto Energy ITS. No entanto, nem todos os projetos anteriormente expostos utilizaram confgurações semelhantes entre si, muitos apresentaram pequenas diferenças quanto: modelo de caminhão, distância inter-veicular, intervalo de velocidade, condições do trajeto, hipóteses simplifcadoras, estratégia de controle e modelos de consumo. Deste modo, justifcam-se as variações dos resultados de economia de combustível entre cada trabalho.

Após a análise de diversos artigos na literatura, [Mendes et al.](#page-97-4) [\(2018\)](#page-97-4) mencionaram em seu trabalho que os estudos relacionados aos comboios podem ser agregados em três áreas: Consumo de combustível, Manutenção da formação do comboio e Coordenação dos caminhões.

### <span id="page-24-1"></span>2.1.1 Consumo de combustível

Nesta área os estudos investigam as reduções no consumo de combustível provenientes do emprego da estratégia de comboio por meio de testes experimentais ou simulações computacionais [\(MENDES et al., 2018\)](#page-97-4). [Mcauliffe et al.](#page-97-5) [\(2018\)](#page-97-5) e [Lammert et al.](#page-96-2) [\(2014\)](#page-96-2), por exemplo, analisaram os impactos dos efeitos aerodinâmicos e da distância ótima entre os caminhões nos resultados, bem como exploraram as consequências do comboio para o sistema de arrefecimento dos veículos.

No projeto desenvolvido por [Mcauliffe et al.](#page-97-5) [\(2018\)](#page-97-5), foram avaliados os consumos dos comboios trafegando a 105 km/h com diferentes distâncias inter-veiculares, desde 87 m até 4 m. Para os testes utilizaram-se caminhões com massa total de 29500 kg e equipados com apêndices aerodinâmicos (Figura [8\)](#page-25-0). No entanto, mais cenários foram explorados, como por exemplo: inclusão de manobras de outros veículos entre os caminhões do comboio, variações da velocidade de referência, utilização de diferentes baús ao longo do comboio e também alteração do número de caminhões do comboio. Dentre os resultados obtidos, os autores ressaltaram a economia de 13% no consumo de combustível do comboio para o caso no qual três caminhões trafegavam separados por apenas 4 m. Já para o caso em que as distâncias inter-veiculares eram de 87 m, a redução alcançada foi de 4,5%. De acordo com os autores, os comboios formados por três caminhões foram em média 2% mais efcientes do que os comboios compostos por apenas dois caminhões. [Mcauliffe et al.](#page-97-5) [\(2018\)](#page-97-5) também registraram uma redução na economia de combustível, na ordem de 1% a 2%, para os cenários que consideraram a interferência de outros veículos no comboio e a variação de velocidade. A ausência dos apêndices aerodinâmicos foi outro fator que provocou uma redução na economia de combustível, aproximadamente de 2% conforme mencionado pelos autores.

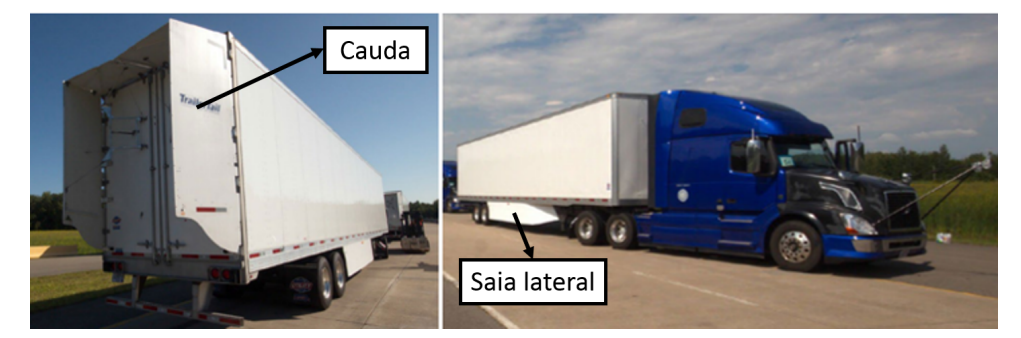

<span id="page-25-0"></span>Figura 8 – Caminhão utilizado nos testes equipado com os apêndices aerodinâmicos

Fonte: Adaptado de [Mcauliffe et al., 2018](#page-97-5)

Já [Lammert et al.](#page-96-2) [\(2014\)](#page-96-2) identifcaram que os sistemas de arrefecimento dos caminhões seguidores podem ser prejudicados caso as distâncias inter-veiculares utilizadas no comboio sejam pequenas demais. De acordo com os autores, o caminhão líder forma uma espécie de escudo e difculta a chegada do ar em temperatura ambiente ao sistema de arrefecimento do caminhão seguidor. Com isso, o sistema de ventilação forçada é acionado por mais tempo, consequentemente comprometendo os ganhos energéticos alcançados com a redução do arrasto aerodinâmico. [Lammert et al.](#page-96-2) [\(2014\)](#page-96-2) realizaram testes experimentais e mostraram que nos casos em que foi preciso utilizar o sistema de ventilação forçada a economia de combustível variou de 2,8% a 9,7%, enquanto nos casos em que não houve a necessidade da ventilação forçada a economia de combustível registrada foi de 8,4% a 9,7%.

#### <span id="page-26-1"></span>2.1.2 Manutenção da formação do comboio

De acordo com [Mendes et al.](#page-97-4) [\(2018\)](#page-97-4), o objetivo da estratégia de manutenção da formação do comboio é garantir que os veículos seguidores consigam se adequar às pertubações induzidas pelo veículo líder, de modo que as variações das distâncias inter-veiculares sejam pequenas. [Mendes et al.](#page-97-4) [\(2018\)](#page-97-4) também apresentaram conceitos importantes expostos em outros artigos [\(HERMAN et al., 2015;](#page-96-3) [LI, S. E. et al., 2017;](#page-96-4) [PETERS; MIDDLETON; MASON, 2014;](#page-98-6) [PLOEG et al., 2014;](#page-98-7) [ZHENG et al., 2016,](#page-99-0) [2017\)](#page-99-1) e subdividiram o tema, conforme proposto por [Zheng et al.](#page-99-0) [\(2016\)](#page-99-0), em quatro partes: Dinâmica veicular, Topologia de fuxo de informação, Controle descentralizado e Formação geométrica (Figura [9\)](#page-26-0).

<span id="page-26-0"></span>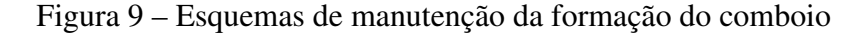

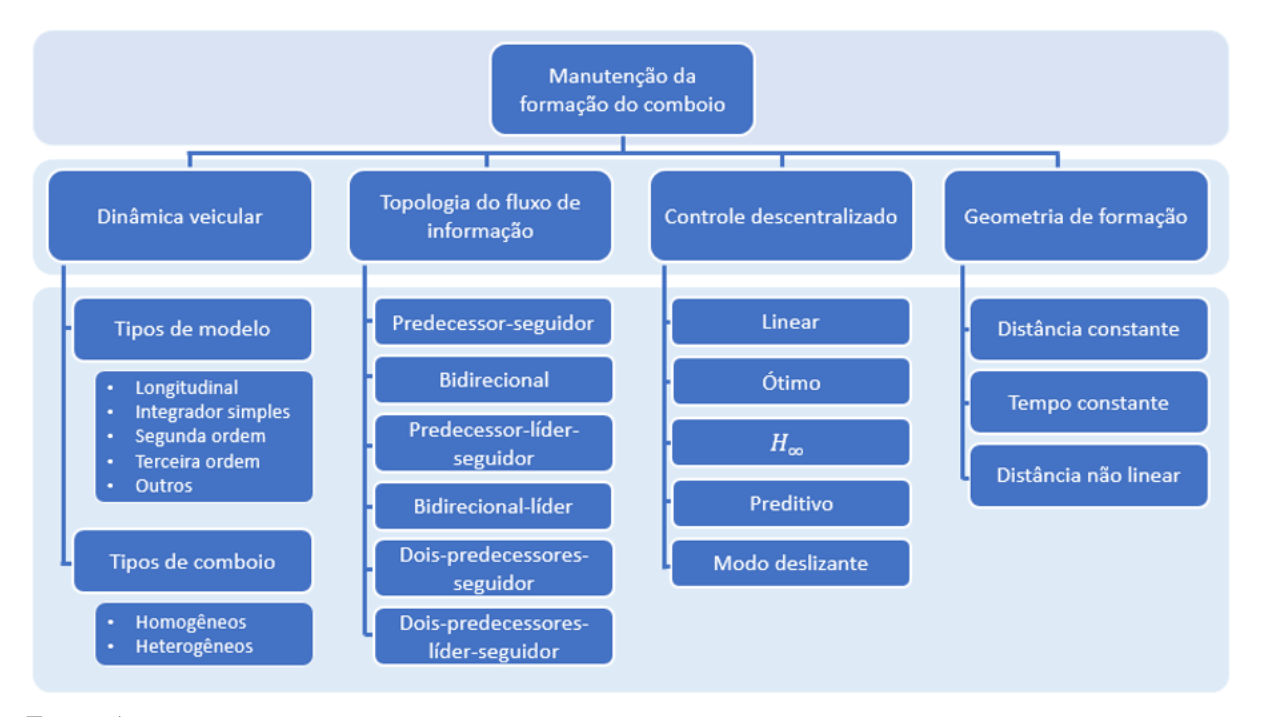

Fonte: Autor

A parte de dinâmica veicular ainda pode ser separada em mais duas categorias: tipos de modelos (Longitudinal, integrador simples, segunda ordem e outros) e tipos de comboios (Homogêneos e heterogêneos). No caso dos comboios, os homogêneos são formados apenas por veículos idênticos, enquanto os heterogêneos contemplam veículos distintos. Já a parte da topologia de fuxo de informação pode ser caracterizada como a maneira pela qual a informação é espalhada entre os membros do comboio, podendo ter seis confgurações típicas (Predecessor-seguidor, bidirecional, predecessor-líder-seguidor, bidirecional-líder, doispredecessores-seguidor, dois-predecessores-líder-seguidor). Quanto à parte do controle descentralizado, trata-se de uma estratégia de distribuir os controladores ao longo das unidades do comboio em uma tentativa de se reduzir os atrasos envolvidos na comunicação. Os controladores mais comuns para esta situação são do tipo: linear, ótimo, *H*∞, preditivo e modo deslizante [\(ALAM et al., 2014;](#page-94-5) [DUNBAR; CAVENEY, 2012;](#page-95-2) [MILANES et al., 2014;](#page-97-6) [KWON; CHWA,](#page-96-5) [2014;](#page-96-5) [XIA et al., 2017\)](#page-99-2). Por fm, a parte de formação geométrica está relacionada à confguração das distâncias inter-veiculares, estas que podem ser determinadas por três abordagens diferentes: distância constante [\(CD,](#page-13-6) Constant Distance), distância não linear [\(ND,](#page-13-7) Nonlinear Distance) ou tempo constante [\(CTH,](#page-13-8) Constant Time Headway).

### <span id="page-27-0"></span>2.1.3 Coordenação do comboio

As estratégias de coordenação são fundamentais para a formação dos comboios, uma vez que a maioria dos caminhões que trafegam pelas vias possuem origens, destinos e prazos de entrega diferentes [\(LIANG; MÅRTENSSON; JOHANSSON, Karl Henrik, 2013\)](#page-97-7). Deste modo, tais estratégias avaliam qual é a melhor maneira para os caminhões alcançarem e abandonarem um comboio, bem como indicam os casos em que a formação não é vantajosa.

[Liang, Mårtensson e Karl Henrik Johansson](#page-97-7) [\(2013\)](#page-97-7) investigaram a questão de quando é favorável para dois caminhões que trafegam separados por uma mesma rodovia se unirem em um comboio. Os autores mostraram também que existem diferentes técnicas para aproximar tais caminhões. Em uma das estratégias apresentadas o veículo à frente reduz a sua velocidade para que o outro veículo consiga lhe alcançar. Já na outra estratégia ocorre o oposto, o veículo seguidor aumenta sua velocidade para conseguir se aproximar do veículo líder. O caso estudado pelos autores é justamente o do último exemplo. Desta forma, [Liang, Mårtensson e](#page-97-7) [Karl Henrik Johansson](#page-97-7) [\(2013\)](#page-97-7) elaboraram um modelo que não leva em conta as variações de velocidade e determina que o combustível demandado na manobra de aproximação e durante

a movimentação em comboio seja menor ou igual a quantidade de combustível utilizada no caso em que o caminhão trafega sozinho. Partindo desta hipótese, os autores manipularam as equações de modo que o consumo normalizado fcasse em função de uma razão de distâncias (Relação entre a distância até o veículo à frente (*dp*) com a distância até o destino (*dd*)) que respeitasse tal teoria (Figura [10\)](#page-28-0). Assim, para qualquer outra razão de distâncias que apresentar um valor inferior ao encontrado na razão de referência, existe a possibilidade de economia de combustível. De acordo com o esperado, os maiores potenciais de economia de combustível são encontrados para caminhões separados por distâncias menores, conforme ilustra a Figura [11.](#page-29-0) Para a validação do modelo foi realizada uma simulação que considerava o seguinte cenário inicial: Dois caminhões de 40 toneladas percorrendo um mesmo trajeto plano de 350 km com velocidade de 80 km/h e separados por uma distância de 10 km. De acordo com a estratégia de coordenação adotada, o caminhão seguidor aumentou sua velocidade para 90 km/h e assim a manteve ao longo de 90 km até que alcançasse o comboio. No restante do trajeto (260 km) trafegou já sob a infuencia da redução de 32% da força de arrasto e assumiu a mesma velocidade do caminhão líder (80 km/h). Segundo [Liang, Mårtensson e Karl Henrik Johansson](#page-97-7) [\(2013\)](#page-97-7), o caminhão seguidor obteve uma redução de 7,1% no consumo de combustível ao optar pela estratégia de comboio.

<span id="page-28-0"></span>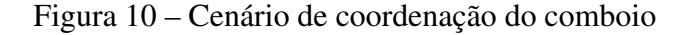

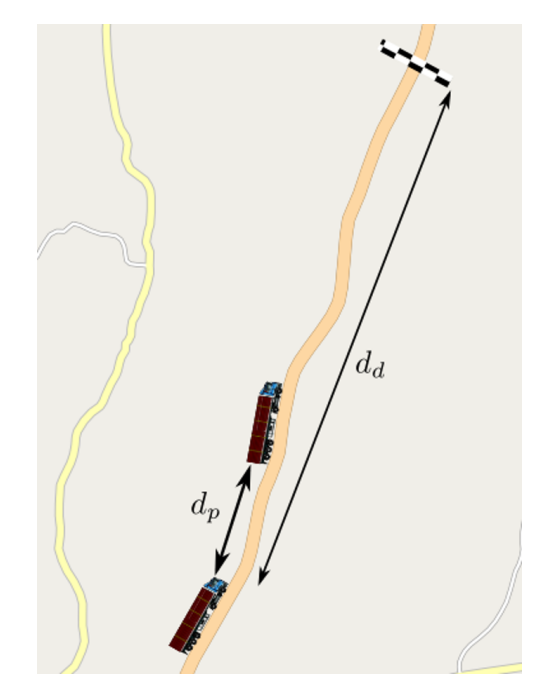

Fonte: Adapatado de [Liang, Mårtensson e Karl Henrik Johansson, 2013](#page-97-7)

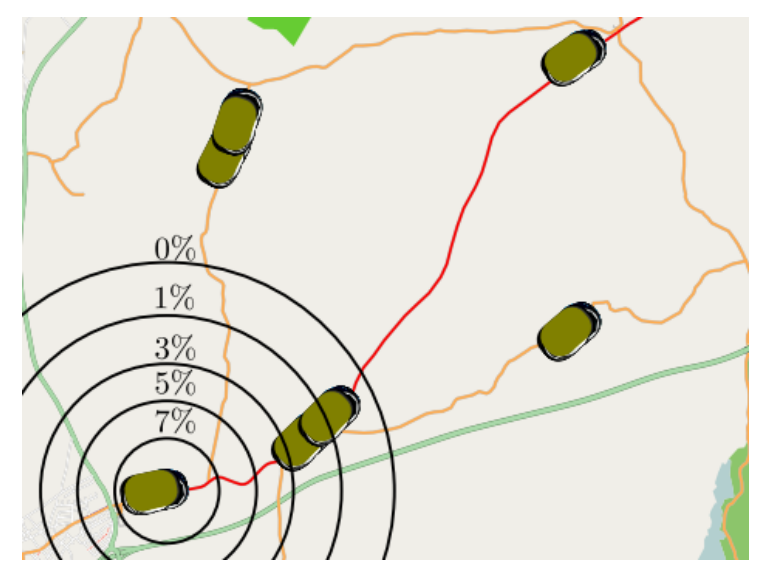

<span id="page-29-0"></span>Figura 11 – Potenciais de economia de combustível de acordo com as distâncias

Fonte: [Liang, Mårtensson e Karl Henrik Johansson, 2013](#page-97-7)

Como uma continuidade natural do projeto de [Liang, Mårtensson e Karl Henrik Johans](#page-97-7)[son](#page-97-7) [\(2013\)](#page-97-7), [Liang, Mårtensson e Karl H. Johansson](#page-97-2) [\(2016b\)](#page-97-2) apresentaram uma estratégia cooperativa, na qual todos os veículos podem ajustar suas velocidades para formar um comboio. Em tal abordagem, o algoritmo desenvolvido também escolhe quais são os caminhões mais próximos que apresentam os melhores potenciais de economia de combustível. Neste projeto foram realizadas simulações e testes experimentais comparando os casos em que há a utilização do comboio com os casos sem a adoção de tal estratégia. Para isto, foram utilizados caminhões de 20, 40 e 60 toneladas. A confguração inicial adotada para todos os casos foi a seguinte: uma rota de aproximadamente 280 km, distância de 12,2 km entre os dois caminhões, velocidade máxima de 90 km/h e velocidade mínima de 70 km/h. Ao analisar os resultados, confrmou-se a expectativa de uma maior economia de combustível para os casos que adotaram o comboio. No entanto, os resultados dos testes experimentais (Tabela [1\)](#page-30-0) registraram menores economias do que os resultados obtidos pelas simulações. De acordo com os autores, existem duas razões para este fato. A primeira é que nos testes experimentais foi necessário percorrer uma distância maior do que a prevista para conseguir formar o comboio devido às variações do relevo da rodovia. A segunda é que as condições de tráfego acabaram impedindo os caminhões de trafegarem o tempo todo com a velocidade ideal.

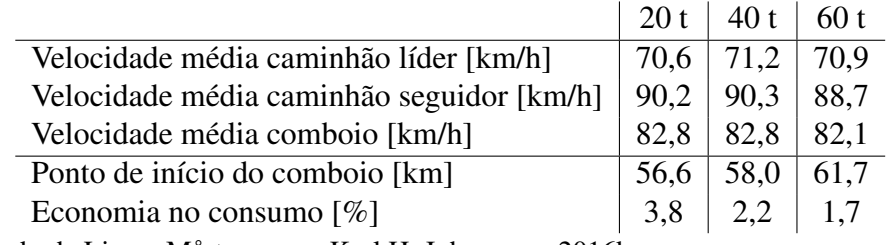

<span id="page-30-0"></span>Tabela 1 – Resultados dos testes experimentais

Fonte: Adaptado de [Liang, Mårtensson e Karl H. Johansson, 2016b](#page-97-2)

## <span id="page-30-1"></span>2.2 DIREÇÃO ECOLÓGICA

A direção ecológica (*eco driving*) abrange diversas estratégias que visam a economia de combustível e a redução da emissão de gases poluentes [\(BARTH; BORIBOONSOMSIN,](#page-94-2) [2009\)](#page-94-2). Parte destas estratégias, foca no modo de condução do veículo, uma vez que tal fator têm um impacto signifcativo no consumo de energia. Em alguns casos, a maneira mais efciente para percorrer um determinado trajeto não é a mais intuitiva, assim destacando a necessidade de uma abordagem por meio do controle ótimo para encontrar a solução mais adequada [\(HOOKER, 1988\)](#page-96-6). Em tal estratégia, as informações importantes do percurso são coletadas com antecedência e utilizadas para a obtenção do perfl de velocidade ótimo que minimiza o consumo de energia [\(MONTANARO et al., 2018\)](#page-97-8). Os dados coletados variam, podendo ser informações sobre o relevo da via, os limites de velocidade, as condições de tráfego e muitos outros aspectos de acordo com o cenário estudado. Segundo [He e Wu](#page-96-7) [\(2018\)](#page-96-7) parte dos ganhos em efciência alcançados deve-se à prevenção de acelerações e desacelerações desnecessárias.

Os primeiros trabalhos investigando maneiras para melhorar a efciência energética dos veículos surgiram no fnal da década de 1970, motivados pelas tensões políticas da época que resultaram na escassez de gasolina e outros derivados do petróleo. De acordo com [Schwarzkopf e](#page-98-8) [Leipnik](#page-98-8) [\(1977\)](#page-98-8), algumas medidas foram tomadas pelo setor automotivo com o intuito de reduzir o consumo de combustível dos veículos, como, por exemplo, a troca dos pneus diagonais pelos pneus radiais, a redução do tamanho dos automóveis produzidos e algumas outras mudanças nos projetos. Embora a maioria das alterações tenha se concentrado nos aspectos estruturais, outras abordagens foram tomadas por parte de alguns governos, como a redução do limite de velocidade em rodovias [\(SCHWARZKOPF; LEIPNIK, 1977\)](#page-98-8). Nesse contexto, [Schwarzkopf e](#page-98-8) [Leipnik](#page-98-8) [\(1977\)](#page-98-8) estudaram como defnir um problema de controle ótimo para minimizar o consumo de combustível ao longo de trajetos com relevos variados. Para isto, foi desenvolvido um

modelo matemático para consumo de combustível e obtido um algoritmo utilizando o princípio do máximo de Pontryagin. Os resultados das simulações revelaram que existe um compromisso entre a estratégia de velocidade constante e a estratégia de aceleração constante. Além disso, mostraram qual o comportamento que o veículo deve assumir para percorrer o relevo proposto no trabalho. De acordo com os dados obtidos, o veículo deve aumentar sua velocidade no trecho plano que antecede o início do aclive. Conforme o veículo avança pela subida, a velocidade deve ser reduzida gradualmente até atingir o pico. No trecho de declive, o veículo volta a ganhar velocidade até atingir a região plana novamente, onde mantém a velocidade de cruzeiro. Segundo [Schwarzkopf e Leipnik](#page-98-8) [\(1977\)](#page-98-8) os resultados apontaram que para uma inclinação de 10% no perfl de elevação o apropriado é uma variação de até 15% na velocidade.

[Hooker](#page-96-6) [\(1988\)](#page-96-6) também investigou questões relacionadas à minimização do consumo de combustível, contribuindo para a ampliação dos conhecimentos apresentados por [Schwarzkopf](#page-98-8) [e Leipnik](#page-98-8) [\(1977\)](#page-98-8). No entanto, em seu estudo utilizou a abordagem do método de programação dinâmica [\(DP,](#page-13-9) Dynamic Programming). Desta forma, permitindo a adoção de modelos de consumo mais complexos para alcançar resultados mais precisos do que os obtidos por [Schwarz](#page-98-8)[kopf e Leipnik](#page-98-8) [\(1977\)](#page-98-8). O autor buscou determinar a maneira ótima de acelerar do repouso até uma determinada velocidade de cruzeiro. Também procurou o modo ideal para trafegar entre dois semáforos vermelhos e em trechos com relevos. Para as simulações, foram considerados 15 veículos, desde automóveis pequenos até picapes de grande porte. Uma das diferenças deste artigo para os demais é que não foi usado um modelo matemático para descrever a dinâmica veicular, no caso foram utilizados dados levantados experimentalmente (pista e dinamômetro). Na análise das soluções das simulações, o autor observou que para o cenário em que o veículo acelera do repouso até a velocidade de cruzeiro e para o cenário em que o veículo trafega entre os semáforos vermelhos, os resultados variaram bastante de acordo com o automóvel avaliado, sendo que no último cenário o consumo foi menor quando trabalhou-se com velocidades mais baixas. Já para o caso do trecho com relevo os resultados não apresentaram grandes variações entre os veículos e [Hooker](#page-96-6) [\(1988\)](#page-96-6) obteve uma estratégia semelhante àquela proposta por [Schwarzkopf e Leipnik](#page-98-8) [\(1977\)](#page-98-8). De acordo com o artigo, as variações de velocidade recomendadas registraram ganhos na efciência de 7% a 30% quando comparado com uma estratégia de velocidade constante. Segundo o autor, tal abordagem é especialmente interessante para os casos com trechos mais íngremes.

[Monastyrsky e Golownykh](#page-97-9) [\(1993\)](#page-97-9) inspiraram-se no trabalho de [Hooker](#page-96-6) [\(1988\)](#page-96-6). No entanto, identifcaram alguns pontos para serem aprimorados. O primeiro ponto foi que ao utilizar

a abordagem estatística só é possível simular novos cenários com os mesmos veículos utilizados no artigo, caso contrário são necessárias novas coletas de dados. O segundo ponto foi que [Hoo](#page-96-6)[ker](#page-96-6) [\(1988\)](#page-96-6) precisou fxar o tempo de duração do trajeto estudado para garantir que a velocidade média não seja tão baixa nos casos em que o veículo acelera do repouso até uma velocidade de cruzeiro. O último aspecto apontado foi o elevado tempo computacional para a conclusão das simulações. Deste modo, [Monastyrsky e Golownykh](#page-97-9) [\(1993\)](#page-97-9) buscaram encontrar um método mais rápido para a solução do problema de minimização do consumo de combustível. Para isso, adotaram um programa de computador chamado Controle ótimo de automóveis [\(OCA,](#page-13-10) Optimal Control of Automobiles). O programa também utiliza o método de programação dinâmica, mas os autores realizaram modifcações no algoritmo. A principal alteração foi na função objetivo do problema de controle ótimo, na qual além do consumo de combustível adicionou-se o componente tempo, ambos multiplicados por coefcientes. Com isso, foi possível ter uma relação de compromisso entre o consumo e o tempo da solução do problema. Outra alteração importante foi a aplicação da abordagem modular no lugar da estatística, assim tratando o veículo como um conjunto de componentes. Como consequência deste tratamento, permitiu-se simular outros veículos, inclusive hipotéticos, e analisar a infuência de cada componente no resultado fnal.

[De Vlieger](#page-95-3) [\(1997\)](#page-95-3) analisou o impacto dos diferentes tipos de tráfego e modos de condução sobre o consumo de combustível e emissões de gases poluentes. Para isto, foram realizados testes utilizando seis veículos de pequeno a médio porte. Os dados de interesse foram coletados em condições reais de trânsito através de um sistema de medição desenvolvido por um instituto de pesquisa belga [\(VITO,](#page-14-1) Flemish Institute for Technological Research) e posteriormente validados com o uso de um dinamômetro. Os tipos de tráfego considerados foram o urbano (velocidade máxima de 50 km/h), o rural (velocidade máxima de 90 km/h) e o rodoviário (velocidade máxima de 120 km/h). Já quanto aos modos de condução, foram avaliados o comportamento normal, calmo e agressivo. De acordo com o autor, na condução calma o motorista antecipa o movimento dos demais veículos presentes na via e evita acelerações severas. Enquanto na condução agressiva o motorista impõe acelerações e desacelerações mais bruscas. Segundo [De Vlieger](#page-95-3) [\(1997\)](#page-95-3), ao comparar os resultados obtidos pelo modo de condução agressivo com o modo de condução normal em trechos urbanos e rurais registrou-se um aumento de até quatro vezes nas emissões de gases poluentes e um acréscimo de 30% a 40% no consumo de combustível. Na análise dos resultados do modo de condução calma observou-se uma queda de 5% no consumo de combustível quando comparado com o modo de condução normal e uma redução de até 10 vezes nas emissões de gases poluentes quando levam-se em conta os resultados do modo de condução agressivo.

Os artigos apresentados acima em conjunto com alguns outros trabalhos pavimentaram o caminho para os demais estudos na área. Mesmo com as limitações tecnológicas, inerentes a época em que foram desenvolvidos, estes artigos são muito importantes e infuenciaram trabalhos mais atuais. [Hellström et al.](#page-96-8) [\(2007\)](#page-96-8), por exemplo, utilizaram a mesma estratégia do artigo de [Monastyrsky e Golownykh](#page-97-9) [\(1993\)](#page-97-9) para a escolha da função objetivo.

Com a disponibilidade de uma ampla gama de tecnologias tornou-se possível estudar situações muito mais complexas e próximas das condições encontradas na realidade, como, por exemplo, trechos urbanos com vários cruzamentos, informações de tráfego, condições climáticas, outros tipos de motorização (híbridos e elétricos) e muitas outras variáveis. Também fcou mais viável a implementação dos testes experimentais para a validação das estratégias propostas pelas simulações.

Como parte deste novo contexto, [Terwen, Back e Krebs](#page-98-9) [\(2004\)](#page-98-9) desenvolveram um modelo de controle preditivo para veículos pesados com o intuito de reproduzir o comportamento do próprio motorista. Segundo os autores, o motorista de certa maneira já realiza o controle preditivo, pois sempre toma as decisões baseado nos eventos futuros do trecho em que está trafegando. No entanto, com a abordagem do sistema de controle é possível buscar a tomada de decisão ótima. Ainda de acordo com [Terwen, Back e Krebs](#page-98-9) [\(2004\)](#page-98-9), o controle de cruzeiro adaptativo [\(ACC,](#page-13-11) Adaptative Cruise Control) é o ponto de partida para se alcançar o controle preditivo do trem de força [\(PPC,](#page-13-12) Predictive Powertrain Control) proposto. O [PPC](#page-13-12) é composto pelo programa preditivo de controle de cruzeiro [\(PCC,](#page-13-13) Predictive Cruise Controller), pelo programa preditivo de escolha de marcha [\(PGP,](#page-13-14) Predictive Gearshift Program) e por um sistema telemétrico que fornece as informações necessárias do trajeto. A Figura [12](#page-34-0) mostra com mais detalhes o esquema do sistema. Para a formulação da função objetivo levou-se em consideração quatro parcelas. Sendo a primeira relativa à diferença entre a velocidade real e desejada, a segunda referente ao consumo, a terceira relacionada às variações do torque aplicado e, por último, a parcela pertinente ao sistema de freio. O algoritmo do problema foi desenvolvido com o método *direct multiple shooting* e implementado utilizando o programa Simulink. Segundo [Terwen, Back e Krebs](#page-98-9) [\(2004\)](#page-98-9) os resultados mostraram que com a adoção do [PPC](#page-13-12) houve uma redução signifcativa das variações no perfl de velocidade.

[Hellström et al.](#page-96-8) [\(2007\)](#page-96-8) também investigaram a questão da otimização do consumo para veículos pesados. O cenário considerado pelos autores no estudo utilizou as informações obti-

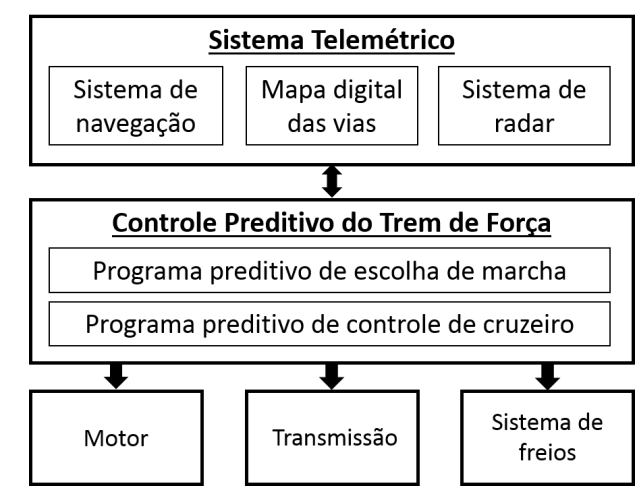

<span id="page-34-0"></span>Figura 12 – Esquema do sistema de controle preditivo do trem de força

Fonte: Adaptado de [Terwen, Back e Krebs, 2004](#page-98-9)

das com antecedência sobre o relevo do trajeto para ajustar o perfl de velocidade do veículo. O princípio do modelo de controle preditivo utilizado no problema pode ser explicado com o auxílio da Figura [13.](#page-34-1) Basicamente, as variáveis de interesse são recalculadas cada vez que o veículo pesado percorre uma determinada distância H, ou seja, quando o caminhão está no ponto A são calculadas as variáveis que o mesmo deve ter ao atingir o ponto B levando em consideração as restrições presentes ao longo da distância de horizonte estabelecida.

<span id="page-34-1"></span>Figura 13 – Esquema do modelo de controle preditivo

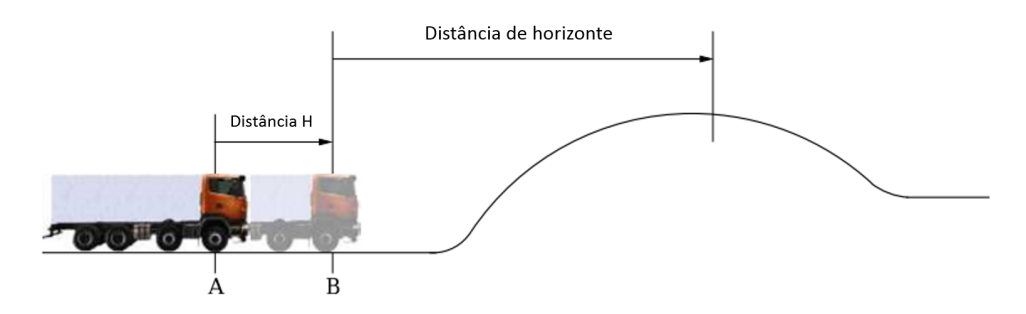

Fonte: Adaptado de [Hellström et al., 2007](#page-96-8)

Para a solução do problema, os autores optaram pela utilização do método de programação dinâmica. No estudo também foram realizados testes experimentais com um caminhão da Scania em um determinado trecho de uma rodovia da Suécia com condições de tráfego leve a moderado. Nos testes foram avaliados o desempenho do veículo pesado em duas situações, uma com o controle preditivo e outra somente com o controle de cruzeiro [\(CC,](#page-13-15) Cruise Control). Os resultados utilizando o controle preditivo apontaram que ao longo dos 120 km do trajeto houve

uma redução de 3,5% no consumo de combustível quando comparado com a outra estratégia analisada, isto sem prejudicar o tempo total da viagem. De acordo com [Hellström et al.](#page-96-8) [\(2007\)](#page-96-8) também foi registrada uma redução de 42% no número de trocas de marcha

Diferentemente de [Terwen, Back e Krebs](#page-98-9) [\(2004\)](#page-98-9) e [Hellström et al.](#page-96-8) [\(2007\)](#page-96-8), [Araújo et al.](#page-94-6) [\(2012\)](#page-94-6) não adotaram a estratégia de controle preditivo. Os autores observaram a necessidade do desenvolvimento de ferramentas capazes de auxiliar os motoristas a identifcarem os comportamentos prejudiciais ao consumo de combustível durante a condução de seus veículos. Deste modo, elaboraram um aplicativo de celular que monitora o consumo de combustível e sugere novas ações, quando necessário, para se alcançar uma melhor efciência energética. O funcionamento do aplicativo é dividido basicamente em três partes. A primeira parte é responsável pela coleta de informações importantes sobre a dinâmica do veículo, como, por exemplo a velocidade, a aceleração e o consumo de combustível. Isto é feito através de sensores presentes no próprio celular e também pelo dispositivo de diagnóstico de bordo [\(OBD II,](#page-13-16) On Board Diagnostics) que repassa as informações do sistema de comunicação dos módulos de controle do veículo. Na segunda parte, identifca-se qual o tipo de tráfego do trecho avaliado (urbano, rodoviário, combinado) com base nos dados coletados na fase anterior. Em seguida, compara-se o consumo de combustível obtido com o valor de referência fornecido pela montadora do veículo para o tipo de tráfego em questão. Com o auxílio da lógica difusa (*fuzzy logic*), estas comparações são classifcadas e organizadas em níveis de efciência energética. Na última etapa, novamente utilizando a lógica difusa, são identifcadas as dicas de condução mais apropriadas para a situação. As sugestões escolhidas são exibidas para o usuário. Os autores também realizaram a validação experimental do aplicativo, executando diversos testes ao longo de trajetos com diferentes condições de tráfego.

Assim como [Araújo et al.](#page-94-6) [\(2012\)](#page-94-6), [Boriboonsomsin et al.](#page-94-7) [\(2012\)](#page-94-7) também utilizaram uma abordagem diferente na busca pela otimização energética. [Boriboonsomsin et al.](#page-94-7) [\(2012\)](#page-94-7) adotaram um modelo que tem como objetivo determinar a melhor rota entre a origem e o destino fnal do motorista, levando em consideração aspectos como o consumo de combustível e as emissões de poluentes. O sistema proposto pelos autores consiste em quatro componentes principais. O primeiro é um mapa digital da rede rodoviária com informações históricas e em tempo real do trânsito. O segundo componente é um compilado de parâmetros de energia e emissões de vários tipos de veículos sob as mais diversas condições de vias e tráfego. Já o terceiro componente é o código, baseado no algoritmo de Dijkstra, responsável pelo cálculo da rota ótima, enquanto o último componente do sistema é a estrutura para a exibição dos resultados. Segundo os autores,
o sistema foi validado por meio de vários testes realizados em vias do estado da Califórnia, Estados Unidos.

Já [Sciarretta, Nunzio e Ojeda](#page-98-0) [\(2015\)](#page-98-0) preferiram abordar a otimização de energia de maneira mais abrangente, realizando uma revisão sobre o tema e conectando artigos de diferente frentes. Os autores afrmaram que o conceito de controle ótimo pode ser aplicado para diferentes tipos de motores (combustão, elétrico, híbrido). Deste modo, apresentaram a formulação adequada para cada caso, usando tanto a abordagem analítica como a numérica.

[Ye et al.](#page-99-0) [\(2019\)](#page-99-0), com o intuito de tornar os projetos cada vez mais sensíveis e adaptáveis às condições reais de tráfego, buscaram uma nova abordagem para a realização da otimização. De acordo com os autores, a maior parte dos artigos da literatura utiliza o método analítico ou o método numérico para encontrar as soluções. Em métodos analíticos, como, por exemplo, o princípio mínimo de Pontryagin, existe a vantagem do baixo esforço computacional. No entanto, a precisão dos resultados pode ser afetada conforme for feito o modelamento do problema ou o relaxamento de algumas restrições [\(YE et al., 2019\)](#page-99-0). Já nos métodos numéricos, como por exemplo na programação dinâmica, ocorre justamente o oposto. Ou seja, boa precisão nos resultados e grande esforço computacional, especialmente nos problemas com um grande número de estados [\(YE et al., 2019\)](#page-99-0). Diante disto, [Ye et al.](#page-99-0) [\(2019\)](#page-99-0) sugeriram a adoção do método de programação dinâmica com passo variável, garantindo assim uma relação de compromisso entre precisão e tempo computacional. Nesta estratégia para os trechos em que já são esperadas mudanças de velocidade por conta dos mais diversos motivos (mudança de velocidade máxima da via, semáforos, curvas ou cruzamentos) são defnidos intervalos menores. Já para as demais regiões é estabelecido um maior espaçamento entre os pontos de discretização. A Figura [14](#page-37-0) ajuda a ilustrar esta técnica, mostrando a diferença entre os passos fxos (refnados e grosseiros) e os passos variáveis. No estudo também foram realizados testes utilizando esta abordagem com um veículo elétrico em um trajeto urbano de aproximadamente 4,1 km que possuía diversas restrições. Segundo os autores, quando comparado o resultado obtido pelo método de passo variável com o método de passo fxo refnado, registrou-se uma redução de 53% no tempo computacional e um prejuízo de menos de 1% na precisão dos dados.

Deste modo, a partir dos artigos expostos nesta seção, é possível constatar que o tema de otimização da efciência energética de veículos é bastante amplo, englobando diferentes estratégias e técnicas. Após uma análise da literatura, [Chen et al.](#page-94-0) [\(2018\)](#page-94-0) concluíram que os estudos deste tema podem ser classifcados em três grandes categorias: Planejamento de rotas, otimização do perfl de velocidade e melhoria do comportamento do motorista.

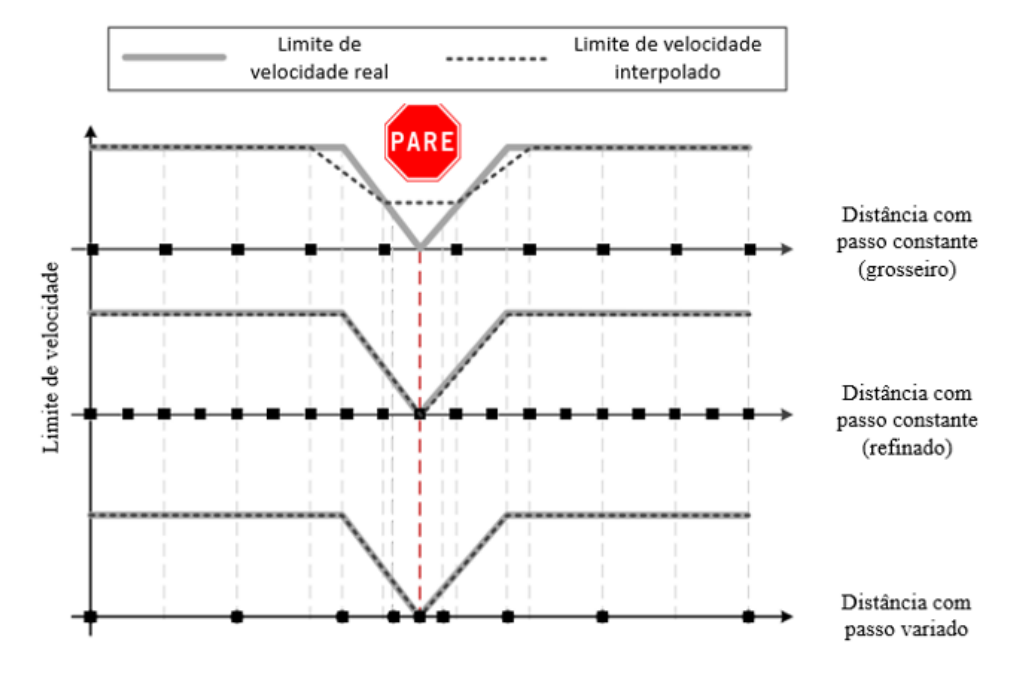

<span id="page-37-0"></span>Figura 14 – Comparação entre passo variável e fxo

Fonte: Adaptado de [Ye et al., 2019](#page-99-0)

### 2.2.1 Planejamento de rotas

O fundamento dos projetos da categoria de planejamento de rota é identifcar na malha viária disponível qual é o trajeto até o destino selecionado que requer a menor quantidade de combustível e consequentemente emite uma quantia menor de poluentes [\(BORIBOONSOM-](#page-94-1)[SIN et al., 2012\)](#page-94-1).

No entanto, as primeiras tecnologias dos sistemas inteligentes de transporte [\(ITS,](#page-13-0) Intelligent Trasportation System) que se popularizaram foram as ferramentas voltadas para a orientação dos usuários. Nestas ferramentas, os trajetos até os pontos de interesse são defnidos buscando obter a menor distância ou o menor tempo de viagem [\(BORIBOONSOMSIN et al.,](#page-94-1) [2012\)](#page-94-1). Para algumas situações, a utilização destas abordagens também garante que o consumo de combustível seja mínimo, porém na maioria das vezes isto não ocorre [\(BORIBOONSOMSIN](#page-94-1) [et al., 2012\)](#page-94-1). [Ahn e Rakha](#page-94-2) [\(2008\)](#page-94-2) investigaram estes casos, analisando o impacto da escolha da rota no consumo de combustível e nas emissões de poluentes. No estudo, os autores analisaram dois trajetos que atravessam a região metropolitana de Washington, Estados Unidos. Um dos trajetos possui aproximadamente 35 km de extensão, sendo composto essencialmente por vias rodoviárias. Já o outro trajeto analisado é formado apenas por vias arteriais, totalizando 22,6 km de extensão. Os testes foram realizados durante os horários de pico da região e os dados (tempo,

posição e velocidade) foram coletados com o auxílio de um dispositivo GPS. Posteriormente, tais informações foram utilizadas em diferentes modelos para estimar os valores de consumo e emissão dos veículos. De acordo com [Ahn e Rakha](#page-94-2) [\(2008\)](#page-94-2), os resultados demostraram que a escolha pelo trecho rodoviário nem sempre era a melhor sob a perspectiva do consumo e da emissão de poluentes. Deste modo, trafegar com velocidades mais moderadas pelas vias arteriais mostrou-se uma opção mais adequada para alguns casos, ainda que tenha-se aumentado o tempo de viagem.

[Ericsson, Larsson e Brundell-Freij](#page-95-0) [\(2006\)](#page-95-0) e [Barth, Boriboonsomsin e Vu](#page-94-3) [\(2007\)](#page-94-3) foram um dos primeiros a introduzir a questão do consumo de combustível e emissão de poluentes como objetivo para a determinação das rotas nos sistemas de navegação [\(BORIBOONSOM-](#page-94-1)[SIN et al., 2012\)](#page-94-1). [Ericsson, Larsson e Brundell-Freij](#page-95-0) [\(2006\)](#page-95-0) utilizaram uma base de dados construída por [Hjälmdahl](#page-96-0) [\(2004\)](#page-96-0), na qual os dados de veículos instrumentados foram coletados sob diferentes condições de tráfego ao longo de três anos na cidade de Lung, Suécia. [Hjälmdahl](#page-96-0) [\(2004\)](#page-96-0) classifcou as vias da cidade em 22 tipos, levando em consideração uma combinação de fatores (localização, limite de velocidade e quantidade de semáforos). Para cada tipo de rua foi atribuído um fator de consumo de combustível (litro/10 km). No desenvolvimento do projeto, [Ericsson, Larsson e Brundell-Freij](#page-95-0) [\(2006\)](#page-95-0) estimaram um novo fator de consumo de combustível para cada segmento da malha viária da cidade de Lung, baseando-se não somente nos valores apresentados por [Hjälmdahl](#page-96-0) [\(2004\)](#page-96-0), mas também nas condições de tráfego. [Ericsson, Larsson](#page-95-0) [e Brundell-Freij](#page-95-0) [\(2006\)](#page-95-0) extraíram 109 rotas reais do banco de dados para realizar as simulações, destas, 50 mostraram oportunidades de minimização do consumo de combustível e foram analisadas com mais detalhes. Para estes casos, foram propostas três rotas alternativas, uma baseada no menor tempo, outra baseada na menor distância e por fm, outra baseada no menor consumo. De acordo com os autores, os trajetos calculados com o objetivo de obter o menor consumo apresentaram uma melhora de 8,2% na efciência energética quando comparados com os trajetos originais. A abordagem da menor distância também obteve bons resultados, bem próximos aos da estratégia de menor consumo. Já os resultados obtidos com o plano de atingir o menor tempo de viagem não registraram diferenças quanto ao consumo de combustível em relação aos trajetos originais.

O estudo desenvolvido por [Barth, Boriboonsomsin e Vu](#page-94-3) [\(2007\)](#page-94-3) adotou um estratégia parecida com a apresentada por [Ericsson, Larsson e Brundell-Freij](#page-95-0) [\(2006\)](#page-95-0). [Barth, Boriboon](#page-94-3)[somsin e Vu](#page-94-3) [\(2007\)](#page-94-3) utilizaram um servidor [\(PEMS,](#page-13-1) California Freeway Performance Measurement System) para obter os dados sobre o trânsito de uma determinada rodovia em tempo real,

deste modo foram coletadas amostras dos perfs de velocidade dos vários veículos que passaram pelos pontos instrumentados da via. Tais amostras foram utilizadas como entrada no modelo de consumo adotado [\(CMEM,](#page-13-2) Comprehensive Modal Emissions Model), como ilustra a Figura [15.](#page-39-0) No entanto, antes foi necessário um tratamento desses dados, calculando-se a velocidade média e a densidade média do fuxo de veículos. Com isso, o [CMEM](#page-13-2) calculou e atribuiu o consumo para cada trecho, permitindo assim que o algoritmo proposto pelos autores determinasse a rota mais eficiente.

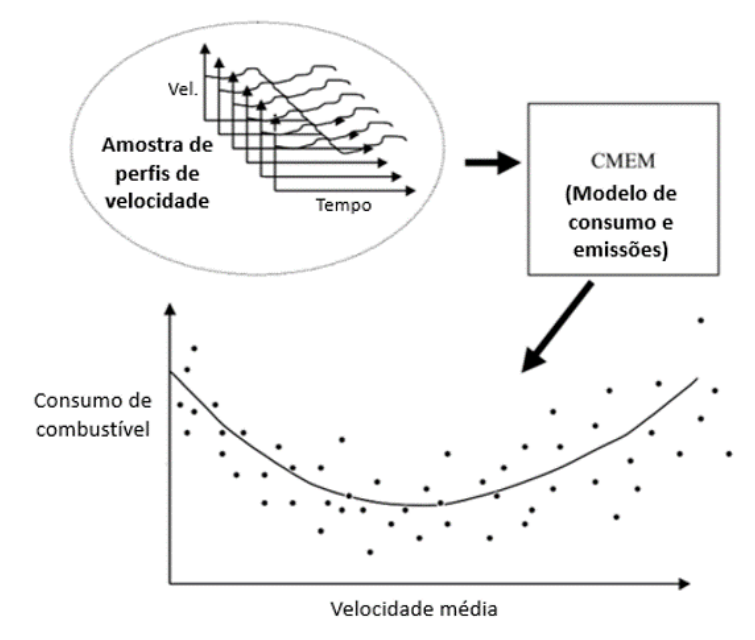

<span id="page-39-0"></span>Figura 15 – Estratégia para determinação do consumo de combustível

Fonte: Adaptado de [Barth, Boriboonsomsin e Vu, 2007](#page-94-3)

Abordagens mais recentes sobre o tema também são possíveis de ser encontradas em projetos como os de [Weixia Li et al.](#page-96-1) [\(2018\)](#page-96-1), [Diflippo et al.](#page-95-1) [\(2018\)](#page-95-1) e [Wang, Elbery e Rakha](#page-98-1) [\(2019\)](#page-98-1). [Weixia Li et al.](#page-96-1) [\(2018\)](#page-96-1), por exemplo, propuseram o planejamento de rotas dinâmico, na qual o consumo de combustível atribuído aos trechos da rota é atualizado constantemente com o intuito de verifcar se não houve nenhuma alteração signifcativa nas condições de trânsito. Caso isso ocorra, o sistema proposto realiza uma alteração na rota. Já [Diflippo et al.](#page-95-1) [\(2018\)](#page-95-1) desenvolveram um sistema voltado para os veículos pesados. O modelo proposto pelos autores tenta encontrar o maior número possível de rotas entre a origem e o destino selecionado, calcula a velocidade ótima para estes trajetos de acordo com diversas variáveis (trânsito, relevo, condições climáticas) e posteriormente identifca qual é a rota que apresenta o menor consumo de combustível. [Wang, Elbery e Rakha](#page-98-1) [\(2019\)](#page-98-1) investigaram modelos de planejamento de rotas

para veículos elétricos e o impacto de se considerar o comportamento transiente dos veículos nos resultados.

#### 2.2.2 Otimização do perfl de velocidade

Os artigos desta categoria têm como proposta a otimização do perfl de velocidade do veículo de acordo com informações como: relevo da via, trânsito, restrições de velocidade e semáforos [\(CHEN et al., 2018\)](#page-94-0).

[Barth e Boriboonsomsin](#page-94-4) [\(2009\)](#page-94-4), por exemplo, desenvolveram uma técnica que indica ao motorista qual a velocidade mais adequada para um determinado trecho da via com base no fuxo dos veículos adjacentes. No estudo foram avaliadas várias condições de tráfego com o intuito de comprovar a efetividade da estratégia proposta e posteriormente comparar os impactos no consumo de combustível em cada situação. O modelo elaborado pelos autores utilizou a comunicação via internet com um servidor [\(PEMS\)](#page-13-1) para coletar as informações do trânsito em tempo real. No entanto, algumas informações precisaram ser coletadas experimentalmente para aumentar a robustez do sistema. Para a validação do modelo proposto, [Barth e Boriboonsomsin](#page-94-4) [\(2009\)](#page-94-4) realizaram simulações computacionais e testes experimentais em rodovias. Para as simulações computacionais foi considerada uma frota de veículos típicos do sul da Califórnia em um trajeto de 6,4 km, com algumas restrições de velocidade impostas para representar condições de trânsito mais intensas em alguns trechos. Além disso, foi adotado que apenas 20% dos veículos da via contavam com a estratégia desenvolvida no artigo. De acordo com os autores, a otimização produziu mudanças de velocidade muito mais suaves, conforme mostra a Figura [16,](#page-41-0) assim contribuindo para a economia de combustível. Também foram identifcadas reduções de consumo de combustível mais expressivas para condições de trânsito mais severas. Nos testes experimentais, os autores obtiveram resultados semelhantes aos registrados previamente nas simulações.

[Ozatay et al.](#page-97-0) [\(2014b\)](#page-97-0) utilizaram uma estratégia semelhante a de [Barth e Boriboonsomsin](#page-94-4) [\(2009\)](#page-94-4) para realizar a otimização do perfl de velocidade. No modelo proposto pelos autores, o motorista informa qual é o destino de sua viagem e esta informação é enviada para uma nuvem que integra três servidores. A partir deste ponto, os servidores secundários atuam em conjunto para obter a rota e as características do relevo. Tais informações alimentam o servidor principal, que através de um algoritmo de programação dinâmica determina o perfl de velocidade ótimo. Os resultados obtidos são enviados para o veículo e exibidos na tela instalada no painel,

<span id="page-41-0"></span>Figura 16 – Perfs de velocidade

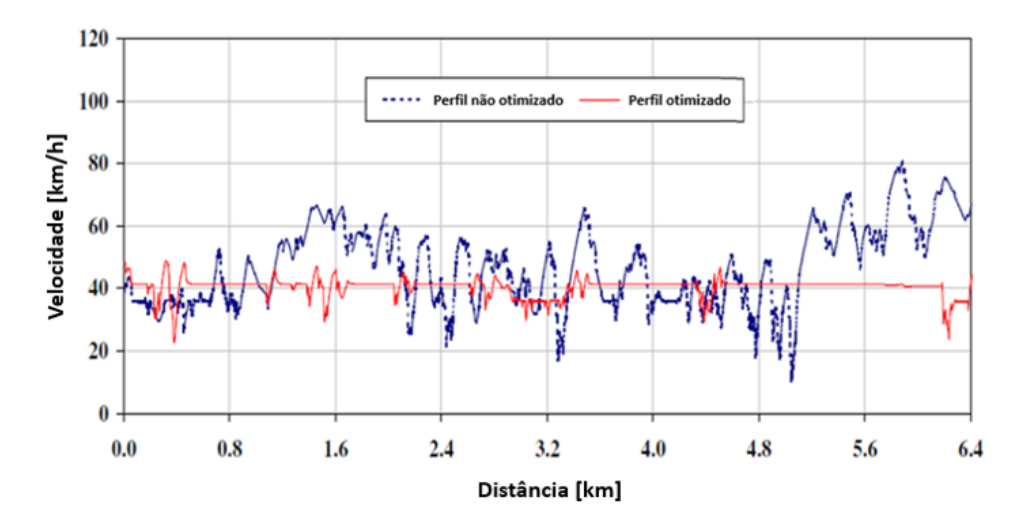

Fonte: Adaptado de [Barth e Boriboonsomsin, 2009](#page-94-4)

conforme ilustra a Figura [17.](#page-42-0) Neste estudo, os autores realizaram testes experimentais com um veículo instrumentado trafegando tanto por rodovias como por regiões urbanas. Em cada um dos testes, o trajeto analisado foi percorrido pelo motorista uma vez seguindo as velocidades indicadas pelo sistema e outra vez sem qualquer tipo de auxílio. De acordo com [Ozatay et al.](#page-97-0) [\(2014b\)](#page-97-0) os resultados dos testes realizados nas rodovias alcançaram, em média, uma economia de 12,6% no consumo de combustível e um aumento de 3,6% no tempo total da viagem com a adoção do sistema proposto. Caso fosse possível o motorista reproduzir perfeitamente o perfl de velocidade indicado, os ganhos em consumo poderiam chegar, em média, até 14,1%. Já os resultados dos testes realizados em trechos urbanos registraram, em média, uma economia de 7,4% no consumo de combustível e apresentaram um aumento de 1,5% no tempo total da viagem com a adoção do sistema proposto. Novamente, caso fosse possível o motorista reproduzir perfeitamente o perfl de velocidade indicado, os ganhos em consumo poderiam chegar, em média, até 12,5%. Deste modo, é possível identifcar que os trechos rodoviários proporcionaram maiores oportunidades para as reduções de consumo, assim contrariando os resultados do estudo de [Barth e Boriboonsomsin](#page-94-4) [\(2009\)](#page-94-4). Uma das possíveis explicações para este resultado é o fato de ser mais difícil de se reproduzir o perfl de velocidade proposto em trechos urbanos devido ao maior número de infuências externas [\(OZATAY et al., 2014b\)](#page-97-0).

O problema desenvolvido por [Ozatay et al.](#page-97-0) [\(2014b\)](#page-97-0) foi utilizado como base em um outro estudo, no qual se aplicou uma abordagem diferente para o processo de otimização [\(OZATAY et](#page-97-1) [al., 2014a\)](#page-97-1). Neste estudo, [Ozatay et al.](#page-97-1) [\(2014a\)](#page-97-1) determinaram o perfl de velocidade ótimo com o uso do método analítico. Nas simulações foram avaliados dois perfs de relevos diferentes,

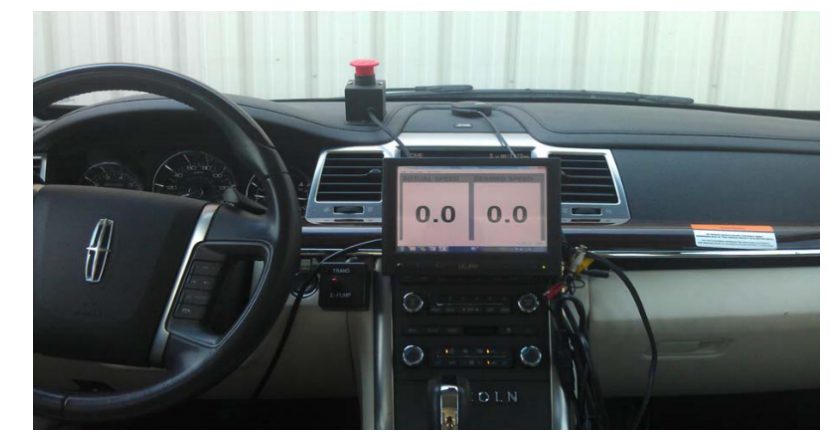

<span id="page-42-0"></span>Figura 17 – Tela instalada no painel do veículo de teste

Fonte: [Ozatay et al., 2014b](#page-97-0)

um fctício e outro levantado experimentalmente. Os autores ainda compararam os resultados obtidos pelo método analítico com os resultados de outras estratégias (programação dinâmica e velocidade constante). Nesta comparação, [Ozatay et al.](#page-97-1) [\(2014a\)](#page-97-1) observaram que os resultados alcançados pela solução analítica e pela programação dinâmica foram bastante próximos, conforme ilustra a Figura [18,](#page-42-1) de modo que ambos registraram ganhos de 8% a 10% no consumo de combustível em relação à estratégia de velocidade constante. A única diferença apontada pelos autores é quanto ao esforço computacional exigido, muito inferior no método analítico.

<span id="page-42-1"></span>Figura 18 – Perfs de velocidade e perfl do relevo

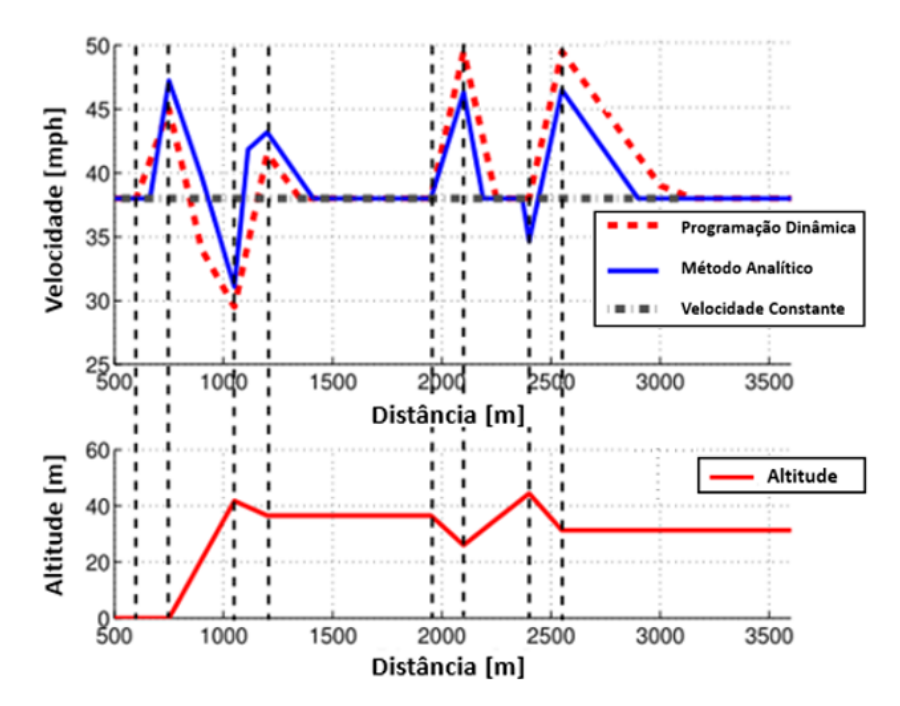

Fonte: Adaptado de [Ozatay et al., 2014a](#page-97-1)

#### 2.2.3 Melhoria do comportamento do motorista

A essência da categoria de melhoria do comportamento do motorista é o fornecimento de diversas orientações que promovam mudanças no modo de condução dos veículos e, consequentemente, resultem na redução do consumo de combustível. Isto pode ser feito através de cursos presenciais, campanhas educacionais, publicações de artigos ou por dispositivos instalados no interior dos próprios veículos [\(BORIBOONSOMSIN; VU; BARTH, 2010\)](#page-94-5).

Governos de vários países têm buscado a divulgação e a implementação de políticas que incentivem seus cidadãos a conduzirem seus veículos de maneira mais efciente. Alguns países europeus se destacam neste contexto, como a Finlândia, Holanda, Alemanha, Suíça e Suécia [\(CIECA, 2007\)](#page-94-6). Na Finlândia, por exemplo, os jovens que estão aprendendo a dirigir recebem treinamentos sobre os conceitos de condução mais efciente, especialmente na última etapa do processo quando os instrutores registram inclusive o consumo de combustível obtido nas aulas. De acordo com o relatório produzido por uma comissão europeia [\(CIECA,](#page-13-3) Commission Internationale des Examens de Conduite Automobile), nesta última etapa do processo, os jovens conseguiram reduzir o consumo de combustível de suas viagens em até 10% com a adoção da estratégia proposta pelos seus instrutores. Em geral, as sugestões concedidas neste tipo de treinamento são a troca de marcha o mais breve possível, evitar dirigir com marchas reduzidas, antecipar o tráfego, acelerar de maneira suave e evitar paradas desnecessárias [\(CIECA, 2007\)](#page-94-6).

Empresas do setor automotivo também têm demonstrado interesse pela área e vem investindo em ferramentas para auxiliar o motorista a identifcar o impacto do modo de condução no consumo de combustível [\(GILMAN et al., 2015\)](#page-95-2). A Fiat, por exemplo, desenvolveu um aplicativo que, através dos dados coletados por um dispositivo USB, classifca o desempenho do motorista com base em quatro parâmetros avaliados durante a jornada: acelerações constantes, desacelerações, mudanças de marchas e velocidade de cruzeiro. Além de indicar a performance, o aplicativo também sugere dicas para melhorar o consumo obtido e permite comparar os seus resultados com os de outros motoristas que estão armazenados no banco de dados [\(FIAT, 2010\)](#page-95-3). De acordo com a montadora, os usuários do aplicativo conseguiram reduzir em média 6% do consumo de combustível e das emissões de poluentes. Já a Nissan optou por uma outra abordagem, chamada pela empresa de ECO Pedal. Nesta técnica, quando o motorista exerce uma pressão maior do que a necessária no pedal do acelerador, um sistema faz com que uma força reativa seja aplicada e o pedal retorne para a posição ideal. Em conjunto, uma luz pisca no painel de instrumentos indicando ao motorista que aquele é o limite da condução econômica. Com isso, são evitadas acelerações desnecessárias e são alcançadas economias de 5% até 10% no consumo [\(NISSAN, 2009\)](#page-97-2). A BMW também investigou o tema e encontrou ainda um outro caminho. O sistema, chamado EcoChallenge, apresentado pela empresa alemã é integrado ao painel do veículo e indica para o motorista, em tempo real, se ele está conduzindo dentro da faixa efciente de aceleração, conforme ilustra a Figura [19.](#page-44-0) Mas a principal característica do EcoChallenge é a possibilidade de o motorista poder competir com outros motoristas pela busca da condução mais efciente. Para isto, o sistema disponibiliza ao motorista o perfl de velocidade mais efciente até então arquivado na base de dados para aquele determinado trajeto [\(ECKER et al., 2011\)](#page-95-4). De acordo com [Ecker et al.](#page-95-4) [\(2011\)](#page-95-4), isto amplia a motivação dos motorista para assumir comportamentos mais efcientes ao volante.

<span id="page-44-0"></span>Figura 19 – Tela do sistema EcoChallenge

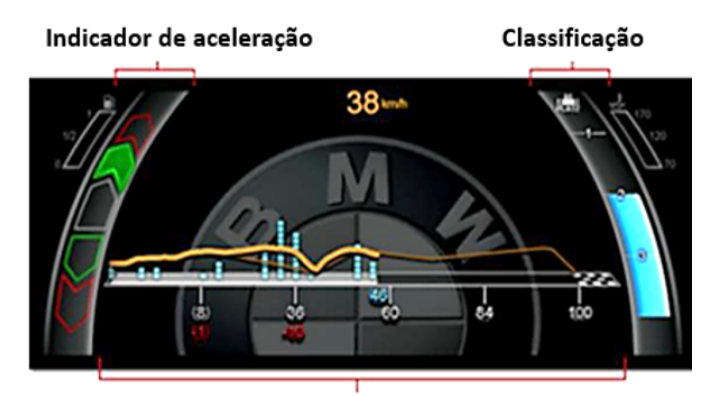

Histórico do perfil de velocidade

Fonte: Adaptado de [Ecker et al., 2011](#page-95-4)

Na área acadêmica, [Gilman et al.](#page-95-5) [\(2018\)](#page-95-5) realizam uma ampla revisão da literatura e encontraram diversos artigos investigando questões relacionadas ao melhoramento do comportamento do motorista. [Gilman et al.](#page-95-2) [\(2015\)](#page-95-2), por exemplo, apresentaram um modelo semelhante ao desenvolvido pela Fiat. O sistema proposto pelos autores coleta diversos dados (veículo, rota, trânsito e condições climáticas) e cria um contexto para o cenário avaliado. Com base neste contexto, o sistema fornece sugestões de condução mais acertivas após o término de cada trajeto. Já [Boriboonsomsin, Vu e Barth](#page-94-5) [\(2010\)](#page-94-5) e [Magana e Munoz-Organero](#page-97-3) [\(2016\)](#page-97-3) elaboraram modelos que fornecem comentários sobre a condução do veículo em tempo real. [Boriboon](#page-94-5)[somsin, Vu e Barth](#page-94-5) [\(2010\)](#page-94-5) registrou uma redução de 1,5 litros para cada 100 km percorridos. Enquanto os resultados obtidos por [Magana e Munoz-Organero](#page-97-3) [\(2016\)](#page-97-3) indicaram que com a adoção da estratégia proposta houve uma redução no consumo de 6% em trechos urbanos e de 1% em trechos rodoviários.

### 2.3 OTIMIZAÇÃO DO PERFIL DE VELOCIDADE INTEGRADO AO COMBOIO

Nas seções anteriores foram apresentadas, de maneira individual, as abordagens de comboio de veículos pesados e de otimização do perfl de velocidade. No entanto, artigos mais recentes da literatura investigam que tais abordagens podem atuar de forma conjunta e trazer ainda mais benefícios para a questão do consumo de combustível. O artigo publicado por [Alam](#page-94-7) [et al.](#page-94-7) [\(2015\)](#page-94-7), por exemplo, trouxe resultados que apontam para esta direção. De acordo com os autores, nos testes realizados com um comboio de caminhões houve uma redução da economia de combustível nos trechos de aclives e declives mais íngremes da rodovia, especialmente para os veículos seguidores. Diante disto, fcou exposta a necessidade da inclusão da estratégia de otimização do perfl de velocidade para corrigir tais defciências e ampliar a efciência energética do comboio.

[Turri, Besselink e Johansson](#page-98-2) [\(2017\)](#page-98-2) discutiram esta questão com bastante detalhes, propondo um modelo de controle preditivo cooperativo [\(CLAC,](#page-13-4) Cooperative Look-Ahead Control) para a coordenação dos veículos pesados. Segundo os autores, o modelo é dividido em duas camadas. A primeira, chamada de coordenação de comboio, tem como objetivo determinar um único perfl de velocidade ótimo para todos veículos do comboio com base nas informações do relevo a frente e nas restrições de velocidade (velocidade média do comboio, velocidades máxima e miníma da via). Já a segunda, chamada de controlador de veículos, é responsável por garantir que o perfl de velocidade desejado seja respeitado e também por evitar colisões entre os caminhões. [Turri, Besselink e Johansson](#page-98-2) [\(2017\)](#page-98-2) realizaram diversas simulações com o intuito de validar o modelo proposto e ter também informações sufcientes para poder comparar com outras estratégias de controle, como o [CC](#page-13-5) e o Controle preditivo [\(LAC,](#page-13-6) Look-Ahead Control). Em uma destas simulações investigou-se o consumo de energia dos veículos pesados (Figura [20\)](#page-46-0), discriminando os gastos com cada tipo de força (gravitacional, resistência ao rolamento, arrasto e frenagem). Para tal simulação, o cenário adotado foi um comboio formado por dois caminhões idênticos trafegando ao longo de um trecho de 45 km separados por um intervalo de tempo de 1,4 segundos. De acordo com os resultados, houve uma redução do consumo de energia para os veículos seguidores em todas as estratégias avaliadas por conta da menor resistência aerodinâmica enfrentada nesta posição do comboio. No entanto, conforme o esperado, o resultado do comboio com apenas um dos veículos utilizando a estratégia [LAC](#page-13-6) foi 9,9% mais efciente do que ambos utilizando a estratégia [CC.](#page-13-5) Os ganhos energéticos foram ainda maiores (13,5%) quando confrontou-se os resultados da estratégia [CC](#page-13-5) com a [CLAC.](#page-13-4) Segundo os autores, a razão para esta diferença está na maneira como a energia de frenagem foi dissipada em cada uma das abordagens. Na estratégia [CC](#page-13-5) os veículos buscaram manter a velocidade constante independentemente do relevo em questão, deste modo ao percorrer declives acentuados os veículos precisaram frear mais vezes para que o limite de velocidade não fosse ultrapassado, especialmente o veículo seguidor por conta, novamente, da menor força de arrasto em relação ao veículo líder. Na outra abordagem avaliada, o caminhão líder com o auxílio do [LAC](#page-13-6) conseguiu antecipar as mudanças no relevo e reduzir sua velocidade antes do início do declive, assim evitando o acionamento desnecessário do freio. No entanto, o veículo seguidor utilizou a estratégia [CC](#page-13-5) e continuou com os mesmos problemas. Por fm, na estratégia [CLAC](#page-13-4) ambos os veículos ajustaram suas velocidades em função do relevo e consequentemente fzeram o uso mais efciente dos freios. Uma outra simulação realizada pelos autores utilizou um cenário similar ao anteriormente citado, mas neste caso todos os comboios adotaram a mesma estratégia de controle [\(CC\)](#page-13-5) e o que foi avaliado foram as políticas de espaçamento entre os caminhões. Neste projeto, ainda foram avaliadas simulações quanto à segurança e desempenho do sistema integrado (as duas camadas de controle funcionando em conjunto).

<span id="page-46-0"></span>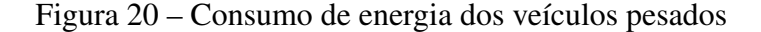

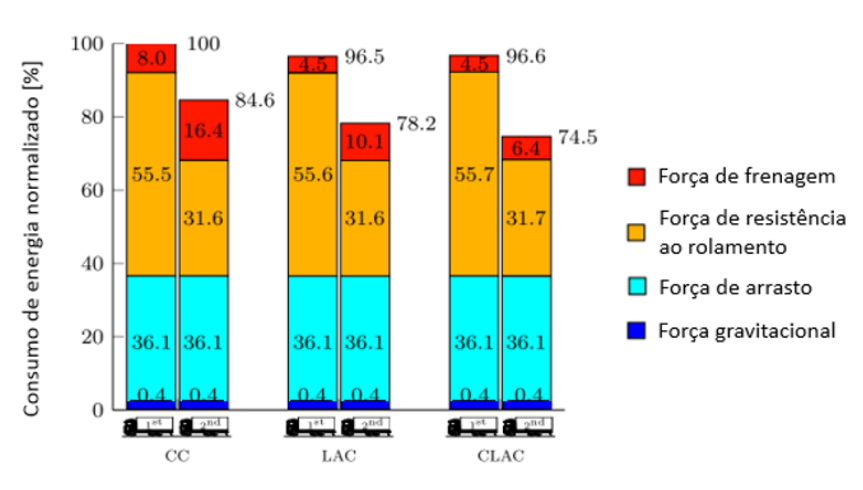

Fonte: Adaptado de [Turri, Besselink e Johansson, 2017](#page-98-2)

Uma outra proposta foi apresentada por [Murgovski, Egardt e Nilsson](#page-97-4) [\(2016\)](#page-97-4), na qual planejou-se um modelo de controle de cruzeiro adaptativo cooperativo para comboios de veículos pesados. Assim como no projeto de [Turri, Besselink e Johansson](#page-98-2) [\(2017\)](#page-98-2), o modelo é composto por duas camadas. A primeira é baseada na programação quadrática [\(QP,](#page-14-0) Quadratic Programming) e tem como tarefa otimizar a energia cinética dos caminhões e o tempo total do percurso. No artigo, [Murgovski, Egardt e Nilsson](#page-97-4) [\(2016\)](#page-97-4) exibiram duas formulações para

a programação quadrática, uma na qual considera três estados (tempo, velocidade e distância) e outra, mais simplifcada, com apenas dois estados (tempo e velocidade). Para a camada inferior do modelo, os autores designaram a coordenação da escolha das marchas por meio da programação dinâmica. Nas simulações foram testados um comboio de quatro caminhões semelhantes trafegando por seis trajetos de mesma extensão (20 km), mas com relevos diferentes. Como resultado, [Murgovski, Egardt e Nilsson](#page-97-4) [\(2016\)](#page-97-4) obtiveram que o consumo por veículo do comboio foi, em média, 10 % menor que no caso em que o caminhão trafega sozinho.

[Torabi e Wahde](#page-98-3) [\(2018\)](#page-98-3) também investigaram a questão da otimização do perfl de velocidade em comboios de veículos pesados, no entanto, a abordagem proposta pelos autores apresenta algumas particularidades em relação aos trabalhos de [Turri, Besselink e Johansson](#page-98-2) [\(2017\)](#page-98-2) e [Murgovski, Egardt e Nilsson](#page-97-4) [\(2016\)](#page-97-4) , bem como aos demais artigos da literatura. A primeira delas é que o modelo proposto, denominado como [P-SPO](#page-14-1) (Platooning Speed Profle Optimization), calcula um perfl de velocidade ótimo exclusivo para cada caminhão do comboio, assim ampliando as possibilidades de economia de combustível. Outra diferença é que tal abordagem considera um horizonte maior para a determinação do perfl de velocidade, deste modo não precisando recalcular os dados de trecho em trecho, o que reduz o esforço computacional (para que tal hipótese seja razoável foi considerado que não existem interferências externas no comboio). Por fm, o projeto apresentado por [Torabi e Wahde](#page-98-3) [\(2018\)](#page-98-3) requer apenas simples controladores PID para que os caminhões sigam as velocidades indicadas. De acordo com os autores, o [P-SPO](#page-14-1) foi formulado baseado no algoritmo genético e utilizou o consumo de combustível do comboio como quantidade a ser minimizada pela função objetivo. Como restrições, os autores adotaram: velocidades máxima e miníma da via, velocidade média do comboio e intervalo de distância inter-veicular. Ainda no artigo, [Torabi e Wahde](#page-98-3) [\(2018\)](#page-98-3) exibiram as simulações que foram realizadas com o intuito de demonstrar as vantagens do modelo proposto. Assim, o [P-SPO](#page-14-1) foi comparado com outras duas estratégias. Na primeira estratégia, o caminhão líder utiliza o [CC](#page-13-5) e o caminhão seguidor utiliza o [ACC.](#page-13-7) Já a segunda, o caminhão líder tem seu perfl de velocidade otimizado e o caminhão seguidor utiliza novamente o [ACC.](#page-13-7) Como cenário para estas simulações foram escolhidos um conjunto de 10 trajetos de 10 km de extensão. Em cada uma das simulações foram avaliados comboios homogêneos e heterogêneos. Nos resultados, [Torabi e Wahde](#page-98-3) [\(2018\)](#page-98-3) obtiveram que tanto o [P-SPO](#page-14-1) como a segunda estratégia foram, aproximadamente, 16% mais efcientes do que a primeira estratégia no caso dos comboios homogêneos. Já na avaliação dos comboios heterogêneos, os autores registraram que o [P-SPO](#page-14-1) foi, em média, 17% mais efciente e que a segunda estratégia foi, em média, 16% mais efciente (sempre em relação a primeira estratégia). Segundo [Torabi e Wahde](#page-98-3) [\(2018\)](#page-98-3), a vantagem do [P-SPO](#page-14-1) para os comboios heterogêneos evidencia os benefícios de cada caminhão ter um perfl de velocidade ótimo próprio (Figura [21\)](#page-48-0). Além destas simulações, os autores realizaram uma comparação direta com o trabalho de [Turri, Besselink e Johansson](#page-98-2) [\(2017\)](#page-98-2) (replicando o cenário e parâmetros de tal artigo) e obtiveram que o [P-SPO](#page-14-1) foi 3% mais efciente.

> 26 24 elocidade  $\overline{m/s}$  $\overline{\mathcal{D}}$  $20$ 18 16  $\ddot{0}$ 1000 2000 3000 4000 5000 6000 7000 8000 9000 10000 Caminhão líder Caminhão seguidor 190 180 \ltitude<br>(m) 170 160 150 1000 2000 3000 7000 10000  $\Omega$ 4000 5000 6000 8000 9000 25 nter-veicular (m) 20 Distância 15  $10$ 5  $\Omega$ 1000 2000 3000 4000 5000 6000 7000 8000 9000 10000 Distância (m) Distância inter-veicular Distância inter-veicular mínima

<span id="page-48-0"></span>Figura 21 – Perfs de velocidade otimizado e distância inter-veicular

Fonte: Adaptado de [Torabi e Wahde, 2018](#page-98-3)

Já [Zhai et al.](#page-99-1) [\(2019\)](#page-99-1) preferiram estudar a integração das estratégias de comboio e de otimização do perfl de velocidade para veículos leves. Os autores propuseram um modelo de controle preditivo cooperativo que foi denominado como [Eco-CLC](#page-13-8) (Ecological Cooperative Look-ahead Control). Tal modelo foi formulado baseado no modelo de controle preditivo distribuido [\(DMPC,](#page-13-9) Distributed Model Predictive Control) e considerou o impacto da inércia dos elementos rotativos e da relação entre a distância inter-veicular com o arrasto aerodinâmico. No entanto, para melhorar o desempenho em tempo real do modelo, foram feitas algumas modifcações. [Zhai et al.](#page-99-1) [\(2019\)](#page-99-1) transformaram o [Eco-CLC](#page-13-8) em parte de uma função multi-objetivo com o auxílio de função *band-stop* e o renomearam para [iEco-CLC](#page-13-10) (Improved Ecological Cooperative Look-ahead Control). Além disso, os autores desenvolveram um algoritmo baseado

na otimização por enxame de partículas com multiplas populações dinâmicas [\(PSO-MDP,](#page-14-2) Particle Swarm Optimization algorithm with Multiple Dynamic Populations) para aproximar de maneira rápida as soluções ótimas encontradas pelo [iEco-CLC.](#page-13-10) Para as simulações foi adotado um comboio formado por três veículos iguais trafegando por um trajeto fctício. Inicialmente, os veículos estavam igualmente espaçados (15,5 m) e com velocidade de 26 m/s. Ao longo do percurso foi estabelecido que as distâncias inter-veiculares estivessem sempre dentro da faixa de 1,5 m a 12,5 m. [Zhai et al.](#page-99-1) [\(2019\)](#page-99-1) compararam os resultados alcançados com o [iEco-CLC](#page-13-10) com os de outras duas estratégias (controle de cruzeiro com espaçamento de tempo constante e controle de cruzeiro com espaçamento de distância inter-veicular constante). De acordo com os autores, os resultados registrados pelo [iEco-CLC](#page-13-10) foram aproximadamente 22% mais efcientes do que o das outras abordagens.

# 2.4 ANÁLISE BIBLIOMÉTRICA

Esta seção abriga os resultados da análise bibliométrica que foi realizada com o intuito de investigar a relevância dos artigos e temas discutidos ao longo da revisão bibliográfca. Tal prática tem ganhado destaque em diversos setores da academia, deste modo popularizando o desenvolvimento de diversas ferramentas computacionais que têm como objetivo a construção e análise de mapas bibliométricos. Para o presente trabalho, foi escolhido o programa VOSviewer, pois, diferentemente dos demais, apresenta inúmeras opções para as representações gráfcas e é capaz de gerar mapas bibliométricos de fácil interpretação [\(ECK; WALTMAN,](#page-95-6) [2010\)](#page-95-6). Na análise foram avaliadas as relações entre os autores de diversas obras, bem como as relações entre as palavras-chave encontradas. Todos os mapas foram elaborados a partir de artigos disponíveis na base de dados Scopus da editora Elsevier. O primeiro mapa, mostrado na Figura [22,](#page-50-0) foi construído apenas com projetos relacionados aos comboios.

O segundo mapa, disposto na Figura [23,](#page-50-1) foi desenvolvido com base em artigos referentes a direção ecológica. Já no terceiro mapa (Figura [24\)](#page-51-0) foi reservado para os artigos que abordam a otimização do perfl de velocidade em comboios.

Os três mapas apresentados exploram as relações entre os autores, revelando aqueles que foram mais vezes citados e que possuem maior relevância na literatura. Com base nos gráfcos gerados pode-se concluir que os autores Karl H. Johansson, Jeroen Ploeg, Sadayaki Tsugawa, Kuo-Yun Liang, Yunlong Zhang, Kanok Boriboonsomsin, Hesham A. Rakha e Yonggui Liu são aqueles que têm maior destaque na produção de artigos com os temas escolhidos. Desta

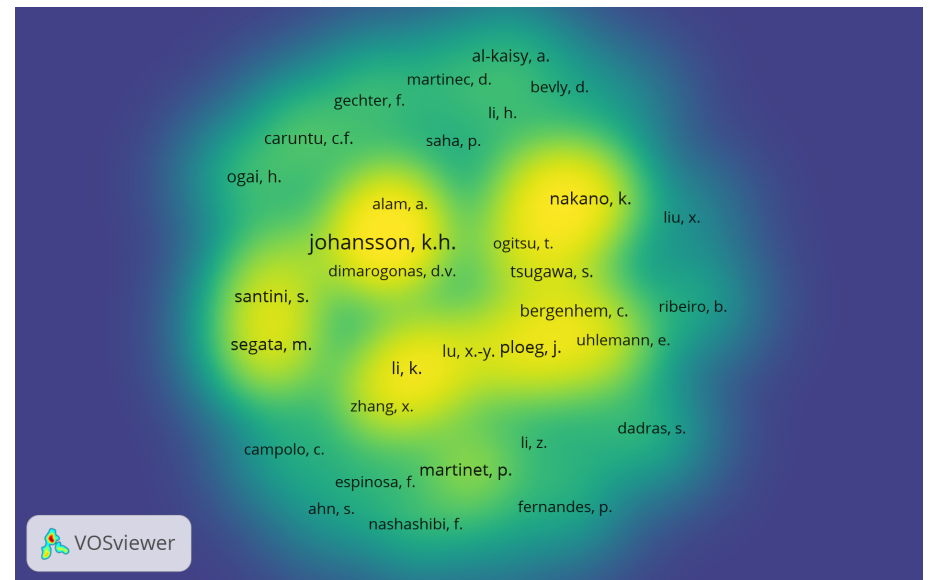

<span id="page-50-0"></span>Figura 22 – Mapa de autores com artigos relacionados a estratégia de comboio

Fonte: Autor

<span id="page-50-1"></span>Figura 23 – Mapa de autores com artigos relacionados a estratégia de direção ecológica

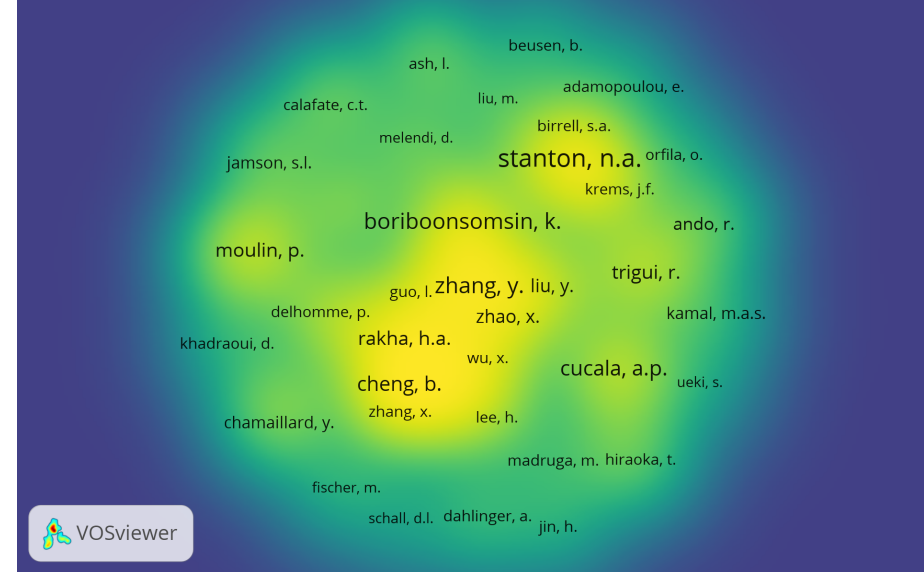

Fonte: Autor

maneira, garante-se também a robustez da revisão bibliográfca realizada neste trabalho, uma vez que boa parte destes autores foram referenciados e tiveram seus artigos discutidos.

Um quarto mapa (Figura [25\)](#page-51-1) foi construído juntando os artigos dos três mapas anteriores. Nele é possível identifcar a relação entre as palavras-chave e, consequentemente, os tópicos que circundam os temas principais (comboio e direção ecológica), como por exemplo:

# <span id="page-51-0"></span>Figura 24 – Mapa de autores com artigos relacionados a estratégia de otimização do perfl de velocidade em comboios

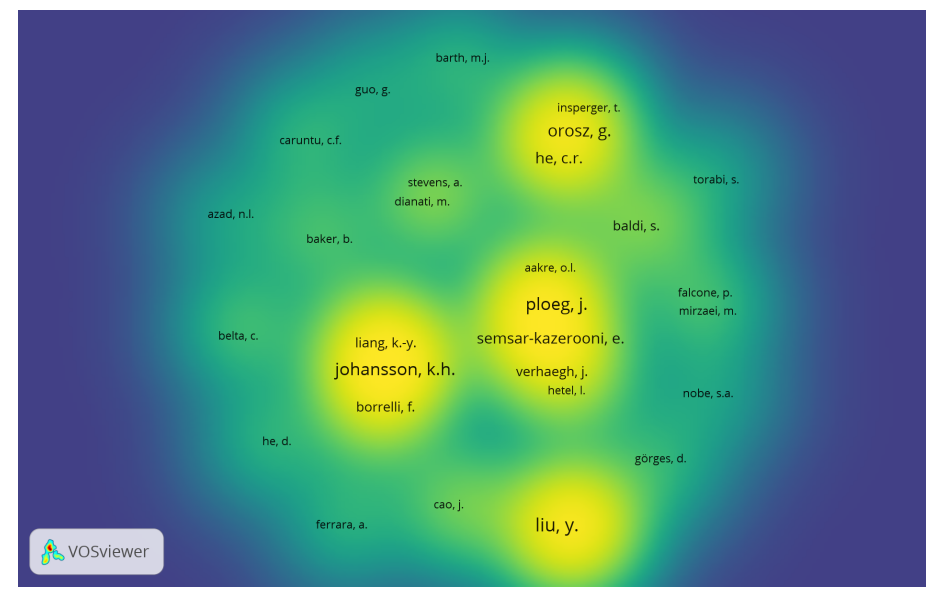

Fonte: Autor

Controle ótimo, efciência no consumo de combustível, fuxo do tráfego de veículos, controle preditivo, estilos de condução, controle de cruzeiro cooperativo adaptativo e muitos outros.

<span id="page-51-1"></span>Figura 25 – Mapa palavras-chave

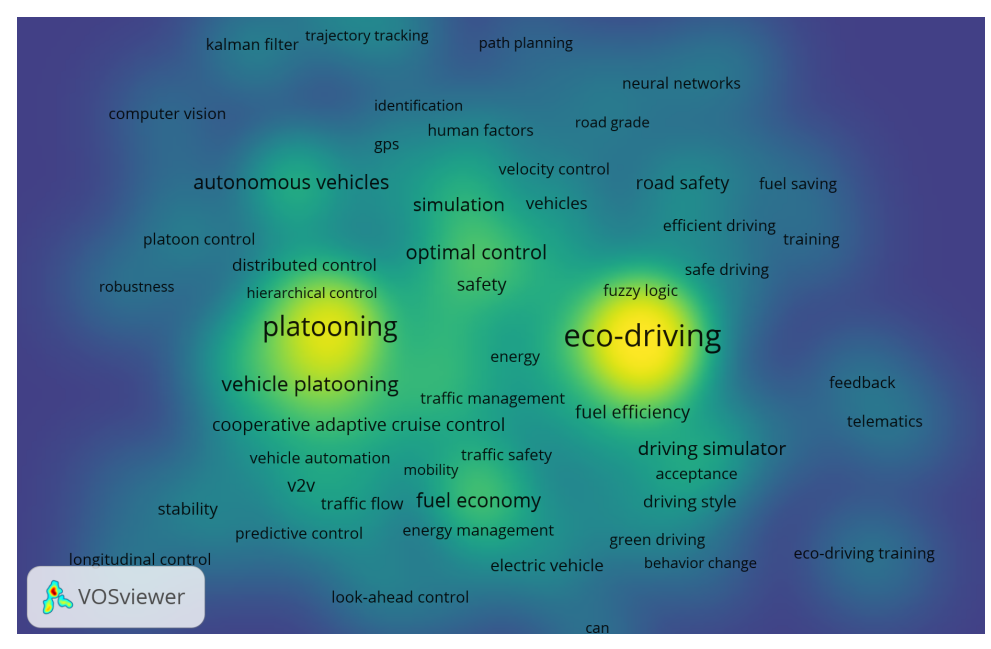

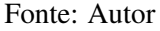

Deste modo, comprovou-se que a revisão bibliográfca foi ampla, pois discutiu boa parte destas questões. Além disso, o mapa da Figura [25](#page-51-1) indica que a questão de otimização do perfl de velocidade em comboios é promissora e possui ainda boas oportunidades a serem exploradas. Com isso, mostra-se também que a proposta do presente trabalho é relevante.

### 2.5 OBJETIVO

Este trabalho tem como objetivo geral estudar a questão da otimização do perfl de velocidade integrado a comboios de caminhões, investigando os benefícios que esta abordagem proporciona para o consumo de combustível. Para isso, também são explorados outros cenários, os quais auxiliam na construção da análise comparativa dos resultados obtidos.

Deste modo, para alcançar este objetivo geral foram defnidos alguns objetivos específcos:

- a) Adotar um modelo para a dinâmica longitudinal de um caminhão e um modelo para o consumo de combustível;
- b) Formular um cenário em que o caminhão líder mantenha velocidade constante e o caminhão seguidor preserve a distância inter-veicular dentro dos limites estabelecidos;
- c) Formular um cenário em que o caminhão líder possua o perfl de velocidade otimizado e o caminhão seguidor preserve a distância inter-veicular dentro dos limites estabelecidos;
- d) Formular um cenário em que ambos os caminhões do comboio tenham seus perfs de velocidade otimizados e ainda preservem a distância inter-veicular dentro dos limites estabelecidos;
- e) Defnir os trajetos a serem utilizados para as avaliações dos cenários;
- f) Simular todos os cenários elaborados e comparar os resultados obtidos;
- g) Projetar uma camada de controle inferior simplifcada para a implementação do perfl de velocidade ótimo calculado.

#### 3 METODOLOGIA

Ao longo desta seção, são apresentados o modelo longitudinal (seção [3.1\)](#page-53-0) e o modelo de consumo (seção [3.2\)](#page-56-0) adotados para o presente trabalho. Tais modelos são essenciais para o desenvolvimento da seção [3.3,](#page-58-0) que foi reservada para mostrar quais foram os cenários estudados, bem como suas respectivas formulações. Na seção [3.4,](#page-64-0) são revelados os trajetos considerados para a avaliação dos cenários discutidos na seção [3.3.](#page-58-0) Por fm, na seção [3.5,](#page-69-0) destaca-se como foi elaborada a camada de controle inferior do projeto. Em todas seções, também são apresentadas as simplifcações e os parâmetros adotados.

#### <span id="page-53-0"></span>3.1 MODELO LONGITUDINAL

Os modelos longitudinais são compostos por elementos relacionados à dinâmica veicular (força de arrasto aerodinâmico, força de resistência ao rolamento e força gravitacional) e a dinâmica do trem de potência (motor, transmissão, rodas e outros) [\(RAJAMANI, 2012\)](#page-98-4). De acordo com os modelos encontrados na literatura, o nível de complexidade para a representação da dinâmica longitudinal pode variar bastante conforme a necessidade de cada projeto. Para o presente trabalho, o modelo escolhido foi o mesmo que o utilizado no projeto de [Liang,](#page-97-5) [Mårtensson e Karl H. Johansson](#page-97-5) [\(2016b\)](#page-97-5). Tal modelo é simples e baseia-se na segunda lei de Newton. A equação do modelo é representada abaixo

<span id="page-53-1"></span>
$$
m\,\dot{v} = F - F_r - F_g - F_a,\tag{1}
$$

onde *m* é a massa do veículo, *v*̇ é a aceleração, *F* é a força de tração, *F<sup>r</sup>* é a força de resistência ao rolamento, *F<sup>g</sup>* é a componente da força peso (*Fp*) na direção do movimento e *F<sup>a</sup>* é a força de arrasto aerodinâmico. Na Figura [26](#page-54-0) é representado o esquema de atuação das forças sobre o caminhão.

Este modelo utilizado por [Liang, Mårtensson e Karl H. Johansson](#page-97-5) [\(2016b\)](#page-97-5) possui algumas simplifcações que foram mantidas para o presente trabalho, como, por exemplo a consideração do caminhão como massa concentrada. Outra hipótese simplifcadora preservada foi a ausência dos efeitos relacionados à inércia de elementos rotativos. Esta simplifcação proporciona um impacto signifcativo no modelo, uma vez que o efeito da massa aparente dos elementos rotativos sobre a massa total é grande no caso dos veículos pesados, principalmente em baixas velocidades. Também é importante mencionar que foi adotado que a força *F* pode assumir va-

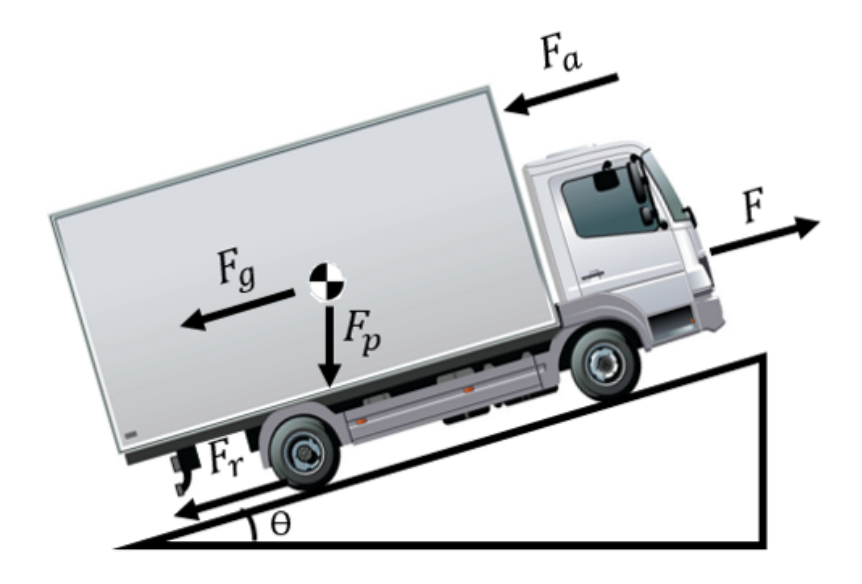

<span id="page-54-0"></span>Figura 26 – Esquema das forças atuantes no caminhão

Fonte: Autor

lores negativos durante a frenagem, deste modo fazendo com que não seja necessária a criação de uma variável específca para o sistema de freios [\(GUZZELLA; SCIARRETTA, 2007\)](#page-95-7). Além disso, no modelo admite-se que não há dependência da relação de marcha. Para que isso seja verdadeiro, assume-se a hipótese de que a relação de marcha pode ser mudada continuamente e que o sistema sempre escolhe a relação mais efciente [\(TURRI; BESSELINK; JOHANSSON,](#page-98-2) [2017\)](#page-98-2).

Conforme expressa a equação [1,](#page-53-1) *F<sup>r</sup>* e *F<sup>a</sup>* são as parcelas resistivas ao movimento do caminhão durante todo o percurso, já a parcela *F<sup>g</sup>* é resistiva apenas durante os trechos de aclive. Tais parcelas podem ser expandidas para uma análise com maiores detalhes. Deste modo, a força de resistência ao rolamento pode ser expressa da seguinte maneira

<span id="page-54-1"></span>
$$
F_r = mgC_r \cos\theta \left( s \right),\tag{2}
$$

onde *C<sup>r</sup>* é o coefciente de resistência ao rolamento, *θ* (*s*) é a inclinação da via em função da posição *s* e *g* é a aceleração da gravidade. De acordo com [Guzzella e Sciarretta](#page-95-7) [\(2007\)](#page-95-7) e [Gil](#page-95-8)[lespie](#page-95-8) [\(1992\)](#page-95-8), o coefciente de resistência ao rolamento depende de inúmeras variáveis, dentre elas: velocidade, pressão e material dos pneus, carga transportada, temperatura e condições da superfície da via. Para o presente trabalho, tais variáveis não foram consideradas.

A componente da força peso, que atua em planos inclinados, pode ser escrita como

<span id="page-54-2"></span>
$$
F_g = mgsen\theta\left(s\right). \tag{3}
$$

A força de arrasto aerodinâmico é representada por

<span id="page-55-0"></span>
$$
F_a = \frac{1}{2}\rho \, AC_d v^2,\tag{4}
$$

onde *ρ* é a densidade do ar, *A* é a área frontal do veículo e *C<sup>d</sup>* é o coefciente de arrasto. Segundo [Guzzella e Sciarretta](#page-95-7) [\(2007\)](#page-95-7), tal resistência aerodinâmica ocorre por conta do atrito viscoso do ar com a superfície da carroceria e pela diferença de pressão entre a parte dianteira e traseira do veículo. Ainda de acordo com [Gillespie](#page-95-8) [\(1992\)](#page-95-8), a velocidade dos ventos atmosféricos infuencia no cálculo da força de arrasto, porém tal condição não foi levada em conta no presente modelo. A equação [4](#page-55-0) é válida somente para o caminhão líder, para o veículo seguidor foi necessário realizar uma pequena alteração na expressão para incluir os efeitos da relação entre a distância inter-veicular e a força de arrasto. Assim, conforme feito por [Turri, Besselink e Johansson](#page-98-2) [\(2017\)](#page-98-2) acrescentou-se um fator Φ multiplicando a expressão

<span id="page-55-2"></span>
$$
F_a = \frac{1}{2}\rho A C_d v^2 \Phi,
$$
\n(5)

na qual, Φ é expresso por

<span id="page-55-3"></span>
$$
\Phi(d) = 1 - \frac{C_{D1}}{C_{D2} + d},\tag{6}
$$

onde *CD*1 e *CD*2 são coefcientes obtidos a partir da regressão experimental da curva (Figura [27\)](#page-55-1) levantada por [Hucho e Ahmed](#page-96-2) [\(1987\)](#page-96-2) e *d* é a distância inter-veicular.

<span id="page-55-1"></span>Figura 27 – Fator de redução de arrasto Φ

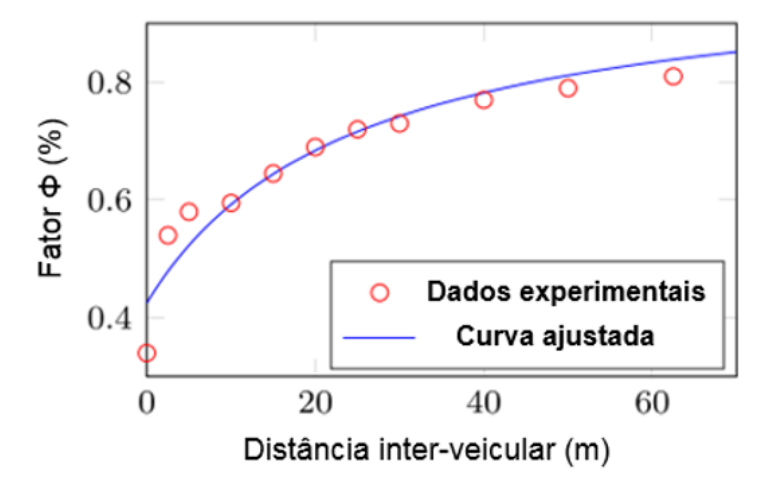

Fonte: Adaptado de [Turri, Besselink e Johansson, 2017](#page-98-2)

Portanto, substituindo as equações [2,](#page-54-1) [3](#page-54-2) e [4](#page-55-0) em [1,](#page-53-1) tem-se a equação referente à dinâmica longitudinal para o caminhão líder, que tem suas variáveis representadas pelo índice 1

$$
m_1 \dot{v}_1 = F_1 - m_1 g C r_1 \cos \theta (s_1) - m_1 g \sin \theta (s_1) - \frac{1}{2} \rho_1 A_1 C d_1 {v_1}^2. \tag{7}
$$

Já substituindo as equações [2,](#page-54-1) [3](#page-54-2) e [5](#page-55-2) em [1,](#page-53-1) tem-se a equação que corresponde à dinâmica longitudinal para o caminhão seguidor, que tem suas variáveis representadas pelo índice 2

$$
m_2 \dot{v}_2 = F_2 - m_2 g C r_2 \cos\theta (s_2) - m_2 g \sin\theta (s_2) - \Phi (d) \frac{1}{2} \rho_2 A_2 C d_2 v_2^2.
$$
 (8)

Por fm, os valores adotados no presente trabalho para os coefcientes e demais parâmetros apresentados nesta seção estão na Tabela [2.](#page-56-1) Para um melhor entendimento, optou-se por informar os valores utilizados para as massas dos caminhões apenas nas seções [3.4.1](#page-65-0) e [3.4.2.](#page-67-0) Por ora, vale apenas ressaltar que para o estudo foram investigados comboios homogêneos e heterogêneos.

<span id="page-56-1"></span>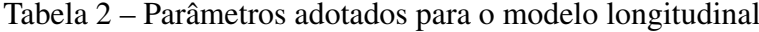

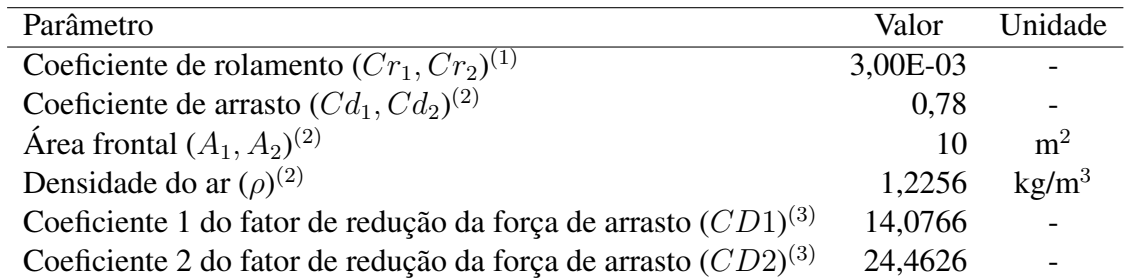

Fonte: Adaptado de [Turri, Besselink e Johansson, 2017,](#page-98-2) [Wang e Rakha, 2017](#page-99-2) e [Hucho e Ahmed, 1987](#page-96-2) (1) Dado referente ao primeiro trabalho citado na fonte

(2) Dado referente ao segundo trabalho citado na fonte

(3) Dado referente ao terceiro trabalho citado na fonte

#### <span id="page-56-0"></span>3.2 MODELO DE CONSUMO

A escolha de um modelo de consumo de combustível simples, efciente e confável é fundamental para o desenvolvimento de estratégias que buscam uma maior efciência energética [\(WANG; RAKHA, 2017\)](#page-99-2). De acordo com [Zhou, Jin e Wang](#page-99-3) [\(2016\)](#page-99-3), tais modelos podem ser classifcados em três grupos: caixa branca (white-box model), caixa cinza (grey-box model) e caixa preta (black-box model). Os modelos caixa branca são aqueles que demandam um maior entendimento dos fenômenos físicos e químicos, uma vez que utilizam expressões matemáticas mais complexas referentes às etapas de funcionamento do motor. Já os modelos caixa preta baseiam-se em dados coletados experimentalmente e necessitam apenas do conhecimento das variáveis de entrada do sistema (velocidade, aceleração ou potência). Os modelos caixa cinza por sua vez são considerados uma combinação dos dois anteriores.

Para o presente trabalho, optou-se por um modelo de consumo do tipo caixa preta, pois foi considerado mais adequado diante dos objetivos e cenários propostos para o projeto. No caso, o modelo escolhido foi o desenvolvido por [Wang e Rakha](#page-99-2) [\(2017\)](#page-99-2), que foi calibrado para veículos pesados a diesel e utilizou como base a estrutura do Virginia Tech Comprehensive Power-based Fuel Model [\(VT-CPFM\)](#page-14-3). No modelo, a taxa de consumo de combustível (l/s) está expressa em função da potência, conforme mostra equação abaixo

<span id="page-57-1"></span>
$$
TC(t) = \begin{cases} \infty_0 + \infty_1 * P(t) + \infty_2 * P(t)^2, & P(t) \ge 0 \\ \infty_0, & P(t) < 0, \end{cases}
$$
 (9)

onde *P* é a potência em kW e  $\propto_i$  são os coeficientes obtidos e ajustados experimentalmente para cada um dos caminhões ensaiados. De acordo com [Wang e Rakha](#page-99-2) [\(2017\)](#page-99-2), foram utilizados oito caminhões, sendo que para o presente trabalho escolheu-se o veículo pesado denominado HDDT 6 como referência. Trata-se de um Freghtliner/FLD120 ano 1999 com potência nominal de 470 HP (aproximadamente 350 kW) (Figura [28\)](#page-57-0). Como hipótese simplifcadora, assumiuse que a quantidade de potência disponível para a frenagem (*Pmin*) também seja de 350 kW. Os valores dos coefcientes do modelo de consumo e os demais parâmetros importantes do caminhão encontram-se na Tabela [3.](#page-58-1)

<span id="page-57-0"></span>Figura 28 – Freightliner/FLD120

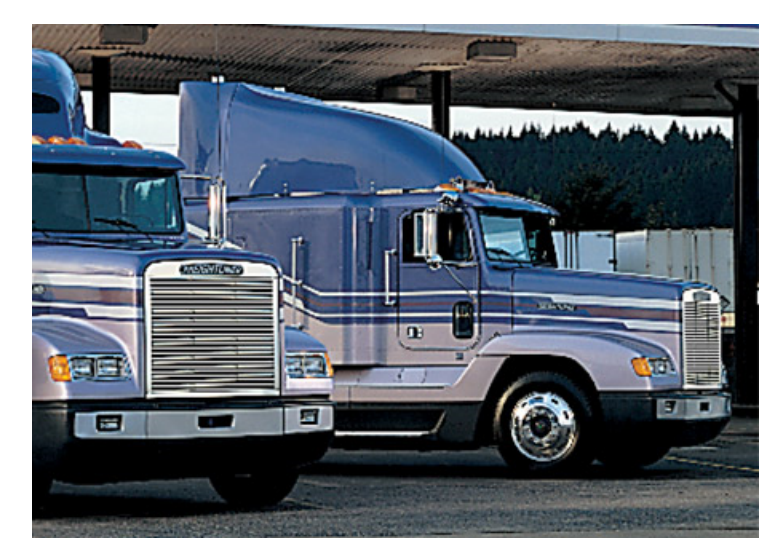

Fonte: [Freightliner, 2017](#page-95-9)

| Parâmetro                          | Valor     |
|------------------------------------|-----------|
| Coeficiente $\alpha_0$             | 1,45E-03  |
| Coeficiente $\alpha_1$             | 8,48E-05  |
| Coeficiente $\alpha_2$             | 1,00E-08  |
| Potência máxima $(P_{\text{max}})$ | 350 kW    |
| Potência mínima $(P_{min})$        | $-350$ kW |
|                                    |           |

<span id="page-58-1"></span>Tabela 3 – Coefcientes do modelo de consumo e demais parâmetros

Fonte: Adaptado de [Wang e Rakha, 2017](#page-99-2)

# <span id="page-58-0"></span>3.3 CENÁRIOS ESTUDADOS

Nesta seção, são apresentados os cenários que foram utilizados para o estudo proposto no presente trabalho. Tais cenários foram inspirados pelas estratégias de comboio avaliadas no trabalho de [Torabi e Wahde](#page-98-3) [\(2018\)](#page-98-3). Deste modo, foi considerada a existência de três cenários, nomeados aqui como cenários A, B e C.

A estrutura formulada para cada um destes cenários é bastante semelhante, exibindo como diferença apenas as respectivas funções objetivo, as quais serão expostas nas seções [3.3.1,](#page-60-0) [3.3.2](#page-62-0) e [3.3.3.](#page-63-0) Assim, em todos os cenários foram adotados para representar a dinâmica longitudinal dos caminhões as equações descritas na seção [3.1,](#page-53-0) reorganizadas da seguinte maneira

$$
\dot{v}_1 = \frac{\left(F_1 - m_1 g C r_1 \cos\theta \left(s_1\right) \ - \ m_1 g \sin\theta \left(s_1\right) \ - \ \frac{1}{2} \rho_1 A_1 C d_1 v_1^2\right)}{m_1} \tag{10}
$$

$$
\dot{v}_2 = \frac{\left(F_2 - m_2 g C r_2 \cos\theta \left(s_2\right) - m_2 g \sin\theta \left(s_2\right) - \Phi \left(d_{12}\right) \frac{1}{2} \rho_2 A_2 C d_2 v_2^2\right)}{m_2} \tag{11}
$$

$$
\dot{s}_1 = v_1 \tag{12}
$$

$$
\dot{s}_2 = v_2,\tag{13}
$$

onde *s*<sup>1</sup> e *s*<sup>2</sup> estão em função do ângulo *θ*, Φ (*d*12) é calculado pela equação [6](#page-55-3) e *d*<sup>12</sup> é defnido como a diferença entre a posição do caminhão líder e a posição do caminhão seguidor, conforme mostram as equações abaixo

$$
s_1 = s_1(\theta) \tag{14}
$$

$$
s_2 = s_2(\theta) \tag{15}
$$

$$
d_{12} = (s_1 - s_2). \t\t(16)
$$

Além disso, para garantir a presença dos efeitos de redução de arrasto para o caminhão seguidor e assegurar uma distância inter-veicular que evite colisões, foi estabelecido que os caminhões do comboio, ao longo de todo o trajeto, devem respeitar os limites de distância inter-veicular determinados. Ou seja,

<span id="page-59-0"></span>
$$
d_{12 \min} \le d_{12} \le d_{12 \max}. \tag{17}
$$

No entanto, é importante ressaltar que em uma aplicação prática o mais adequado seria que o limite inferior de distância inter-veicular estivesse em função do tempo, como nos trabalhos do [Torabi e Wahde](#page-98-3) [\(2018\)](#page-98-3) e do [Turri, Besselink e Johansson](#page-98-2) [\(2017\)](#page-98-2), pois deste modo haveria uma maior segurança para os caminhões do comboio no caso de uma eventual falha do sistema de controle. Também foi defnido que em todos os cenários o caminhão seguidor deve partir do início do trajeto e o caminhão líder deve partir de uma distância *d*<sup>12</sup> *inicial* adiante. Isto é,

$$
s_1(t_0) = d_{12\,\,inicial} \tag{18}
$$

$$
s_2(t_0) = 0.\t(19)
$$

Para garantir que ambos caminhões percorram a mesma distância, a distância interveicular fnal *d*<sup>12</sup> *f inal* é a mesma que a inicial *d*<sup>12</sup> *inicial*. Desta forma,

<span id="page-59-1"></span>
$$
d_{12\ final} = d_{12\ initial} \tag{20}
$$

$$
s_1(t_f) = s_f \tag{21}
$$

<span id="page-59-2"></span>
$$
s_2(t_f) = s_f - d_{12 \, final},\tag{22}
$$

onde *s<sup>f</sup>* é a extensão total do trajeto.

Ainda na elaboração dos cenários, defniram-se as velocidades iniciais dos caminhões

$$
v_1(t_0) = v_{1 n}
$$
  

$$
v_2(t_0) = v_{2 n},
$$
 (23)

onde *v*<sup>1</sup> *<sup>n</sup>* e *v*<sup>2</sup> *<sup>n</sup>* são as velocidades nominais de cada caminhão. Os limites de velocidade são dados pelos seguintes intervalos

$$
v_{1 \ min} \leq v_1 \leq v_{1 \ max}
$$

$$
v_{2\ min} \le v_2 \le v_{2\ max}.\tag{24}
$$

Baseado no fato de a potência do motor e da capacidade de frenagem serem limitadas, conforme já citado na seção [3.2,](#page-56-0) adotou-se também os limites inferior e superior de potência para cada veículo do comboio, sendo a potência descrita como *Fiv<sup>i</sup>*

$$
P_{1 min} \leq F_1 v_1 \leq P_{1 max}
$$
  

$$
P_{2 min} \leq F_2 v_2 \leq P_{2 max}.
$$
 (25)

Por fm, com o intuito de garantir que a velocidade média dos caminhões ao fnal do trajeto seja razoável e condizente com o praticado nas estradas, foi determinado um tempo *tf n* para que se percorra por completo o percurso estudado. Deste modo, permite-se também um equilíbrio entre o consumo de combustível e o tempo de viagem conforme discutido por [Hooker](#page-96-3) [\(1988\)](#page-96-3), [Hellström et al.](#page-96-4) [\(2007\)](#page-96-4) e outros autores.

## <span id="page-60-0"></span>3.3.1 Cenário A

No cenário A, considera-se que o caminhão líder adote uma estratégia de [CC,](#page-13-5) ou seja, busque manter sua velocidade constante ao longo do trajeto, independentemente do relevo em questão. Já para o caminhão seguidor, a imposição é manter a distância inter-veicular dentro dos limites estabelecidos pela equação [17.](#page-59-0) No presente trabalho, este cenário é considerado como base para as comparações, uma vez que está mais próximo da confguração clássica dos comboios [\(CC](#page-13-5) + [ACC\)](#page-13-7). Deste modo, a função objetivo escolhida para este cenário minimiza o desvio da velocidade do caminhão líder (*v*1) em relação a uma velocidade de referência (*vr*) (usualmente a velocidade média desejada para o percurso), conforme mostra a equação

$$
\int \left( (v_1 - v_r)^2 \right) dt. \tag{26}
$$

É válido mencionar que a escolha da função objetivo sem a consideração de um termo de esforço pode induzir a um consumo de combustível mais elevado em determinadas situações, como, por exemplo, aclives mais acentuados.

As demais restrições e defnições apresentadas na seção [3.3](#page-58-0) continuam valendo. Portanto, o cenário A pode ser descrito, de acordo com a estrutura básica dos problemas de controle ótimo, como

$$
\min_{s_1, v_1} \int \left( (v_1 - v_r)^2 \right) dt \tag{27}
$$

sujeito a

$$
\dot{v}_1 = \frac{\left(F_1 - m_1 g C r_1 \cos\theta \left(s_1\right) - m_1 g \sin\theta \left(s_1\right) - \frac{1}{2} \rho_1 A_1 C d_1 v_1^2\right)}{m_1} \tag{28}
$$

$$
\dot{v}_2 = \frac{\left(F_2 - m_2 g C r_2 \cos\theta \left(s_2\right) - m_2 g \sin\theta \left(s_2\right) - \Phi \left(d_{12}\right) \frac{1}{2} \rho_2 A_2 C d_2 v_2^2\right)}{m_2} \tag{29}
$$

$$
\dot{s}_1 = v_1 \tag{30}
$$

$$
\dot{s}_2 = v_2 \tag{31}
$$

$$
d_{12} = (s_1 - s_2) \tag{32}
$$

$$
d_{12 \min} \leq d_{12} \leq d_{12 \max} \tag{33}
$$

$$
s_1(t_0) = d_{12\,\,inicial} \tag{34}
$$

$$
s_2(t_0) = 0 \t\t(35)
$$

$$
s_1(t_f) = s_f \tag{36}
$$

$$
d_{12\ final} = d_{12\ initial} \tag{37}
$$

$$
s_2(t_f) = s_f - d_{12 \, final} \tag{38}
$$

$$
v_1(t_0) = v_{1 n} \tag{39}
$$

$$
v_2(t_0) = v_{2n} \tag{40}
$$

$$
v_{1 min} \leq v_1 \leq v_{1 max} \tag{41}
$$

$$
v_{2\ min} \leq v_2 \leq v_{2\ max} \tag{42}
$$

$$
P_{1\ min} \leq F_1 v_1 \leq P_{1\ max} \tag{43}
$$

$$
P_{2\ min} \leq F_2 v_2 \leq P_{2\ max} \tag{44}
$$

$$
t_f = t_{f\,n} \tag{45}
$$

## <span id="page-62-0"></span>3.3.2 Cenário B

No cenário B, assume-se que o caminhão líder tenha seu perfl de velocidade otimizado. Ou seja, conhecidas as restrições do problema e as variações no relevo ao longo de todo o trajeto, é possível calcular o perfl de velocidade mais adequado que minimize o consumo de combustível do caminhão. Logo, a quantidade a ser minimizada é o consumo de combustível do caminhão líder, o qual é obtido a partir da integração da taxa de consumo de combustível (equação [9\)](#page-57-1) e adaptado para o presente problema de controle ótimo conforme mostra a equação abaixo

<span id="page-62-1"></span>
$$
\int \left( \alpha_0 + \alpha_1 \left( F_1 v_1 \right) + \alpha_2 \left( F_1 v_1 \right)^2 \right) dt. \tag{46}
$$

O caminhão seguidor apresenta, novamente, como imposição a necessidade de permanecer dentro do intervalo estipulado para a distância inter-veicular. As demais restrições apresentadas na seção [3.3](#page-58-0) continuam válidas para ambos os caminhões. Deste modo, o problema de controle ótimo do cenário B pode ser descrito por

$$
\min_{s_1, v_1} \int \left( \alpha_0 + \alpha_1 \left( F_1 v_1 \right) + \alpha_2 \left( F_1 v_1 \right)^2 \right) dt \tag{47}
$$

sujeito a

$$
\dot{v}_1 = \frac{\left(F_1 - m_1 g C r_1 \cos\theta \left(s_1\right) \ - \ m_1 g \sin\theta \left(s_1\right) \ - \ \frac{1}{2} \rho_1 A_1 C d_1 {v_1}^2\right)}{m_1} \tag{48}
$$

$$
\dot{v}_2 = \frac{\left(F_2 - m_2 g C r_2 \cos\theta \left(s_2\right) - m_2 g \sin\theta \left(s_2\right) - \Phi \left(d_{12}\right) \frac{1}{2} \rho_2 A_2 C d_2 v_2^2\right)}{m_2} \tag{49}
$$

$$
\dot{s}_1 = v_1 \tag{50}
$$

$$
\dot{s}_2 = v_2 \tag{51}
$$

$$
d_{12} = (s_1 - s_2) \tag{52}
$$

 $d_{12 \min} \leq d_{12} \leq d_{12 \min}$  (53)

$$
s_1(t_0) = d_{12\,\,inicial} \tag{54}
$$

$$
s_2(t_0) = 0 \tag{55}
$$

$$
s_1(t_f) = s_f \tag{56}
$$

$$
d_{12\ final} = d_{12\ initial} \tag{57}
$$

$$
s_2(t_f) = s_f - d_{12 \, final} \tag{58}
$$

$$
v_1(t_0) = v_{1 n} \tag{59}
$$

$$
v_2(t_0) = v_{2n} \tag{60}
$$

$$
v_{1 \ min} \leq v_1 \leq v_{1 \ max} \tag{61}
$$

$$
v_{2\ min} \leq v_2 \leq v_{2\ max} \tag{62}
$$

$$
P_{1\ min} \leq F_1 v_1 \leq P_{1\ max} \tag{63}
$$

$$
P_{2\ min} \leq F_2 v_2 \leq P_{2\ max} \tag{64}
$$

$$
t_f = t_{f \, n} \tag{65}
$$

### <span id="page-63-0"></span>3.3.3 Cenário C

No cenário C, busca-se minimizar o consumo do comboio como um todo, desta forma envolvendo o caminhão líder e o caminhão seguidor. Ou seja, ambos caminhões têm seus perfs de velocidade otimizados. Como trata-se de uma continuação da estratégia apresentada na seção anterior [\(3.3.2\)](#page-62-0), a função objetivo segue a mesma estrutura da equação [46,](#page-62-1) apenas acrescendo a parcela correspondente ao caminhão seguidor, como revela a equação abaixo

$$
\int \left( \alpha_0 + \alpha_1 \left( F_1 v_1 \right) + \alpha_2 \left( F_1 v_1 \right)^2 + \alpha_0 + \alpha_1 \left( F_2 v_2 \right) + \alpha_2 \left( F_2 v_2 \right)^2 \right) dt. \tag{66}
$$

Outro ponto importante para citar é que a abordagem adotada permite que cada caminhão possa ter seu perfl de velocidade exclusivo, sendo que tal particularidade é mais evidente nos comboios heterogêneos [\(TORABI; WAHDE, 2018\)](#page-98-3).

Assim como nos outros cenários, são mantidas as restrições e defnições apresentadas na seção [3.3,](#page-58-0) como, por exemplo, os limites mínimo e máximo da distância inter-veicular. Portanto, o problema de controle ótimo para o cenário C pode ser expresso por

$$
\min_{s_1, v_1, s_2, v_2} \int \left( \alpha_0 + \alpha_1 \left( F_1 v_1 \right) + \alpha_2 \left( F_1 v_1 \right)^2 + \alpha_0 + \alpha_1 \left( F_2 v_2 \right) + \alpha_2 \left( F_2 v_2 \right)^2 \right) dt \tag{67}
$$

sujeito a

$$
\dot{v}_1 = \frac{\left(F_1 - m_1 g C r_1 \cos\theta \left(s_1\right) - m_1 g \sin\theta \left(s_1\right) - \frac{1}{2} \rho_1 A_1 C d_1 v_1^2\right)}{m_1} \tag{68}
$$

$$
\dot{v}_2 = \frac{\left(F_2 - m_2 g C r_2 \cos\theta \left(s_2\right) - m_2 g \sin\theta \left(s_2\right) - \Phi \left(d_{12}\right) \frac{1}{2} \rho_2 A_2 C d_2 v_2^2\right)}{m_2} \tag{69}
$$

$$
\dot{s}_1 = v_1 \tag{70}
$$

$$
\dot{s}_2 = v_2 \tag{71}
$$

$$
d_{12} = (s_1 - s_2) \tag{72}
$$

$$
d_{12 \ min} \leq d_{12} \leq d_{12 \ max} \tag{73}
$$

$$
s_1(t_0) = d_{12\,\,inicial} \tag{74}
$$

$$
s_2(t_0) = 0 \tag{75}
$$

$$
s_1(t_f) = s_f \tag{76}
$$

$$
d_{12\ final} = d_{12\ inicial} \tag{77}
$$

$$
s_2(t_f) = s_f - d_{12\,\,final} \tag{78}
$$

$$
v_1(t_0) = v_{1 n} \tag{79}
$$

$$
v_2(t_0) = v_{2n} \tag{80}
$$

$$
v_{1 \ min} \leq v_1 \leq v_{1 \ max} \tag{81}
$$

$$
v_{2\ min} \leq v_2 \leq v_{2\ max} \tag{82}
$$

$$
P_{1\ min} \leq F_1 v_1 \leq P_{1\ max} \tag{83}
$$

$$
P_{2\ min} \leq F_2 v_2 \leq P_{2\ max} \tag{84}
$$

$$
t_f = t_{f\,n} \tag{85}
$$

## <span id="page-64-0"></span>3.4 TRAJETOS

Nesta seção são apresentados os trajetos que foram utilizados para as avaliações dos cenários A, B e C. Optou-se por trabalhar com três relevos fctícios e com um quarto relevo inspirado em um trecho da Rodovia Presidente Dutra, exibidos nas seções [3.4.1](#page-65-0) e [3.4.2,](#page-67-0) respectivamente. Também são apresentados os valores para os parâmetros restantes.

### <span id="page-65-0"></span>3.4.1 Trajetos fictícios

Os trajetos fctícios foram adotados neste trabalho pois promovem situações que facilitam a visualização das estratégias dos cenários avaliados. Os perfs de elevação utilizados retratam variações de relevo típicas das rodovias, no entanto, representadas de maneira simplifcada e inspiradas nos perfs elaborados por [Kamal et al.](#page-96-5) [\(2011\)](#page-96-5).

Dentre os trajetos adotados, está o relevo plano. Para este caso, considerou-se que a extensão do trecho seja de 1210 m. Outro trajeto considerado neste estudo foi o relevo fictício 1 (Figura [29\)](#page-65-1), que tem seu perfl de elevação representado pela seguinte expressão

$$
c_1 e^{-\frac{(s_i - c_2)^2}{2c_3^2}},\tag{86}
$$

onde *c<sup>i</sup>* são os coefcientes de ajuste da curva, exibidos na Tabela [4.](#page-66-0) Este trajeto apresenta variações de inclinação de até aproximadamente 5,3% e possui, assim como o relevo plano, uma extensão de 1210 m.

<span id="page-65-1"></span>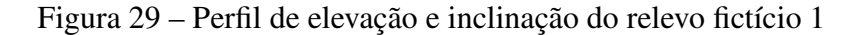

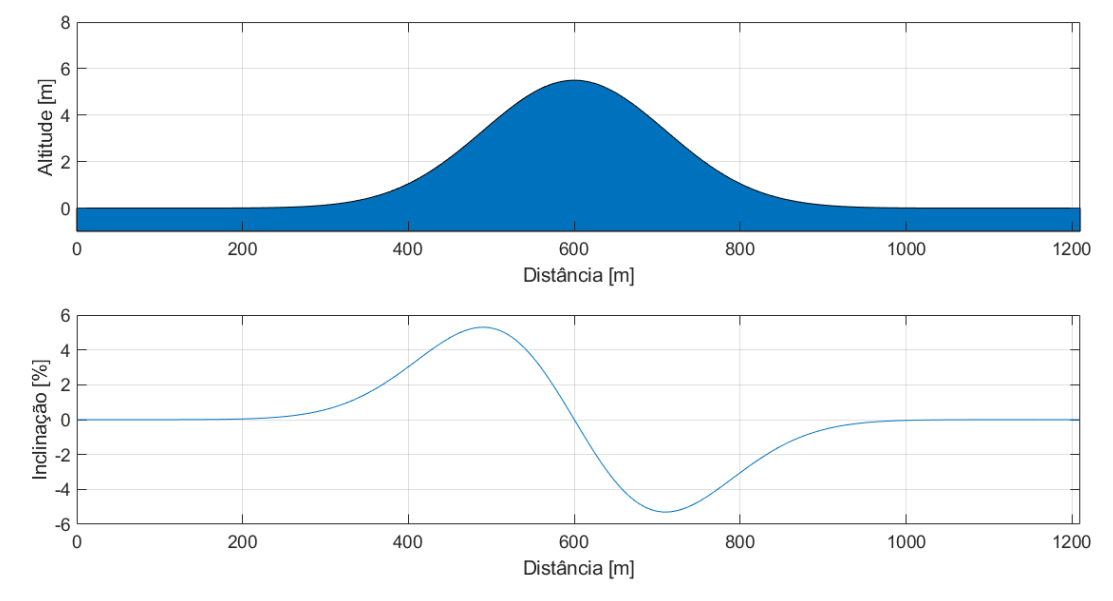

Fonte: Autor

O último trajeto adotado é o mais extenso, com 2410 m. A expressão para o perfl de elevação é dada por

$$
c_1 e^{-\frac{(s_i - c_2)^2}{2c_3^2}} + c_4 e^{-\frac{(s_i - c_5)^2}{2c_6^2}}, \tag{87}
$$

onde *c<sup>i</sup>* são os coefcientes de ajuste da curva (Tabela [4\)](#page-66-0). Tal como no relevo fctício 1, as variações de inclinação estão na faixa de 5,3% a -5,3%, conforme mostra a Figura [30.](#page-66-1)

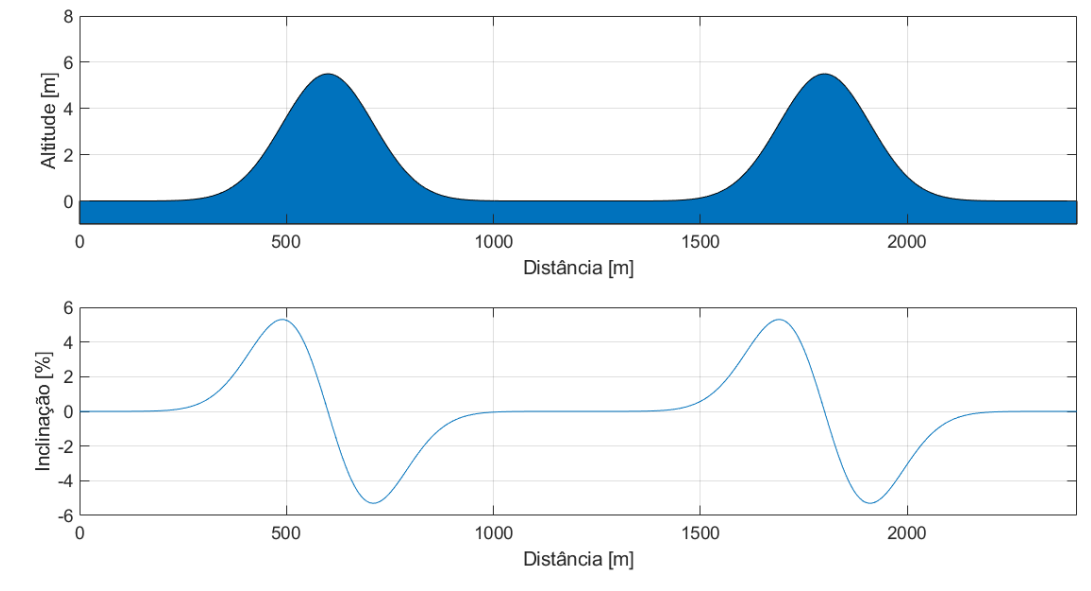

<span id="page-66-1"></span>Figura 30 – Perfil de elevação e inclinação do relevo fictício 2

Fonte: Autor

<span id="page-66-0"></span>Tabela 4 – Coefcientes dos perfs de elevação

| Parâmetro         | Valor |
|-------------------|-------|
| Coeficiente $c_1$ | 5,5   |
| Coeficiente $c_2$ | 600   |
| Coeficiente $c_3$ | 110   |
| Coeficiente $c_4$ | 5,5   |
| Coeficiente $c_5$ | 1800  |
| Coeficiente $c_6$ | 110   |

Fonte: Autor

Em todos os trajetos citados, os caminhões do comboio têm velocidade inicial de 72 km/h (20 m/s), sendo que o caminhão líder parte 10 m a frente do caminhão seguidor. Com o intuito de estar em conformidade com o Código de Trânsito Brasileiro [\(CTB\)](#page-13-11), determinou-se que a velocidade máxima seja de 90 km/h (25 m/s). Ao longo do trajeto, considerou-se que a distância inter-veicular máxima seja de 40 m e que a distância inter-veicular mínima seja de 10 m. Para atender as condições propostas nas equações [20](#page-59-1)[-22,](#page-59-2) também se estabeleceu que ao fnal do trajeto a distância entre o caminhão líder e o caminhão seguidor seja de 10 m. Além disso, foram defnidos os tempos *tf n* para percorrer cada um dos trajetos apresentados, de forma que

a velocidade média para os trajetos seja de 72 km/h (20 m/s). Logo, para os relevos plano e fictício 1 adotou-se  $t_{fn} = 60s$ . Já para o relevo fictício 2, adotou-se  $t_{fn} = 120s$ .

Por fm, para as simulações que têm como base os trajetos fctícios, foram considerados dois tipos de comboios, homogêneo e heterogêneo. Neste trabalho, as diferenças entre tais comboios se restringem às massas totais dos caminhões, ou seja, massa do veículo em conjunto com a massa da carga. As demais características, como, por exemplo, potência do motor, não são alteradas, deste modo mantendo-se também os valores dos coeficientes  $\alpha_0$ ,  $\alpha_1$  e  $\alpha_2$  do modelo de consumo. Para o comboio homogêneo, adotou-se que os caminhões tenham massa total de 40 toneladas. Para o comboio heterogêneo, foi determinado que o caminhão líder tenha 30 toneladas e que o caminhão seguidor tenha 40 toneladas. As confgurações das massas utilizadas para ambos os comboios foram inspiradas no trabalho de [Torabi e Wahde](#page-98-3) [\(2018\)](#page-98-3).

### <span id="page-67-0"></span>3.4.2 Trecho Rodovia Presidente Dutra

A opção de trabalhar com um perfl de elevação inspirado em um trecho da Rodovia Presidente Dutra tem como justifcativa a motivação em investigar se a estratégia proposta para a otimização do perfl de velocidade é adequada para casos como este, observando se é repetido o comportamento registrado nos trajetos fctícios. A escolha da Rodovia Presidente Dutra em detrimento de outras rodovias, deve-se ao fato de ser uma importante estrada, uma vez que liga as duas principais regiões metropolitanas do país, e também pela grande disponibilidade de dados de tráfego fornecidos pelo Departamento Nacional de Infraestrutura de Transporte [\(DNIT\)](#page-13-12). Neste trabalho, o trecho escolhido da rodovia fca na pista sentido São Paulo, tendo início aproximadamente no km 199 (Lat: -23.402174, Lon: -46.314197) e término próximo à praça de pedágio de Arujá (Lat: -23.411626, Lon: -46.353904), como mostra a Figura [31.](#page-68-0) A extensão do trecho é de 4274 m. O critério utilizado para a defnição do trecho foi a presença de inclinações semelhantes às registradas nos relevos fctícios 1 e 2, conforme pode ser comprovado pela Figura [32.](#page-68-1) Os perfs de elevação e de inclinação foram obtidos na base de dados [DEM](#page-13-13) (digital elevation model) disponível na página *https://www.gpsvisualizer.com/elevation*.

Os demais parâmetros adotados para este trajeto, como, por exemplo, distâncias interveiculares e limites de velocidade, são os mesmo que os utilizados na seção [3.4.1.](#page-65-0) A única alteração necessária foi para a variável tempo *tf n* , pois como a extensão deste trajeto é diferente e existe a premissa de que a velocidade média do trecho seja 72 km/h (m/s), defniu-se  $t_{f n} = 213,2s.$ 

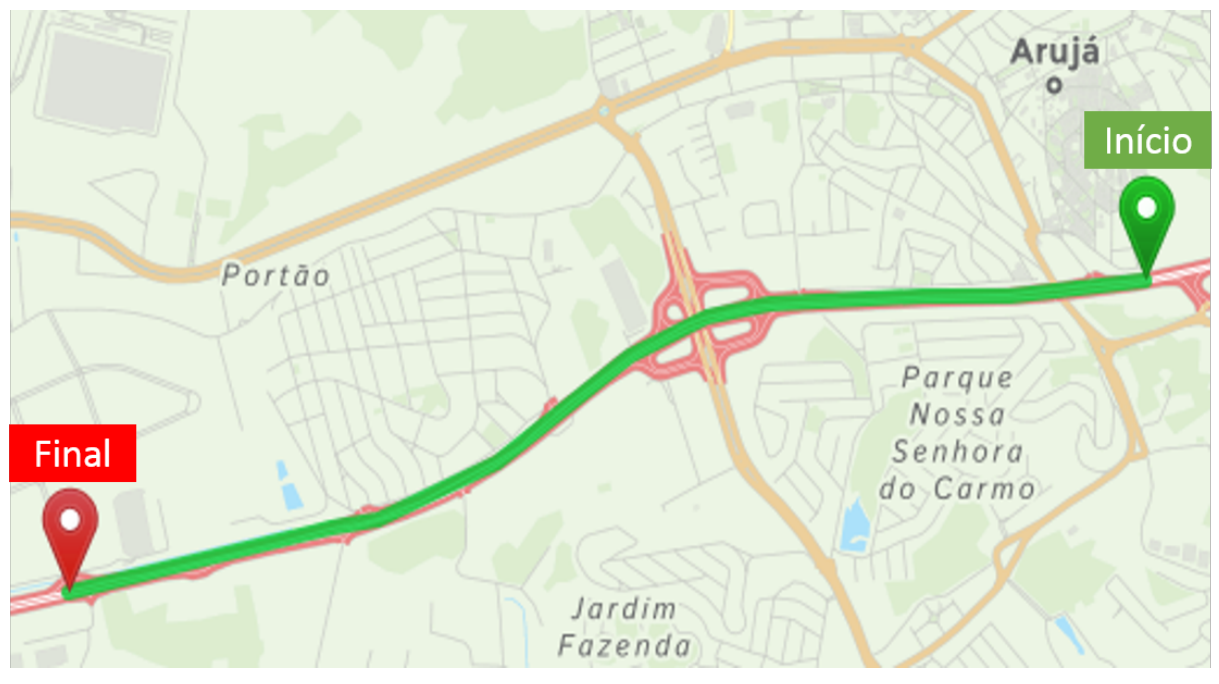

<span id="page-68-0"></span>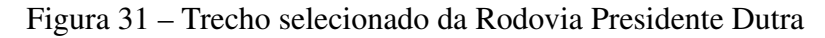

Fonte: Autor

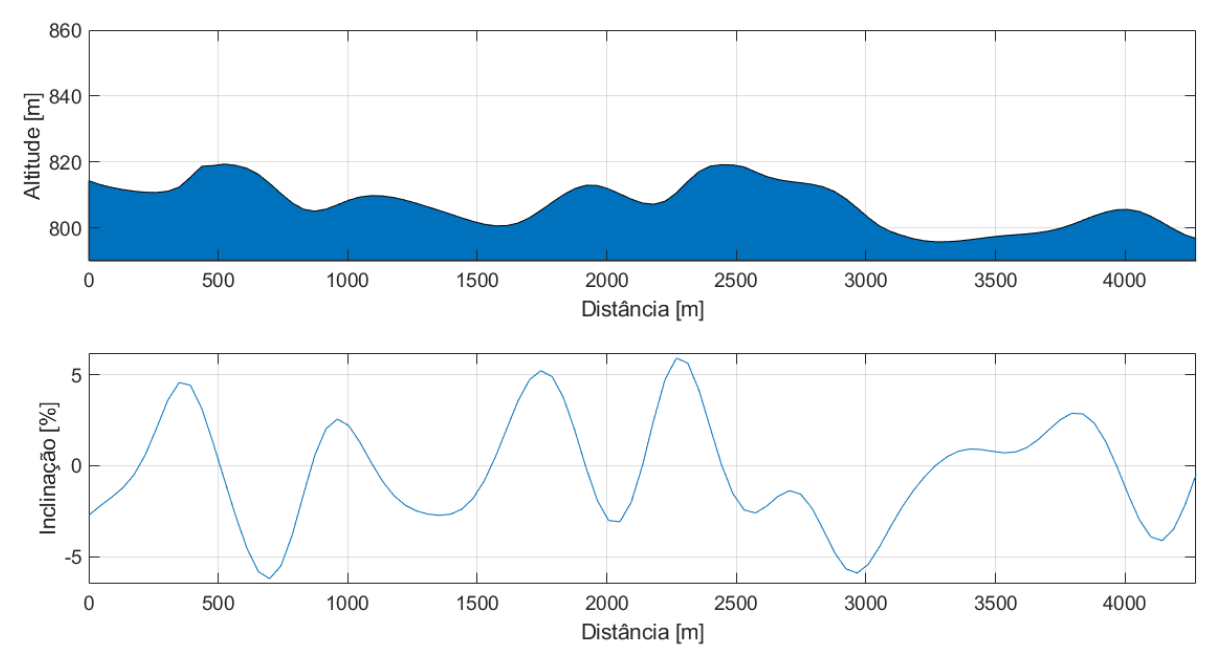

<span id="page-68-1"></span>Figura 32 – Perfl de elevação e inclinação do trecho selecionado da Rodovia Presidente Dutra

Fonte: Autor

Por fm, para as simulações envolvendo o trecho da Rodovia Presidente Dutra levouse em conta apenas comboios homogêneos, compostos por caminhões com massa total de 30 toneladas.

#### <span id="page-69-0"></span>3.5 CAMADA DE CONTROLE INFERIOR

Na literatura, a maioria dos problemas de otimização de perfs de velocidade integrados a comboios é estruturada em duas camadas de controle, sendo a camada superior responsável pelo cálculo do perfl de velocidade ótimo e a camada inferior encarregada por garantir que esse perfl proposto seja respeitado. Apesar de não ser o foco do presente trabalho, adotou-se uma camada de controle inferior para o projeto inspirada no trabalho de [Torabi e Wahde](#page-98-3) [\(2018\)](#page-98-3). Diferente dos demais trabalhos, nos quais usualmente a aceleração desejada é a variável de entrada para o controlador, a abordagem proposta por [Torabi e Wahde](#page-98-3) [\(2018\)](#page-98-3) utiliza a velocidade ótima calculada como referência para um controlador do tipo PID.

No presente trabalho, o projeto do controlador PID empregou a estratégia de realimentação de estados, deste modo considerando a estrutura básica  $\dot{x} = Ax + Bu$  para representar o sistema, no qual o vetor *x* é dado por

$$
x = \begin{bmatrix} x_1 \\ x_2 \end{bmatrix} = \begin{bmatrix} s \\ v \end{bmatrix}.
$$
 (88)

Já o sinal de controle é caracterizado por *u*=−*Gx* no caminhão líder e descrito como *u*=−*Hx* no caminhão seguidor. Para o cálculo dos ganhos do controlador, foi preciso linearizar o modelo com base nas equações que representam a dinâmica longitudinal exibidas na seção [3.3.](#page-58-0) Na linearização, foram assumidas algumas simplifcações, como, por exemplo, uma velocidade base de 20 m/s, ou seja, de acordo com a velocidade média estabelecida anteriormente. Além disso, adotou-se como trajeto o relevo plano. O resultado de tais simplifcações pode ser observado nas equações [89](#page-69-1) e [90,](#page-69-2) referentes ao caminhão líder. Com o intuito de facilitar as explicações dos cálculos posteriores, as parcelas do lado esquerdo das equações [89](#page-69-1) e [90](#page-69-2) também foram renomeadas

<span id="page-69-1"></span>
$$
\dot{s}_1 = \underbrace{v_1}_{h} \tag{89}
$$

<span id="page-69-2"></span>
$$
\dot{v}_1 = \underbrace{\frac{\left(F_1 - m_1 g C r_1 - \frac{1}{2} \rho_1 A_1 C d_1 v_1^2\right)}{m_1}}_{g}.
$$
\n(90)

Deste modo, o modelo linearizado pode ser descrito como

$$
\dot{s}_1 = (K_{11}) s_1 + (K_{12}) v_1 + (K_{13}) F_1
$$

69

$$
\dot{v}_1 = (K_{21}) s_1 + (K_{22}) v_1 + (K_{23}) F_1, \tag{91}
$$

onde os termos *k*11, *k*<sup>12</sup> e *k*<sup>13</sup> são calculados como derivada parcial da função *h* em relação a *s*1, *v*<sup>1</sup> e *F*1, respectivamente

$$
K_{11} = \frac{\partial h}{\partial s_1} = 0 \tag{92}
$$

$$
K_{12} = \frac{\partial h}{\partial v_1} = 1 \tag{93}
$$

$$
K_{13} = \frac{\partial h}{\partial F_1} = 0. \tag{94}
$$

E os termos *k*21, *k*<sup>22</sup> e *k*<sup>23</sup> são calculados como derivada parcial da função *g* em relação a *s*1, *v*<sup>1</sup> e *F*1, respectivamente

$$
K_{21} = \frac{\partial g}{\partial s_1} = 0 \tag{95}
$$

$$
K_{22} = \frac{\partial g}{\partial v_1} = -\frac{\frac{1}{2}\rho_1 A_1 C d_1 2v_1}{m_1} \tag{96}
$$

$$
K_{23} = \frac{\partial g}{\partial F_1} = \frac{1}{m_1}.\tag{97}
$$

Com isso, já se tem parte das variáveis necessárias para defnir os ganhos do controlador com o auxílio do comando *place* do Matlab, restando apenas reorganizar o modelo linearizado em um formato mais adequado (espaço de estados), isto é,

$$
\begin{bmatrix} \dot{s}_1 \\ \dot{v}_1 \end{bmatrix} = \begin{bmatrix} K_{11} & K_{12} \\ K_{21} & K_{22} \end{bmatrix} \begin{bmatrix} s_1 \\ v_1 \end{bmatrix} + \begin{bmatrix} K_{13} \\ K_{23} \end{bmatrix} F_1
$$
 (98)

e determinar os polos desejados para a malha fechada. Tais polos são escolhidos de acordo com o tempo de acomodação adotado para o problema. Conforme discutido por [Rajamani](#page-98-4) [\(2012\)](#page-98-4), a imposição da velocidade pela camada inferior de controle não é instantânea, ou seja, existe um pequeno atraso devido ao processamento dos sinais e a dinâmica inerente aos atuadores do trem de potência e do sistema de freios. Com isso, buscando ser coerente com o contexto mencionado, utiliza-se um tempo de acomodação de 2 segundos e, consequentemente, um conjunto de polos alocados em −2 + 2*j* e −2 − 2*j*.

Para o caminhão seguidor a estrutura é a mesma, exceto o cálculo do termo  $K_{22}$ , pois neste caso considera-se o fator de redução de arrasto (Φ)

$$
K_{22} = \frac{\partial g}{\partial v_2} = -\frac{\frac{1}{2}\Phi(d)\,\rho_2 A_2 C d_2 2v_2}{m_2}.\tag{99}
$$

O código utilizado para a determinação dos ganhos do controlador do caminhão líder e do caminhão seguidor encontram-se no APÊNDICE A. A verifcação do impacto de tais ganhos no sistema é realizada com a simulação do diagrama construído no Simulink (Figura [33\)](#page-72-0), sendo os resultados expostos na seção [4.4.](#page-87-0)
Figura 33 – Diagrama da camada de controle inferior desenvolvido no Simulink. O quadrante superior corresponde ao caminhão líder e o quadrante inferior corresponde ao caminhão seguidor.

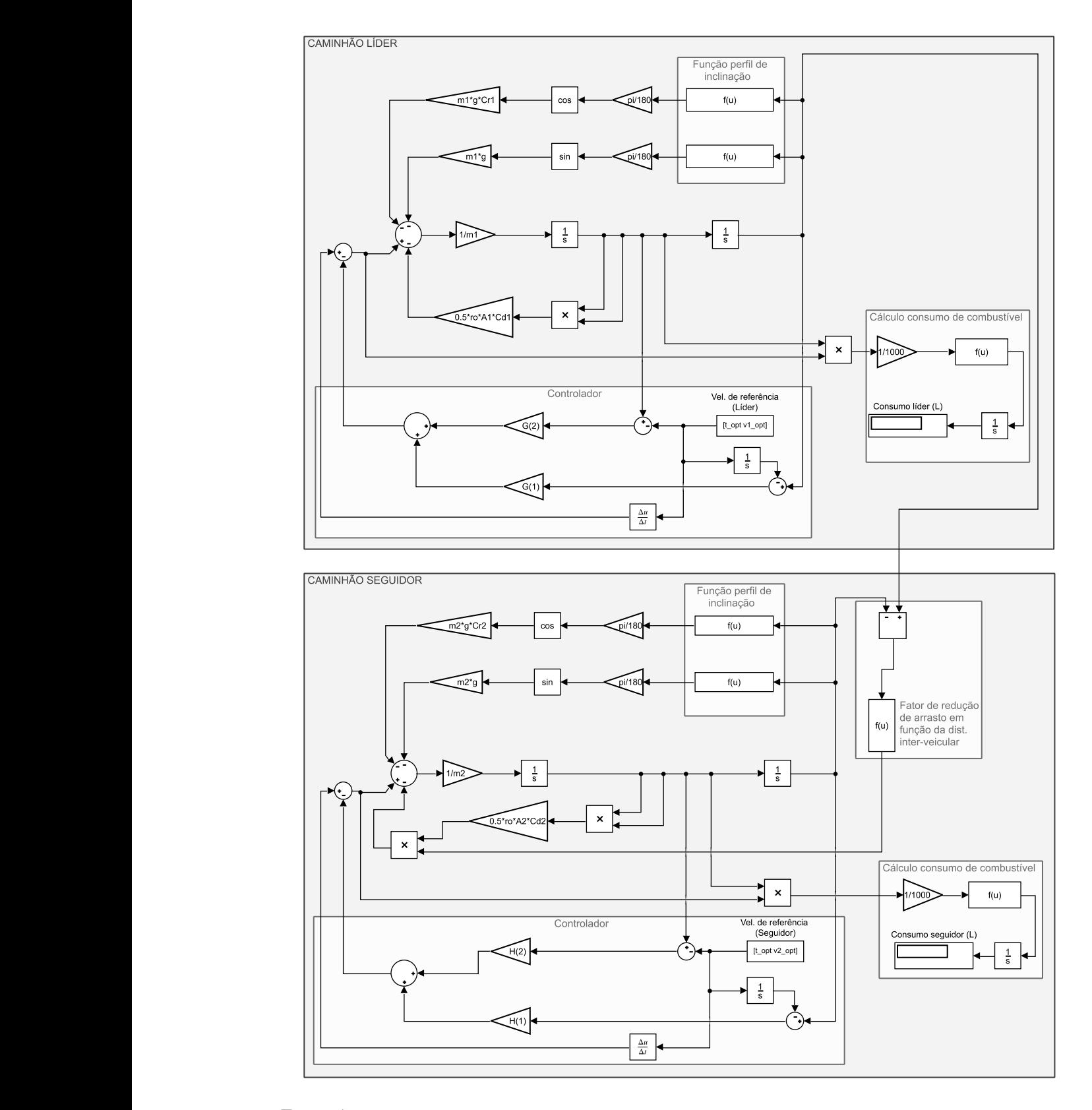

#### 4 RESULTADOS E DISCUSSÃO

Nesta seção, são apresentados os resultados obtidos nas simulações dos comboios de caminhões para os cenários A, B e C. Tais resultados são agrupados nas seções [4.1,](#page-73-0) [4.2](#page-82-0) e [4.3](#page-84-0) conforme os tipos de trajeto e comboio. A solução numérica para cada uma destas simulações foi alcançada pela ferramenta de resolução de problemas de controle ótimo PROPT, desenvolvida pela Tomlab Optimization para o programa Matlab. Alguns detalhes sobre a implementação numérica encontram-se no APÊNDICE B. Os códigos usados para as simulações podem ser vistos nos APÊNDICES C e D. Maiores informações sobre a ferramenta podem ser obtidas no manual elaborado por [Rutquist e Edvall](#page-98-0) [\(2010\)](#page-98-0). Além disso, são exibidos na seção [4.4](#page-87-0) os resultados registrados para a camada de controle inferior. Por fm, na seção [4.5](#page-90-0) mostram-se os resultados da aplicação do fltro para os gráfcos das simulações. As duas últimas seções são desenvolvidas no ambiente do Simulink.

# <span id="page-73-0"></span>4.1 SIMULAÇÕES DO COMBOIO HOMOGÊNEO COM TRAJETOS FICTÍCIOS

Nesta seção, são mostrados os gráfcos e as tabelas correspondentes às simulações do comboio homogêneo nos trajetos fctícios. Para cada um dos trajetos, foram simulados os três cenários propostos neste trabalho. Em todos os casos, considerou-se que o comboio seja formado por caminhões de 40 toneladas. O Quadro [1](#page-73-1) apresenta um resumo das simulações efetuadas nesta seção.

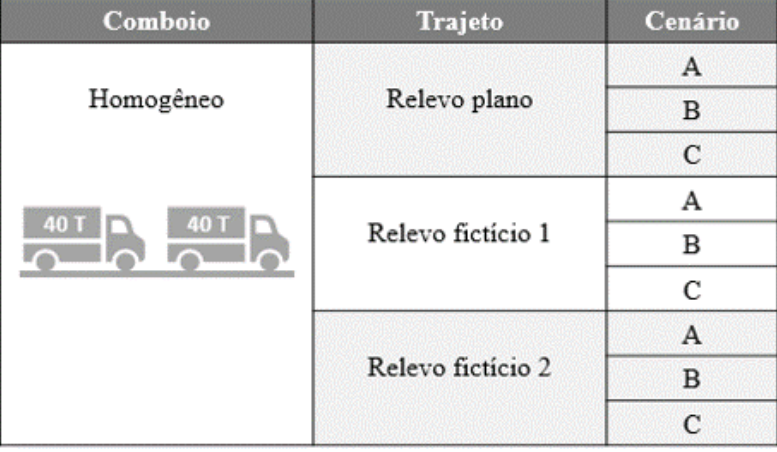

<span id="page-73-1"></span>Quadro 1 – Resumo das simulações do comboio homogêneo com trajetos fictícios

Fonte: Autor

As Tabelas [5,](#page-74-0) [6](#page-74-1) e [7](#page-74-2) são referentes aos relevos plano, fictício 1 e fictício 2, respectivamente, e trazem informações sobre o consumo total de combustível do comboio, consumo de combustível por caminhão e a diferença percentual desses valores entre os cenários.

<span id="page-74-0"></span>Tabela 5 – Consumo de combustível do comboio homogêneo no relevo plano para os cenários A, B e C

| Cenários  | Consumo     | Melhora em  |      | Consumo     | Melhora em |                          | Consumo      | Melhora em |                |
|-----------|-------------|-------------|------|-------------|------------|--------------------------|--------------|------------|----------------|
| avaliados | comboio [1] | relação ao  |      | caminhão    | relação    |                          | caminhão     | relação    |                |
|           |             | cenário [%] |      | líder $[1]$ |            | ao cenário [%]           | seguidor [1] |            | ao cenário [%] |
|           |             |             | B    |             |            | B                        |              |            |                |
| А         | 0,7282      |             |      | 0.4035      |            | $\overline{\phantom{a}}$ | 0.3247       |            |                |
| B         | 0.6470      | 11.15       |      | 0.3672      | 9.00       | $\overline{\phantom{a}}$ | 0.2797       | 13.86      |                |
|           | 0.6330      | 13.07       | 2.16 | 0.3452      | 14.45      | 5.99                     | 0.2878       | 11.36      | $-2.90$        |

Fonte: Autor

<span id="page-74-1"></span>Tabela 6 – Consumo de combustível do comboio homogêneo no relevo fictício 1 para os cenários A, B e C

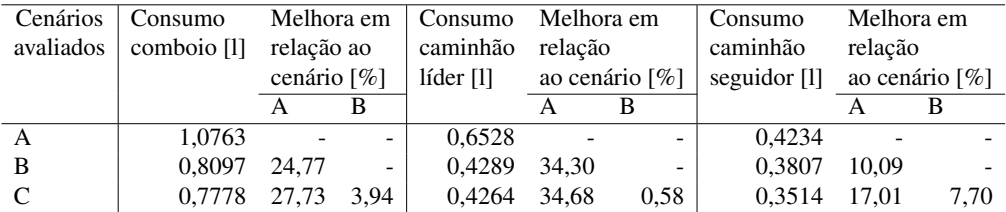

Fonte: Autor

<span id="page-74-2"></span>Tabela 7 – Consumo de combustível do comboio homogêneo no relevo fictício 2 para os cenários A, B e C

| Cenários  | Consumo     | Melhora em  |                          | Consumo     | Melhora em |                          | Consumo      | Melhora em |                |
|-----------|-------------|-------------|--------------------------|-------------|------------|--------------------------|--------------|------------|----------------|
| avaliados | comboio [1] | relação ao  |                          | caminhão    | relação    |                          | caminhão     | relação    |                |
|           |             | cenário [%] |                          | líder $[1]$ |            | ao cenário [%]           | seguidor [1] |            | ao cenário [%] |
|           |             |             | В                        |             |            |                          |              |            |                |
| A         | 2.1039      |             | $\overline{\phantom{a}}$ | 1.3047      |            | $\overline{\phantom{a}}$ | 0.7992       |            |                |
| B         | 1,4782      | 29.74       | -                        | 0.7433      | 43.03      | $\overline{\phantom{a}}$ | 0.7348       | 8.06       |                |
|           | 1.3116      | 37.66       | 11.27                    | 0.7230      | 44.58      | 2.73                     | 0,5886       | 26.35      | 19.90          |

Fonte: Autor

Ao analisar as tabelas foi possível construir uma visão geral das simulações e confrmar algumas expectativas. Esses e outros pontos serão discutidos a seguir com maiores detalhes sob a perspectiva de cada trajeto.

Para o relevo plano, a princípio, esperava-se que os valores registrados para os três cenários fossem próximos, uma vez que a estratégia de antecipação de relevo neste caso não representa nenhuma vantagem. No entanto, o comboio nos cenários B e C foi 11,15% e 13,07%, respectivamente, mais efciente do que no cenário A, conforme exibe a Tabela [5.](#page-74-0) A justifcativa para esta situação pode ser atribuída em parte ao fato de a taxa de consumo de combustível do modelo adotado neste trabalho ser expressa em função da potência, conforme mostrou a equação [9,](#page-57-0) pois, deste modo, quanto menor a potência empregada pelo caminhão, menor a taxa de consumo de combustível. Assim, isso faz com que nos cenários B e C o sistema de controle opte, quando possível, por acelerar e desacelerar ao invés de manter velocidade constante como no cenário A, pois desse jeito trabalha-se por mais tempo em uma faixa de potência menor. Este comportamento pode ser visto no caminhão líder na Figura [34,](#page-75-0) e no caminhão seguidor na Figura [35.](#page-76-0) Outra variável importante nesta situação é a extensão do trajeto. Como os caminhões percorreram um trecho muito curto, apenas 1200 m, a estratégia de acelerar e desacelerar tornou-se factível. Porém, para trechos maiores a tendência é que os resultados se alinhem com as expectativas iniciais, ou seja, todos os cenários apresentem perfs de velocidades próximos e constantes. Para verifcar esta hipótese, foi realizada uma simulação complementar com o comboio utilizado nesta seção. Como trajeto, adotou-se novamente o relevo plano, no entanto, agora com uma extensão de 50 km. Os resultados obtidos confrmaram a infuência da extensão do trajeto, uma vez que neste caso os cenários B e C exibiram perfs de velocidade e potência constantes e iguais aos do cenário A.

<span id="page-75-0"></span>Figura 34 – Resultado da simulação do comboio homogêneo no relevo plano. O gráfco superior indica o perfl de velocidade do caminhão líder em função da distância para os três cenários avaliados. O gráfco inferior indica o perfl de potência do caminhão líder em função da distância para os três cenários avaliados

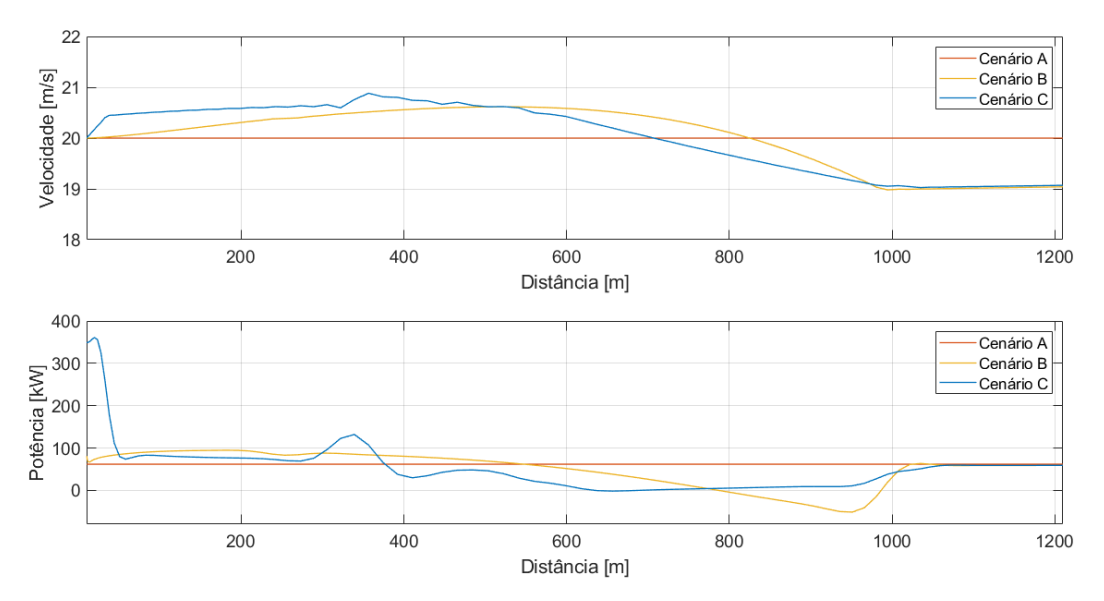

Fonte: Autor

<span id="page-76-0"></span>Figura 35 – Resultado da simulação do comboio homogêneo no relevo plano. O gráfco superior indica o perfl de velocidade do caminhão seguidor em função da distância para os três cenários avaliados. O gráfco inferior indica o perfl de potência do caminhão seguidor em função da distância para os três cenários avaliados

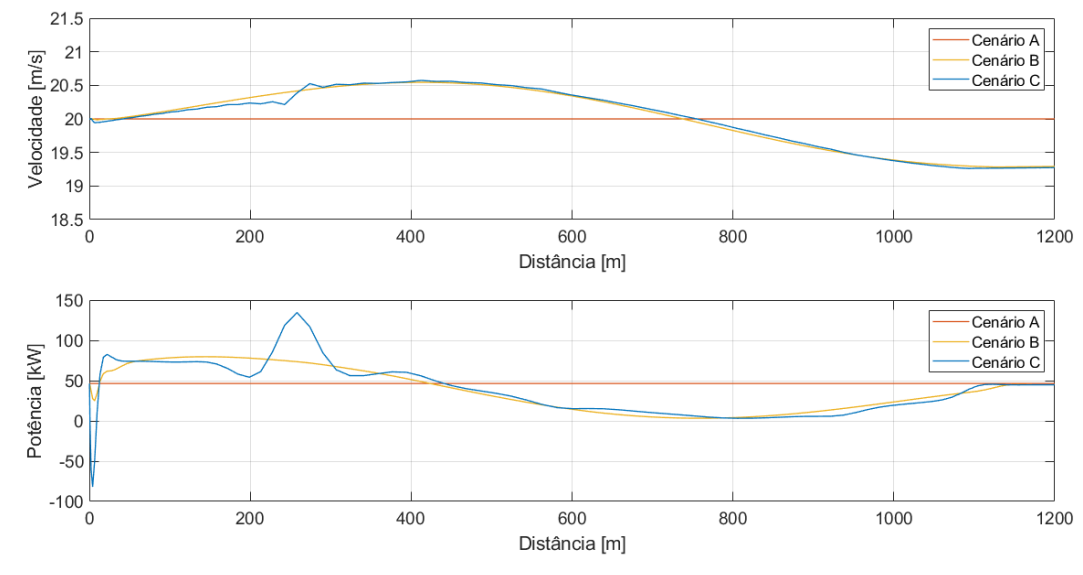

Fonte: Autor

No relevo fctício 1, o cenário C foi, novamente, o que promoveu a maior economia de combustível para o comboio, seguido do cenário B. Ao contrário do relevo plano, esta situação está de acordo com as expectativas iniciais, uma vez que a estratégia de antecipação de relevo faz diferença neste caso. Na Figura [36,](#page-77-0) é possível identifcar parte dos motivos para os resultados alcançados. Nela, são exibidos os perfs de velocidade e potência do caminhão líder para os três cenários.

Para o cenário A, conforme estabelecido, o caminhão buscou manter a velocidade de referência ao longo de todo o trajeto. Com isso, no trecho de aclive o mesmo enfrentou mais difculdade e precisou atingir o limite máximo de potência, porém esta conduta não impediu que houvesse uma pequena oscilação no perfl de velocidade. No declive, com o intuito de não ultrapassar a velocidade de referência o caminhão necessitou frear, deste modo dissipando parte da energia, o que segundo [Turri, Besselink e Johansson](#page-98-1) [\(2017\)](#page-98-1) tem um impacto negativo signifcativo para o consumo de combustível. Logo, seja pelo comportamento durante o aclive, como ao longo do declive, o cenário A obteve a pior efciência energética. Para os cenários B e C, o caminhão líder teve o perfl de velocidade otimizado e apresentou comportamento semelhante ao descrito nos artigos das seções [2.2](#page-30-0) e [2.3.](#page-45-0) Isto é, aumentou a velocidade até o início do aclive, depois reduziu gradualmente até a chegada do ponto mais íngreme do trajeto

<span id="page-77-0"></span>Figura 36 – Resultado da simulação do comboio homogêneo no relevo 1. O gráfco superior indica o perfl de velocidade do caminhão líder em função da distância para os três cenários avaliados. O gráfco intermediário indica o perfl de potência do caminhão líder em função da distância para os três cenários avaliados. O gráfco inferior indica o perfl de elevação do trajeto

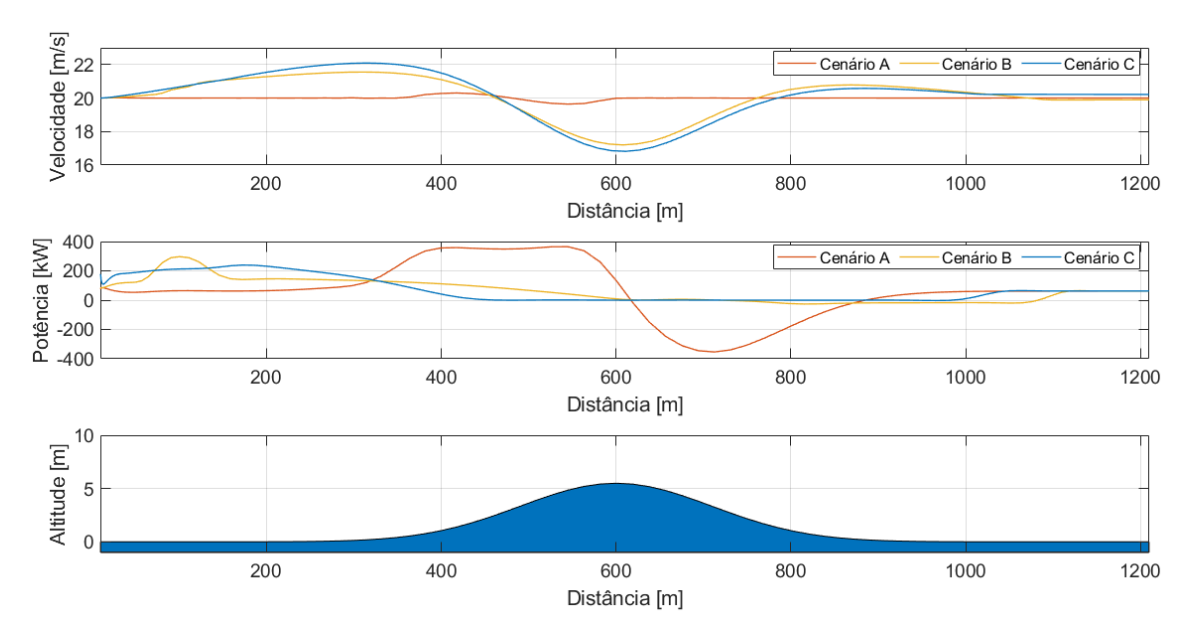

Fonte: Autor

e no declive tornou a aumentar. Deste modo, em ambos os casos, o perfl de potência fcou restrito a valores pequenos em boa parte do trajeto, consequentemente resultando na redução do consumo de combustível. De acordo com a Tabela [6,](#page-74-1) o caminhão líder foi mais efciente em 34,30% no cenário B e 34,68% no cenário C, sempre em comparação ao cenário A.

O caminhão seguidor também registrou importantes reduções no consumo, apesar de exibir um impacto menor nas comparações entre os cenários, muito por conta do cenário base ser menos rígido do que no caso do caminhão líder. Com base nas Figuras [37,](#page-78-0) [38](#page-78-1) e [39,](#page-79-0) são discutidos os pontos que foram responsáveis por estas reduções. Tais figuras mostram os perfs de velocidade, potência e distância inter-veicular, respectivamente, para todos os cenários avaliados.

No cenário A, conforme defnido anteriormente, o caminhão seguidor não precisa manter uma velocidade constante, no entanto, necessita respeitar a faixa de distância inter-veicular estabelecida. Por conta dessa condição, o caminhão seguidor acaba sendo infuenciado pelo perfl de velocidade praticado pelo caminhão líder. Deste modo, no trecho de aclive, por exemplo, o caminhão seguidor reduziu sua velocidade enquanto o líder a manteve próxima da referência, com isso, a distância entre os veículos cresceu muito fazendo o caminhão seguidor acelerar

<span id="page-78-0"></span>Figura 37 – Resultado da simulação do comboio homogêneo no relevo 1. Os gráfcos indicam o perfl de velocidade dos caminhões em função da distância, de modo que o gráfco superior corresponde ao cenário A, o gráfco intermediário ao cenário B e o gráfco inferior ao cenário C

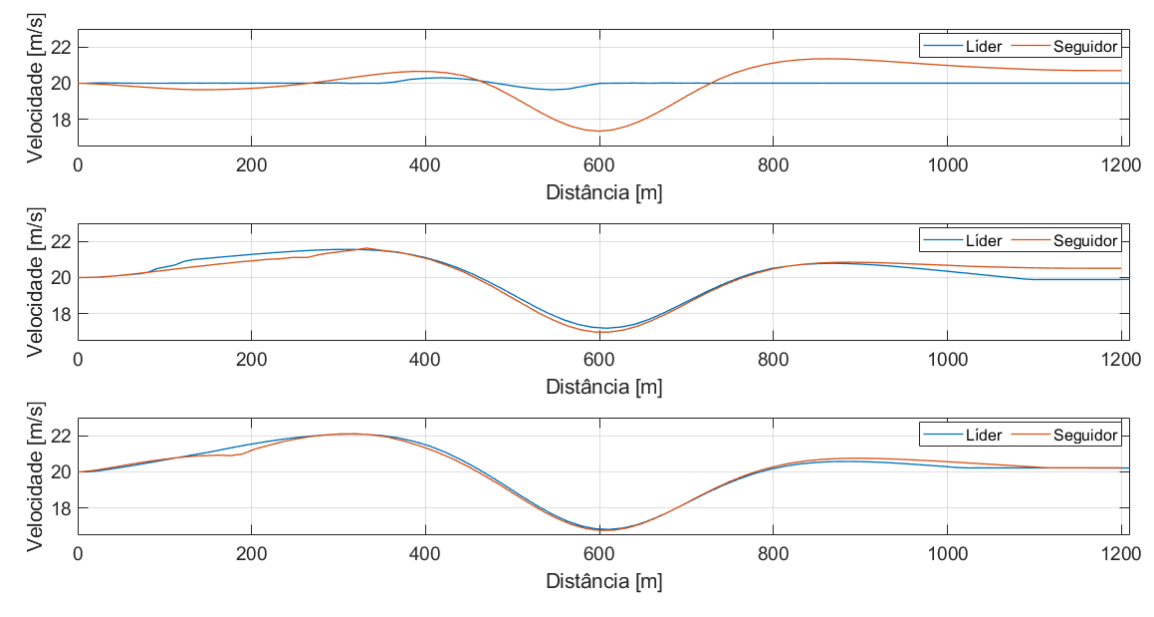

Fonte: Autor

<span id="page-78-1"></span>Figura 38 – Resultado da simulação do comboio homogêneo no relevo 1. O gráfco superior indica o perfl de potência do caminhão seguidor em função da distância para os três cenários avaliados. O gráfco inferior indica o perfl de elevação do trajeto

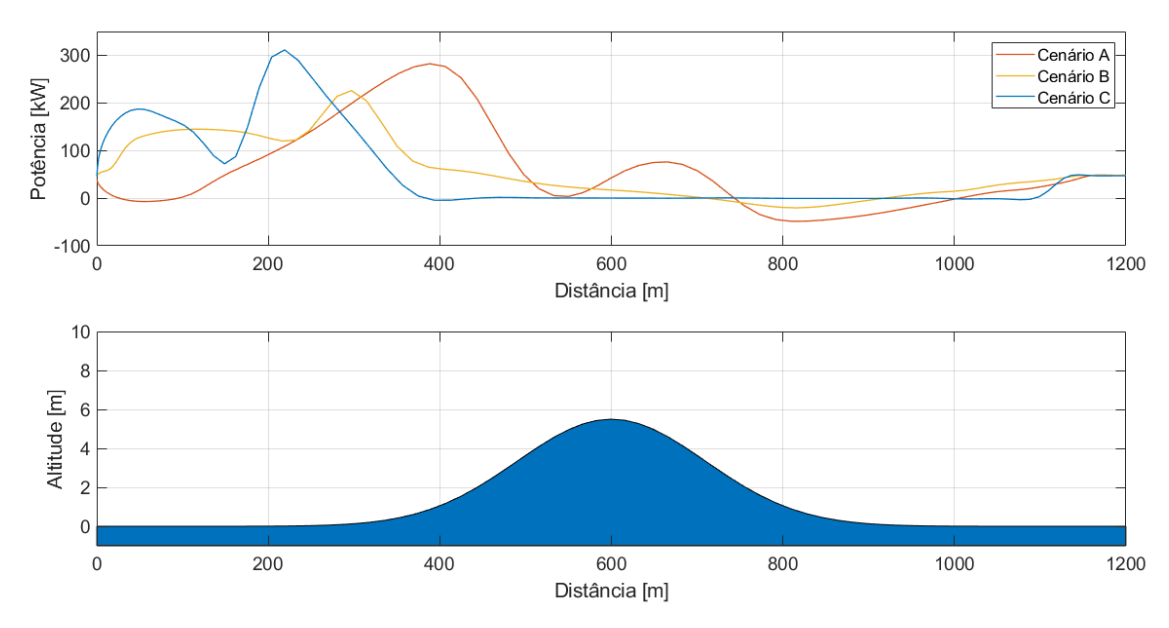

Fonte: Autor

durante o declive para evitar que o limite superior da faixa de distância inter-veicular fosse infringido. Assim, confitos como este provocaram uma maior variação nos perfs de potência

<span id="page-79-0"></span>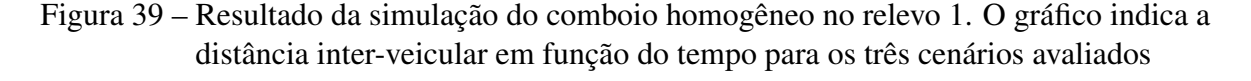

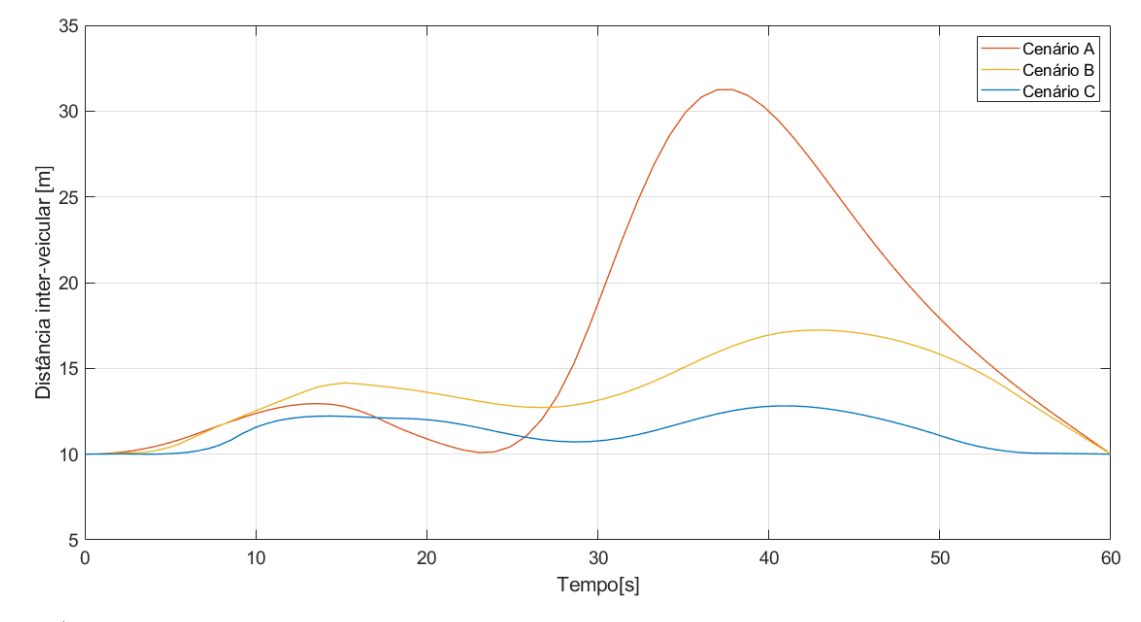

Fonte: Autor

e distância inter-veicular, afetando o consumo de combustível. Já no cenário C, a situação é oposta, com o caminhão seguidor com o perfl de velocidade otimizado e muito próximo ao calculado para o líder, o perfl de potência apresentou picos somente antes do aclive, depois manteve-se por boa parte do trajeto com consumo mínimo. O perfl de distância inter-veicular também se conservou na região de maior vantagem para a redução do arrasto aerodinâmico. Logo, tais fatores contribuíram para a melhora no consumo do veículo. Como intermediário entre os cenários anteriores, o cenário B proporcionou para o caminhão seguidor uma melhora nos perfs de potência e distância inter-veicular em relação ao cenário A devido à infuência do perfl de velocidade otimizado do caminhão líder. Portanto, conforme mostra a Tabela [6,](#page-74-1) o caminhão seguidor foi mais efciente em 10,09% no cenário B e 17,01% no cenário C, tendo como base de comparação o cenário A.

No relevo fictício 2, a ordem dos cenários quanto à questão de economia no consumo de combustível permaneceu a mesma que a dos cenários anteriores, bem como a grande parcela das observações realizadas a partir dos gráfcos, neste caso, contidos nas Figuras [40,](#page-80-0) [41](#page-80-1) e [42.](#page-81-0)

No entanto, alguns pontos dos resultados obtidos nesta simulação merecem comentários. Dentre eles, o fato de o caminhão líder nos cenários B e C ter aproveitado o primeiro declive para ganhar velocidade para vencer o segundo aclive, para isso trabalhando com velocidades superiores às empregadas no relevo fictício 1, como pode ser visto na Figura [40.](#page-80-0) Outro ponto é <span id="page-80-0"></span>Figura 40 – Resultado da simulação do comboio homogêneo no relevo 2. O gráfco superior indica o perfl de velocidade do caminhão líder em função da distância para os três cenários avaliados. O gráfco intermediário indica o perfl de potência do caminhão líder em função da distância para os três cenários avaliados. O gráfco inferior indica o perfl de elevação do trajeto

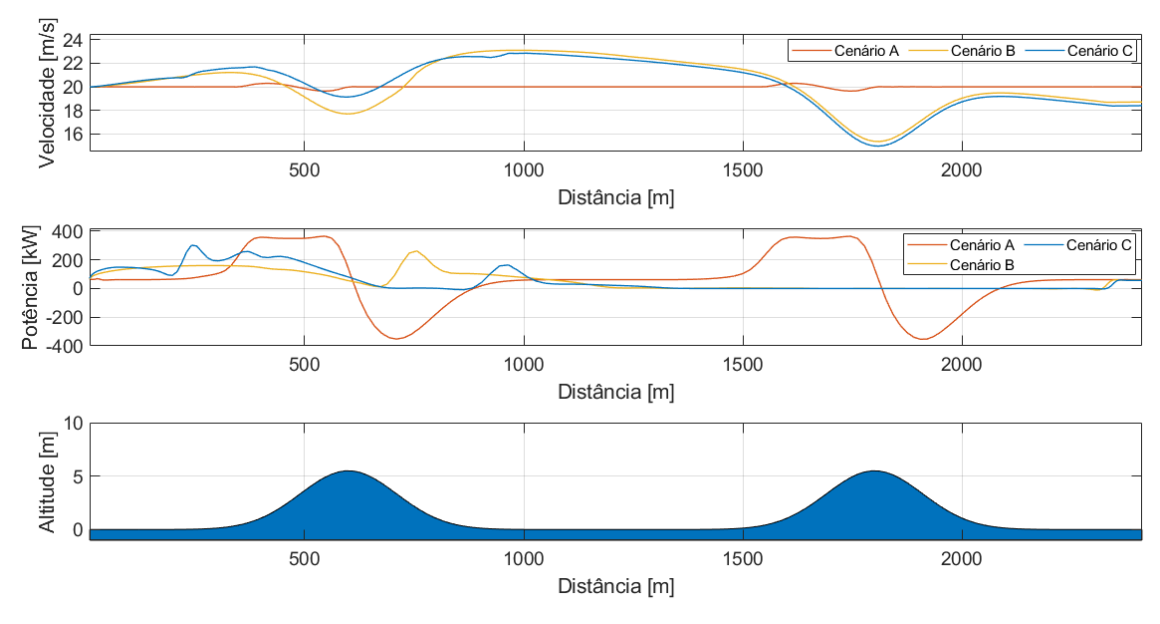

Fonte: Autor

<span id="page-80-1"></span>Figura 41 – Resultado da simulação do comboio homogêneo no relevo 2. O gráfco superior indica o perfl de potência do caminhão seguidor em função da distância para os três cenários avaliados. O gráfco inferior indica o perfl de elevação do trajeto

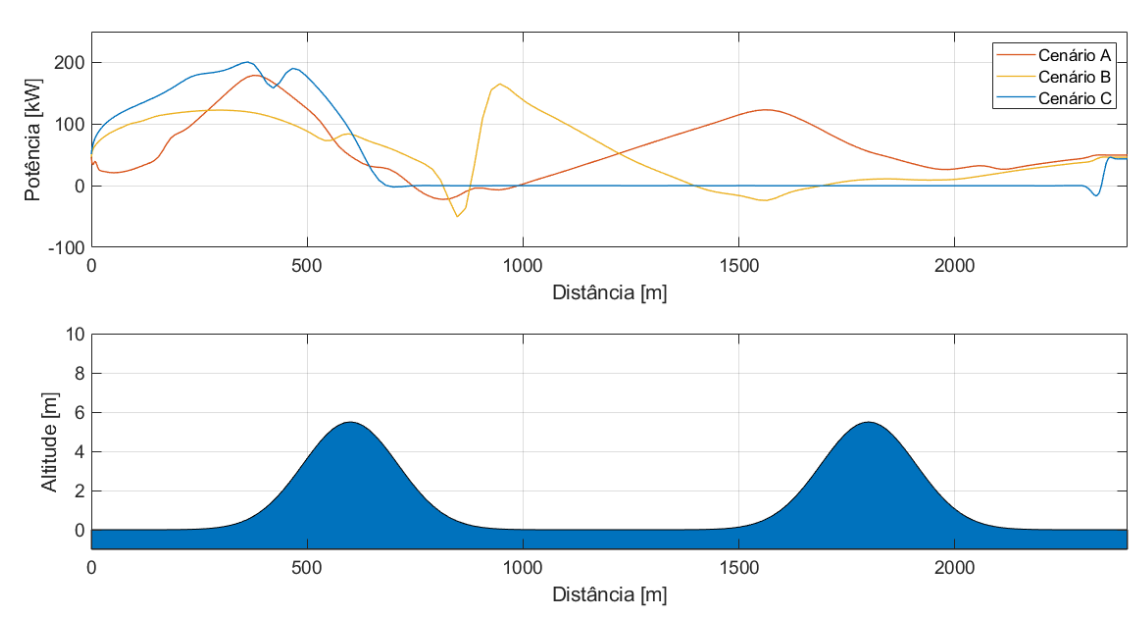

Fonte: Autor

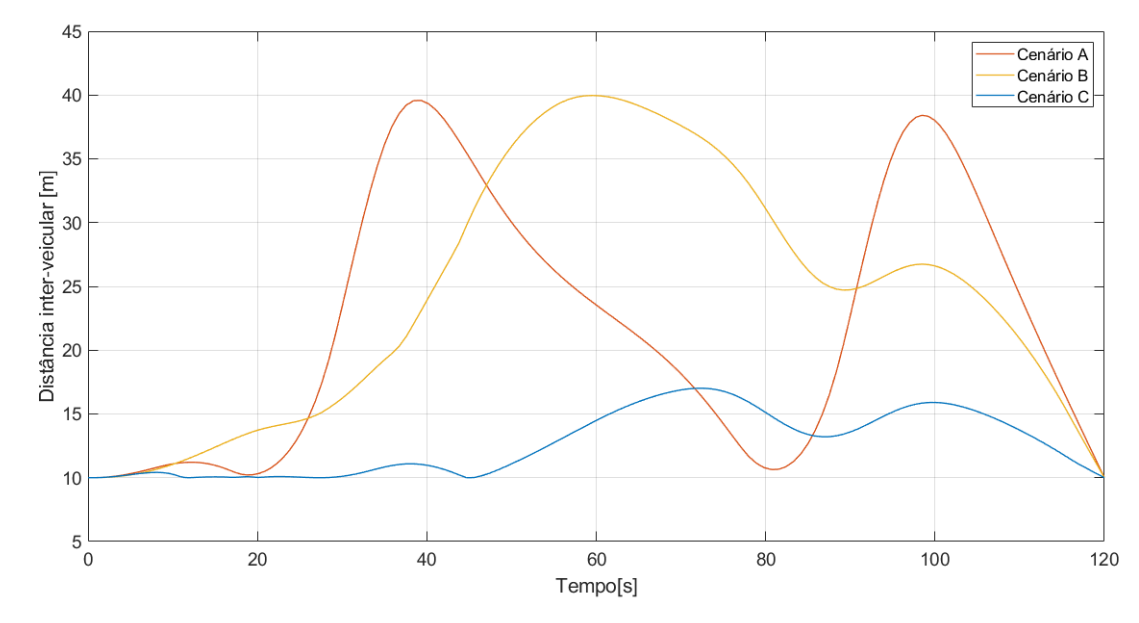

<span id="page-81-0"></span>Figura 42 – Resultado da simulação do comboio homogêneo no relevo 2. O gráfco indica a distância inter-veicular em função do tempo para os três cenários avaliados

Fonte: Autor

em relação ao caminhão seguidor, que exibiu um comportamento diferente do obtido no relevo fctício 1 para o cenário B. Neste caso, as distâncias entre os caminhões permaneceram muito elevadas ao longo de todo o trajeto, inclusive atingindo a distância máxima de 40 m em determinado ponto do percurso (Figura [42\)](#page-81-0). Além disso, no cenário B o caminhão seguidor precisou consumir uma potência maior no trecho entre os aclives, enquanto no cenário C o caminhão conseguiu acelerar somente antes do primeiro aclive e manter no restante o menor consumo de potência possível (Figura [41\)](#page-80-1). Deste modo, a diferença entre os cenários B e C para o caminhão seguidor foi maior neste relevo, 19,90% de acordo com a Tabela [7,](#page-74-2) enquanto no relevo fctício 1 foi de 7,70% conforme indica a Tabela [6.](#page-74-1)

Sob a perspectiva do comboio, também foi possível observar que quanto mais variações no perfl de elevação, maior a porcentagem de economia de combustível na comparação com o cenário A, já que os cenários B e C registraram uma melhora de 29,74% e 37,66%, respec-tivamente, no relevo fictício 2 (Tabela [7\)](#page-74-2). Tais percentuais se encontram um pouco deslocados em relação aos valores presentes na literatura, no entanto estão coerentes com a realidade do presente trabalho de acordo com o conjunto das simulações realizadas.

#### <span id="page-82-0"></span>4.2 SIMULAÇÕES DO COMBOIO HETEROGÊNEO COM TRAJETOS FICTÍCIOS

Nesta seção, são apresentados as tabelas referentes às simulações do comboio heterogêneo nos trajetos fctícios. Para cada um dos trajetos foram simulados os cenários A, B e C. Em todos os casos, considerou-se que o comboio seja formado por um caminhão líder com 30 toneladas e um caminhão seguidor com 40 toneladas. O quadro [2](#page-82-1) mostra um resumo de todas as simulações realizadas nesta seção.

<span id="page-82-1"></span>Quadro 2 – Resumo das simulações do comboio heterogêneo com trajetos fctícios

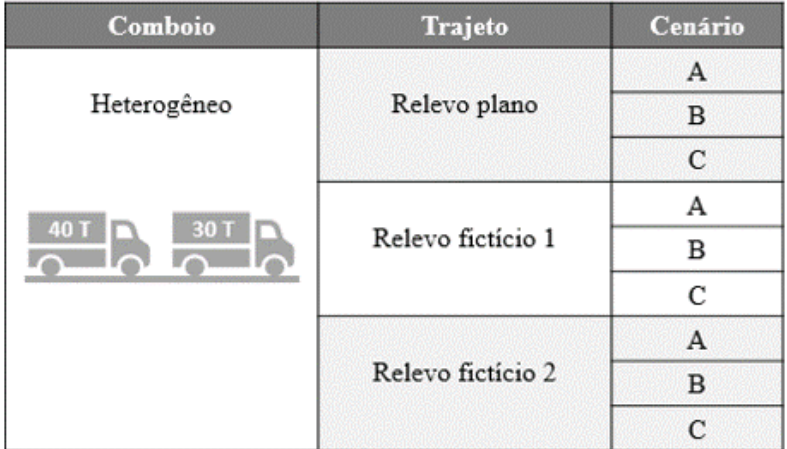

Fonte: Autor

As Tabelas [8,](#page-82-2) [9](#page-83-0) e [10](#page-83-1) são correspondentes aos relevos plano, fictício 1 e fictício 2, respectivamente, e exibem dados sobre o consumo total de combustível do comboio, consumo de combustível por caminhão e a diferença percentual destes valores entre os cenários.

<span id="page-82-2"></span>Tabela 8 – Consumo de combustível do comboio heterogêneo no relevo plano para os cenários A, B e C

| Cenários  | Consumo     | Melhora em                 |                          | Consumo   | Melhora em     |                          | Consumo      | Melhora em     |       |
|-----------|-------------|----------------------------|--------------------------|-----------|----------------|--------------------------|--------------|----------------|-------|
| avaliados | comboio [1] | relação ao                 |                          | caminhão  | relação        |                          | caminhão     | relação        |       |
|           |             | cenário $\lceil \% \rceil$ |                          | líder [1] | ao cenário [%] |                          | seguidor [1] | ao cenário [%] |       |
|           |             |                            | В                        |           |                | B                        |              |                |       |
| A         | 0.6969      |                            | $\overline{\phantom{a}}$ | 0.3732    |                | $\overline{\phantom{a}}$ | 0.3237       |                |       |
| B         | 0.6555      | 5.94                       | $\sim$                   | 0.3167    | 15.14          | $\overline{\phantom{a}}$ | 0.3389       | $-4.70$        |       |
| C         | 0.5951      | 14.61                      | 9.21                     | 0,3086    | 17.31          | 2,56                     | 0.2865       | 11.49          | 15.46 |

Fonte: Autor

Com base nestes dados, observa-se que o cenário C foi a estratégia que trouxe mais vantagens para o consumo de combustível, assim como ocorreu nas simulações do comboio homogêneo. Comparando o consumo do caminhão líder nesta seção com o registrado na seção [4.1,](#page-73-0) confrmou-se que as simulações estão coerentes, pois é razoável que, dadas as mesmas

| Cenários  | Consumo     | Melhora em  |                          | Consumo   | Melhora em |                          | Consumo      | Melhora em |                |
|-----------|-------------|-------------|--------------------------|-----------|------------|--------------------------|--------------|------------|----------------|
| avaliados | comboio [1] | relação ao  |                          | caminhão  | relação    |                          | caminhão     | relação    |                |
|           |             | cenário [%] |                          | líder [1] |            | ao cenário [%]           | seguidor [1] |            | ao cenário [%] |
|           |             |             |                          |           |            |                          |              |            |                |
| А         | 0.9669      |             |                          | 0.5473    |            | $\overline{\phantom{a}}$ | 0.4196       |            |                |
| B         | 0.7696      | 20.41       | $\overline{\phantom{m}}$ | 0,3806    | 30.46      | $\overline{\phantom{a}}$ | 0.3890       | 7.29       |                |
| C         | 0.6946      | 28.16       | 9.75                     | 0,3479    | 36.43      | 8.59                     | 0.3467       | 17.37      | 10,87          |

<span id="page-83-0"></span>Tabela 9 – Consumo de combustível do comboio heterogêneo no relevo fictício 1 para os cenários A, B e C

Fonte: Autor

<span id="page-83-1"></span>Tabela 10 – Consumo de combustível do comboio heterogêneo no relevo fictício 2 para os cenários A, B e C

| Cenários  | Consumo     | Melhora em  |                          | Consumo     | Melhora em |                          | Consumo      | Melhora em |                |
|-----------|-------------|-------------|--------------------------|-------------|------------|--------------------------|--------------|------------|----------------|
| avaliados | comboio [1] | relação ao  |                          | caminhão    | relação    |                          | caminhão     | relação    |                |
|           |             | cenário [%] |                          | líder $[1]$ |            | ao cenário [%]           | seguidor [1] |            | ao cenário [%] |
|           |             |             | В                        |             |            | в                        |              |            |                |
| А         | 1.9026      |             |                          | 1.0941      |            | $\overline{\phantom{a}}$ | 0,8085       |            |                |
| B         | 1.3744      | 27.76       | $\overline{\phantom{m}}$ | 0,6616      | 39,53      | $\overline{\phantom{a}}$ | 0,7128       | 11.84      |                |
|           | 1.3078      | 31.26       | 4.85                     | 0,6860      | 37.30      | $-3.69$                  | 0.6218       | 23.09      | 12.77          |

Fonte: Autor

condições, o caminhão mais leve tenha obtido um consumo de combustível inferior ao do caminhão mais pesado. No entanto, a situação requer uma outra avaliação quando são confrontados os resultados entre caminhões de um mesmo comboio. Nos cenários A e C, por exemplo, o caminhão seguidor consumiu menos combustível que o caminhão líder, mesmo sendo mais pesado. De acordo com [Turri, Besselink e Johansson](#page-98-1) [\(2017\)](#page-98-1), que obteve resultados semelhantes, isto é possível graças à vantagem da redução de arrasto aerodinâmico proporcionada ao veículo seguidor. No presente trabalho, para o cenário A, também pode-se considerar que a necessidade de se manter próximo a velocidade de referência, sobretudo nos relevos fctício 1 e 2, contribuiu para o maior consumo do caminhão líder. Todavia, no cenário B esta situação não se repetiu, ou seja, o caminhão seguidor apresentou um consumo maior. Neste caso, a redução de arrasto não foi sufciente para compensar o impacto negativo causado pela infuência do perfl de velocidade ótimo do caminhão mais leve sobre o caminhão mais pesado. Deste modo, evidencia-se a vantagem do cenário C em se otimizar o comboio como um todo, mas permitir que cada caminhão tenha o seu perfl de velocidade próprio. Isto pode ser visto na Figura [43,](#page-84-1) onde os perfs para os caminhões líder e seguidor são semelhantes, porém apresentam suas respectivas particularidades.

<span id="page-84-1"></span>Figura 43 – Resultado da simulação do comboio heterogêneo no relevo 1 para o cenário C. O gráfco superior indica o perfl de velocidade dos caminhões em função da distância. O gráfco inferior indica o perfl de potência dos caminhões em função da distância

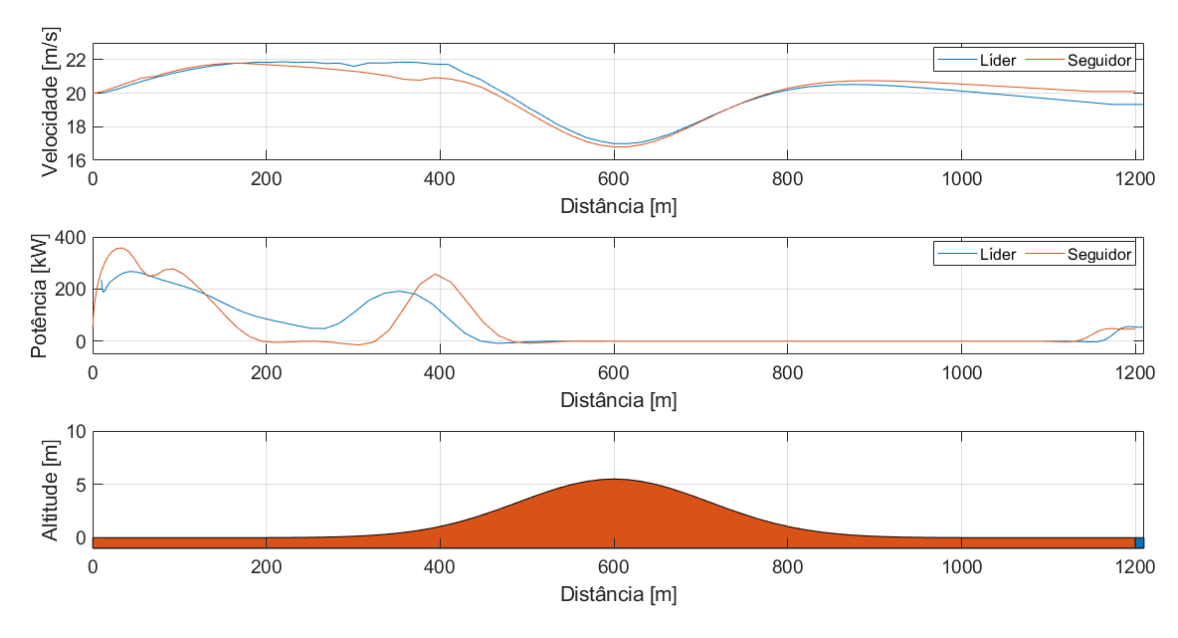

Fonte: Autor

# <span id="page-84-0"></span>4.3 SIMULAÇÕES DO COMBOIO HOMOGÊNEO COM TRECHO DA RODOVIA PRE-SIDENTE DUTRA

Nesta seção, são exibidos os resultados obtidos para as simulações do comboio homogêneo no trecho da Rodovia Presidente Dutra. Assim como nas seções [4.1](#page-73-0) e [4.2,](#page-82-0) foram simulados os três cenários. Entretanto, o comboio considerado para esta parte é formado apenas por caminhões com massa total de 30 toneladas, pois uma simulação prévia com os caminhões de 40 toneladas no cenário A resultou em um consumo de combustível muito distante dos valores encontrados na realidade. No Quadro [3](#page-85-0) encontra-se um resumo das simulações referentes a esta seção.

Na Tabela [11,](#page-85-1) registram-se os seguintes valores: consumo total de combustível do comboio, consumo de combustível por caminhão e diferença percentual dos valores de consumo entre os cenários.

Conforme comentado na seção [3.4.2,](#page-67-0) a avaliação do problema com base em um perfl de elevação inspirado em um trecho real de rodovia busca verifcar se os resultados obtidos são compatíveis com o comportamento registrado nas simulações com trajetos fctícios. Para isso, são analisados os dados presentes nas tabelas, bem como os perfs de velocidade, potência e

## <span id="page-85-0"></span>Quadro 3 – Resumo das simulações do comboio homogêneo com trajeto inspirado em trecho real

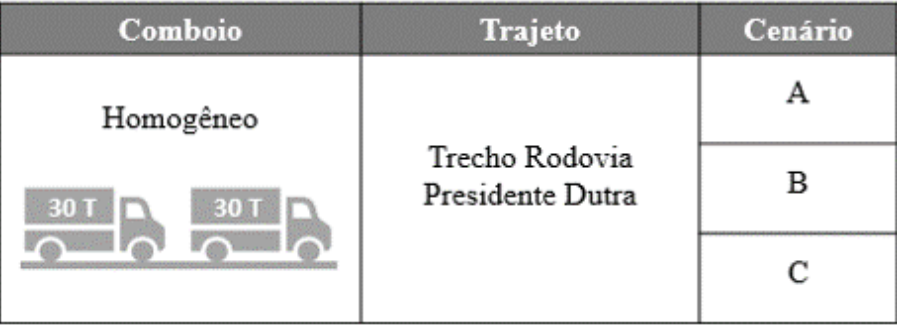

Fonte: Autor

<span id="page-85-1"></span>Tabela 11 – Consumo de combustível do comboio homogêneo no trecho da Rodovia Presidente Dutra para os cenários A, B e C

| Cenários  | Consumo     | Melhora em      |                          | Consumo     | Melhora em |                          | Consumo      | Melhora em |                |
|-----------|-------------|-----------------|--------------------------|-------------|------------|--------------------------|--------------|------------|----------------|
| avaliados | comboio [1] | relação ao      |                          | caminhão    | relação    |                          | caminhão     | relação    |                |
|           |             | cenário [%]     |                          | líder $[1]$ |            | ao cenário [%]           | seguidor [1] |            | ao cenário [%] |
|           |             | А               | В                        |             |            | В                        |              |            |                |
| A         | 3.1294      | $\qquad \qquad$ | $\overline{\phantom{0}}$ | 1,8415      |            |                          | 1.2879       |            |                |
| B         | 1,8085      | 42.21           | $\overline{\phantom{0}}$ | 0.9407      | 48.92      | $\overline{\phantom{a}}$ | 0.8679       | 32.61      |                |
| C         | 1.6258      | 48.05           | 10.10                    | 0.9259      | 49.72      | 1.57                     | 0.6999       | 45.66      | 19.36          |

Fonte: Autor

distância inter-veicular. Na Figura [44](#page-86-0) encontram-se os perfs relacionados ao caminhão líder e nas Figuras [45](#page-86-1) e [46](#page-87-1) os perfs correspondentes ao caminhão seguidor.

No cenário A, observou-se que o consumo de combustível foi elevado, especialmente para caminhão líder. Diante disso, pode-se supor que este perfl de elevação, em específco, seja muito demandante para as condições propostas no cenário A. Como indício para fortalecer essa hipótese, destaca-se o fato de que em alguns trechos o caminhão líder apresentou difculdades para manter a velocidade de referência. Além disso, o perfl de potência do caminhão líder registrou diversas variações ao longo do trajeto, sendo que, muitas vezes, para não exceder a velocidade de referência precisou acionar os freios (potência negativa) durante os declives, deste modo desperdiçando energia que poderia ter sido utilizada para vencer, por exemplo, um aclive adiante. Nos cenários B e C, os perfs de velocidade fcaram conforme o esperado, ou seja, anteciparam os aclives e aproveitaram também os declives para ganhar velocidade. Como consequência, os perfs de potência estabeleceram-se em regiões de menor consumo e reduziram também as ocasiões de potências negativas. Ao contrário do que aconteceu com o caminhão líder, para o caminhão seguidor foram notadas mais diferenças entre os cenários B e C. O perfl de potência no cenário B, por exemplo, apresentou mais variações (Figura [45\)](#page-86-1). Outro ponto foi <span id="page-86-0"></span>Figura 44 – Resultado da simulação do comboio homogêneo no trecho escolhido da Rodovia Presidente Dutra. O gráfco superior indica o perfl de velocidade do caminhão líder em função da distância para os três cenários avaliados. O gráfco intermediário indica o perfl de potência do caminhão líder em função da distância para os três cenários avaliados. O gráfco inferior indica o perfl de elevação do trajeto

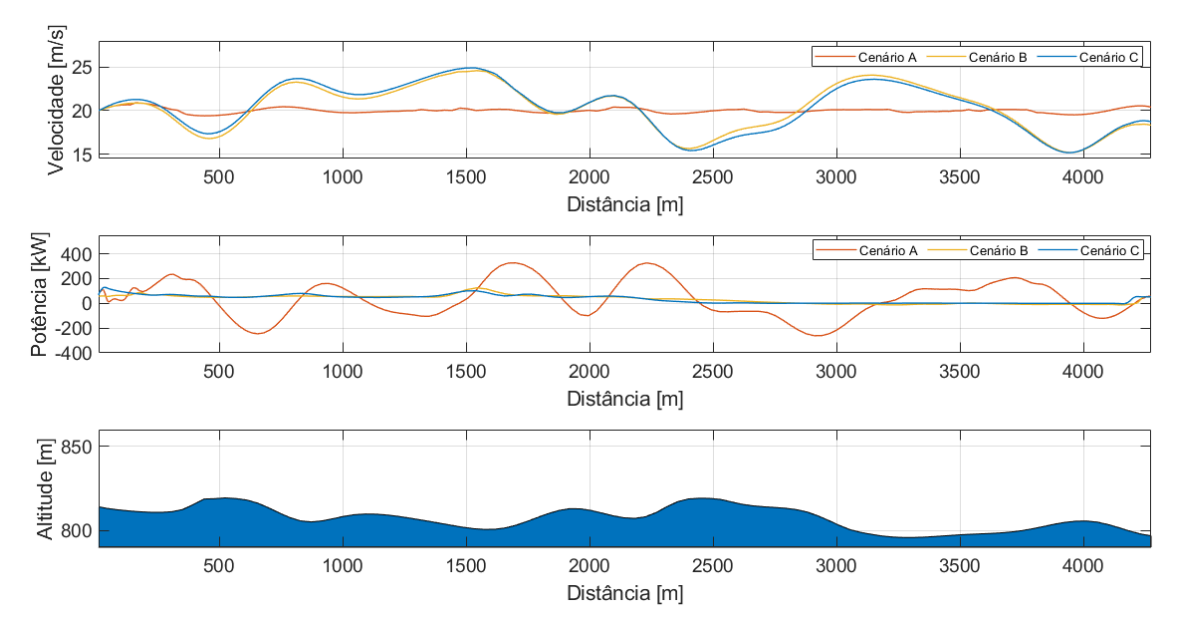

Fonte: Autor

<span id="page-86-1"></span>Figura 45 – Resultado da simulação do comboio homogêneo no trecho escolhido da Rodovia Presidente Dutra. O gráfco superior indica o perfl de potência do caminhão seguidor em função da distância para os três cenários avaliados. O gráfco inferior indica o perfl de elevação do trajeto

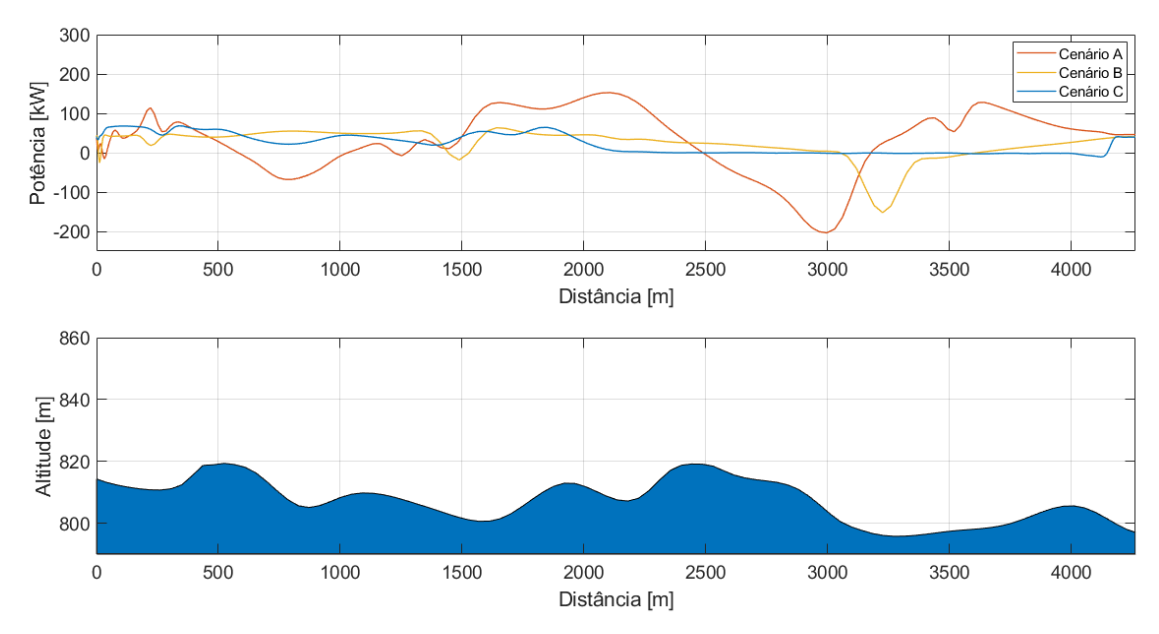

Fonte: Autor

<span id="page-87-1"></span>Figura 46 – Resultado da simulação do comboio homogêneo no trecho escolhido da Rodovia Presidente Dutra. O gráfco indica a distância inter-veicular em função do tempo para os três cenários avaliados

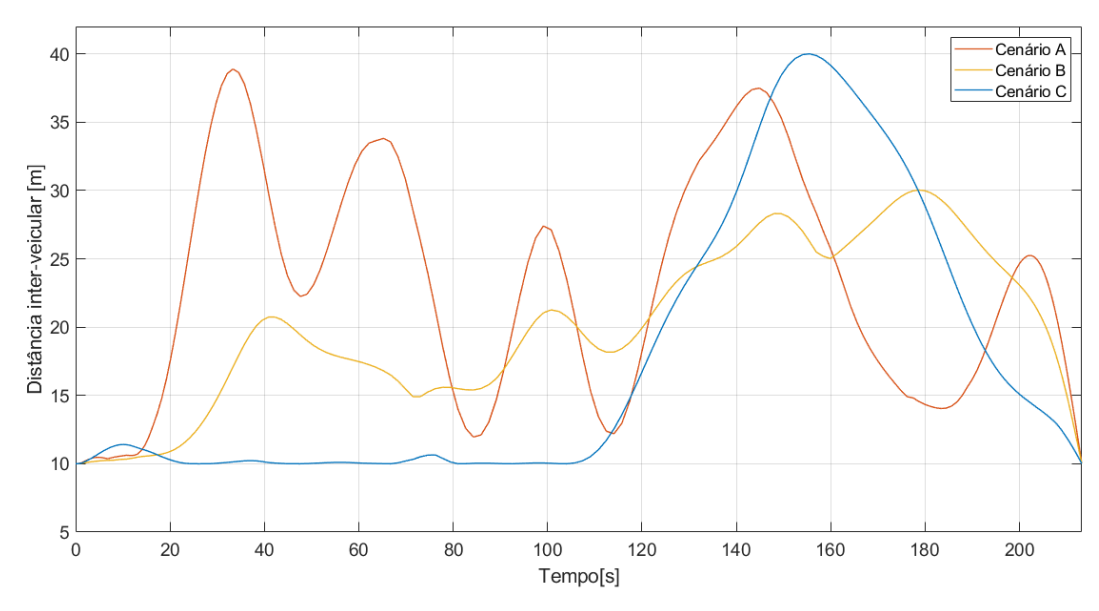

Fonte: Autor

o perfl de distância inter-veicular, no qual o cenário C proporcionou um menor distanciamento entre os caminhões em boa parte do trajeto (Figura [46\)](#page-87-1) .

Portanto, com exceção do cenário A, as estratégias propostas mostraram-se válidas para atuar com um perfl de elevação real. No entanto, é necessário realizar uma observação importante para todos os cenários quanto a diferença de altitude entre o início e o fnal do trecho avaliado. Este fato provoca uma diferença de energia potencial gravitacional para os caminhões ao longo do trajeto, o que pode ter infuenciado os resultados obtidos.

## <span id="page-87-0"></span>4.4 SIMULAÇÃO DO CONTROLE DA CAMADA INFERIOR

Nesta seção são apresentados os resultados da verifcação realizada para a camada de controle inferior.

Dentre as diversas simulações efetuadas no presente trabalho, escolheu-se para servir como base para esta avaliação aquela que conta com a seguinte confguração: cenário C, comboio homogêneo (40 toneladas) e relevo fictício 1.

Substituindo nas equações [92](#page-70-0)[-99](#page-71-0) os valores referentes à configuração adotada, definiramse as matrizes do sistema para os caminhões líder (equação [100\)](#page-88-0) e seguidor (equação [101\)](#page-88-1)

<span id="page-88-0"></span>
$$
\begin{bmatrix} \dot{s}_1 \\ \dot{v}_1 \end{bmatrix} = \begin{bmatrix} 0 & 1 \\ 0 & -0,0048 \end{bmatrix} \begin{bmatrix} s_1 \\ v_1 \end{bmatrix} + \begin{bmatrix} 0 \\ 2,5E - 05 \end{bmatrix} F_1
$$
 (100)

<span id="page-88-1"></span>
$$
\begin{bmatrix} \dot{s}_2 \\ \dot{v}_2 \end{bmatrix} = \begin{bmatrix} 0 & 1 \\ 0 & -0,0029 \end{bmatrix} \begin{bmatrix} s_2 \\ v_2 \end{bmatrix} + \begin{bmatrix} 0 \\ 2,5E - 05 \end{bmatrix} F_2.
$$
 (101)

Lembrando que o conjunto de polos foi alocado em −2+2*j* e −2−2*j*, o comando *place* do Matlab estabeleceu os ganhos para o caminhão líder como  $K_i = 320000$  e  $K_p = 159808$ . Para o caminhão seguidor os ganhos foram similares, sendo *K<sup>i</sup>* = 320000 e *K<sup>p</sup>* = 159884.

Com isso, tornou-se possível realizar a simulação do diagrama (seção [3.5\)](#page-69-0) no Simulink e obter o perfl de velocidade alcançado pela camada inferior, podendo também o comparar com o perfl de referência calculado na camada superior. Na Figura [47,](#page-88-2) podem ser vistos os perfs de velocidade do caminhão líder obtidos em cada camada. Na comparação, observa-se que a camada inferior conseguiu impor o perfl de velocidade desejado, apresentando apenas uma diferença no início do percurso e pequenos desvios em outros pontos, como é destacado nos detalhes da fgura. Tal diferença inicial está relacionada ao tempo de acomodação de 2 segundos adotado neste trabalho. Na Figura [48,](#page-89-0) são expostos os perfs do caminhão seguidor, no qual são válidas as mesmas observações. Ainda na Figura [49,](#page-89-1) verifcou-se que não houve nenhum impacto relevante no perfl de distância inter-veicular.

<span id="page-88-2"></span>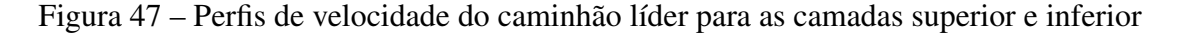

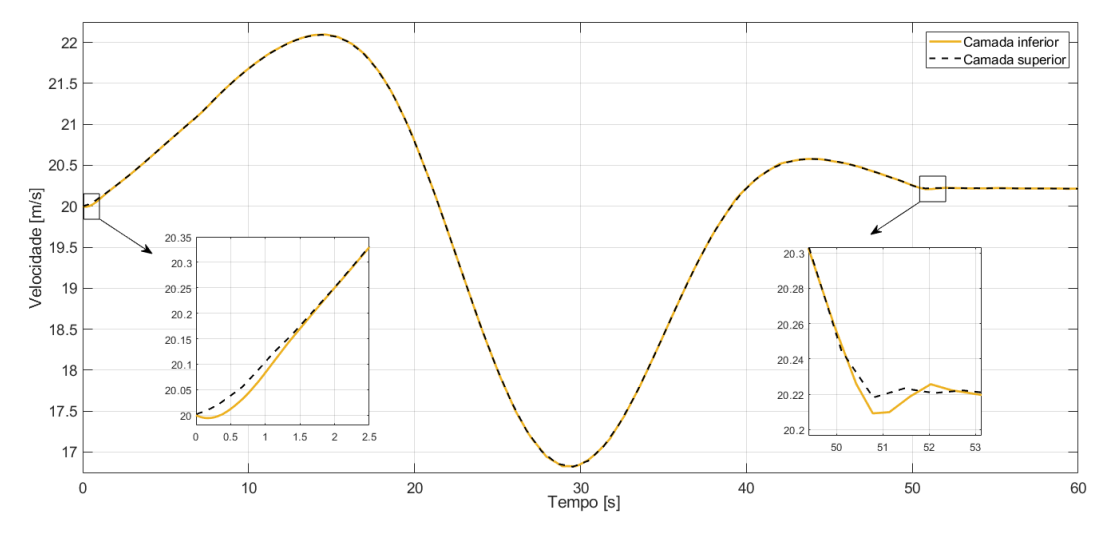

Fonte: Autor

Também se investigou o efeito sobre o consumo de combustível. Conforme mostra a Tabela [12,](#page-89-2) os caminhões registraram um consumo maior para a camada inferior, sendo o

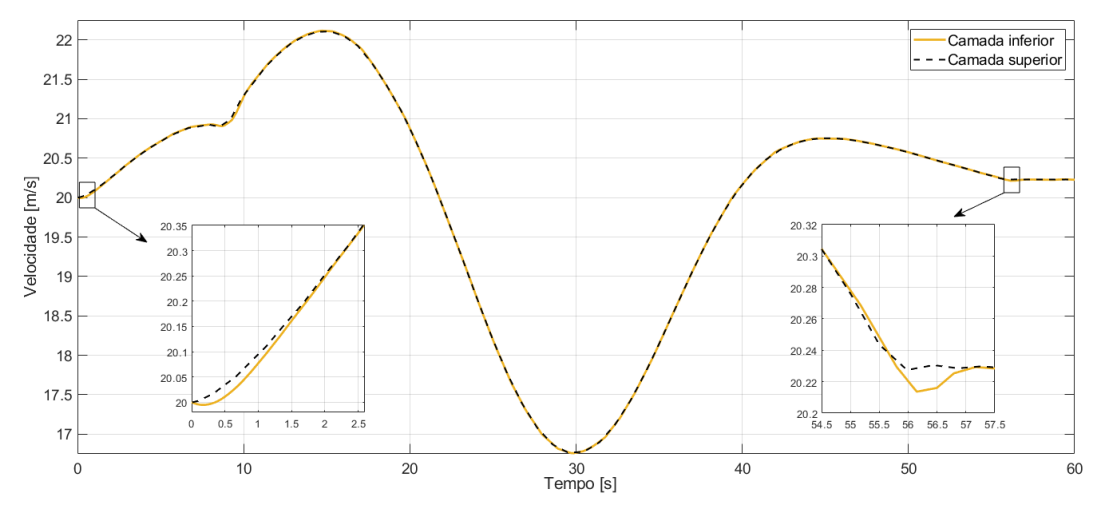

<span id="page-89-0"></span>Figura 48 – Perfs de velocidade do caminhão seguidor para as camadas superior e inferior

Fonte: Autor

<span id="page-89-1"></span>Figura 49 – Perfs de distância inter-veicular para as camadas superior e inferior

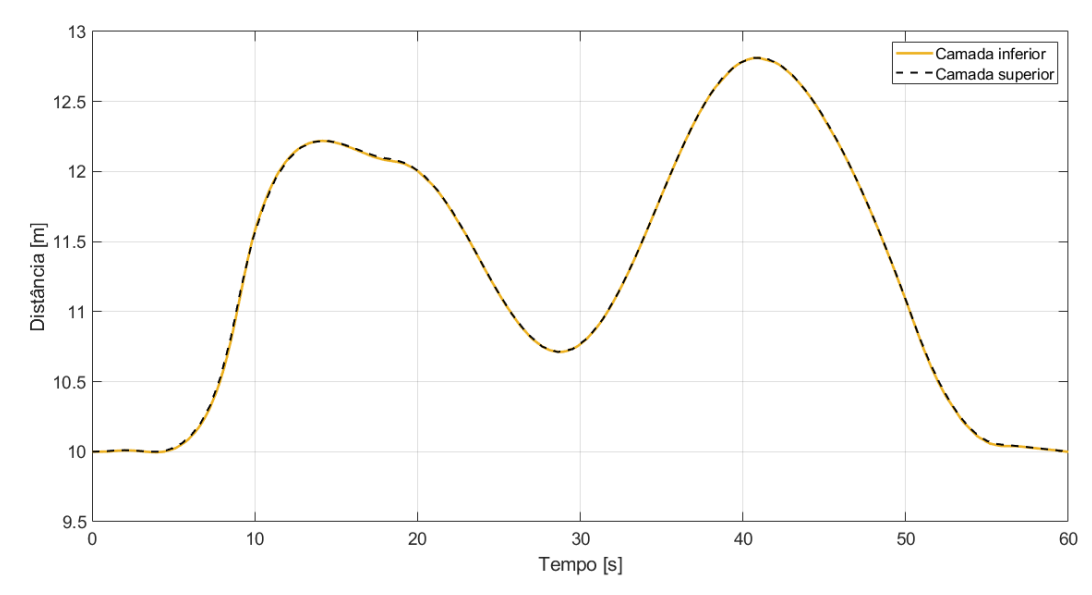

Fonte: Autor

caminhão seguidor o que exibiu a maior diferença. Este aumento no consumo pode ser atribuído justamente ao desvio inicial dos perfs de velocidade.

<span id="page-89-2"></span>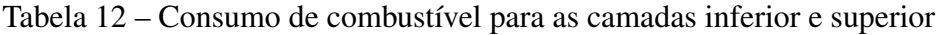

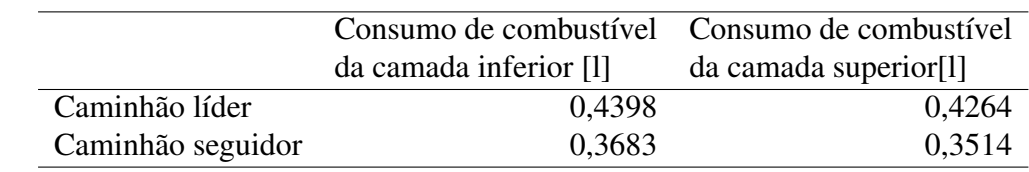

88

Fonte: Autor

#### <span id="page-90-0"></span>4.5 SIMULAÇÕES COM A VERIFICAÇÃO DA APLICAÇÃO DO FILTRO

Nesta seção, abordam-se as questões relacionadas ao fltro utilizado em parte dos gráfcos do presente trabalho. Tal recurso foi necessário pois em algumas simulações o sinal da variável de controle (força) apresentou ruído acima do desejado, impactando diretamente nos gráfcos de perfl de potência, uma vez que a dinâmica do sistema de propulsão não foi modelada. Deste modo, para facilitar a visualização dos fenômenos investigados realizou-se a fltragem por intermédio das ferramentas *designflt* e *fltflt* do Matlab, na qual dentre as confgurações ofertadas optou-se por um fltro de segunda ordem.

Com o intuito de mostrar que os gráfcos fltrados estão coerentes e podem representar de maneira justa os resultados obtidos nas simulações foi realizada uma verifcação no Simulink. Assim como no estudo da camada de controle inferior, construiu-se um diagrama (Figura [53\)](#page-92-0) para representar o sistema dos caminhões líder e seguidor. No entanto, para este caso foi adotado como entrada justamente o perfl de força. Assim, foi analisado se a entrada fltrada é capaz de produzir o mesmo perfl de velocidade gerado pela entrada não fltrada.

Dentre todas as simulações efetuadas, escolheu-se para serviu como base para a verifcação aquela que tinha a situação mais crítica, ou seja, aquela em que os resultados originais da variável de controle apresentaram a maior necessidade do uso do fltro. No caso, trata-se da simulação que abordou o seguinte contexto: cenário C, comboio heterogêneo e relevo fictício 1. Na Figura [50,](#page-90-1) é possível visualizar as diferenças entre os perfs de força com e sem fltro.

<span id="page-90-1"></span>Figura 50 – Perfs de força dos caminhões líder e seguidor

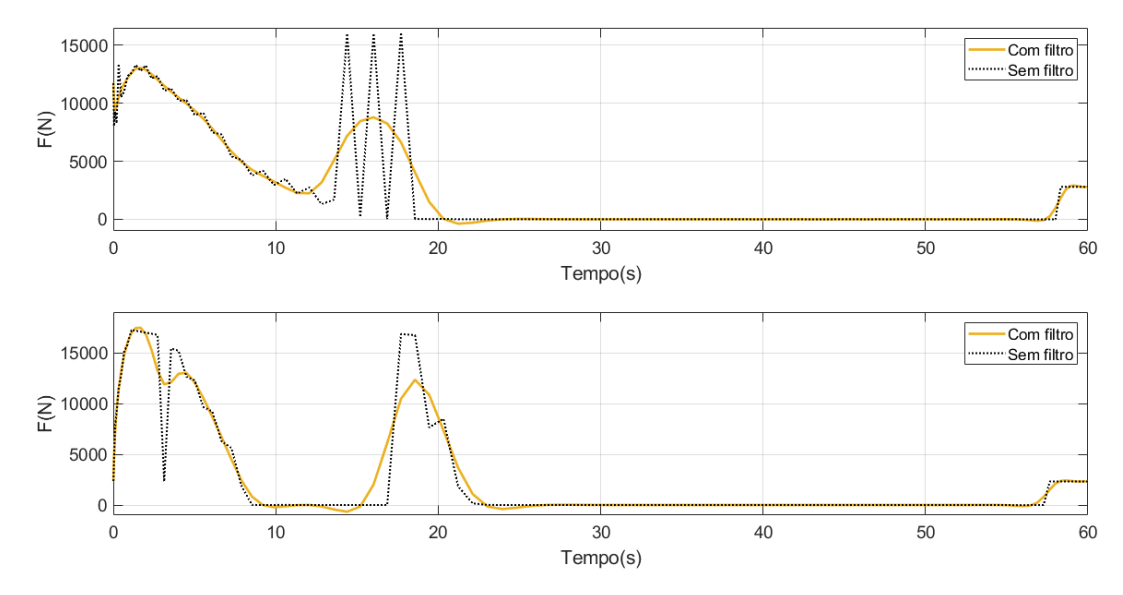

Fonte: Autor

Os resultados alcançados na verifcação são mostrados nas Figuras [51](#page-91-0) e [52,](#page-91-1) as quais apontam que os perfs calculados com entradas fltrada e não fltrada são semelhantes, desta maneira indicando que os gráfcos fltrados estão adequados e compatíveis com os demais resultados.

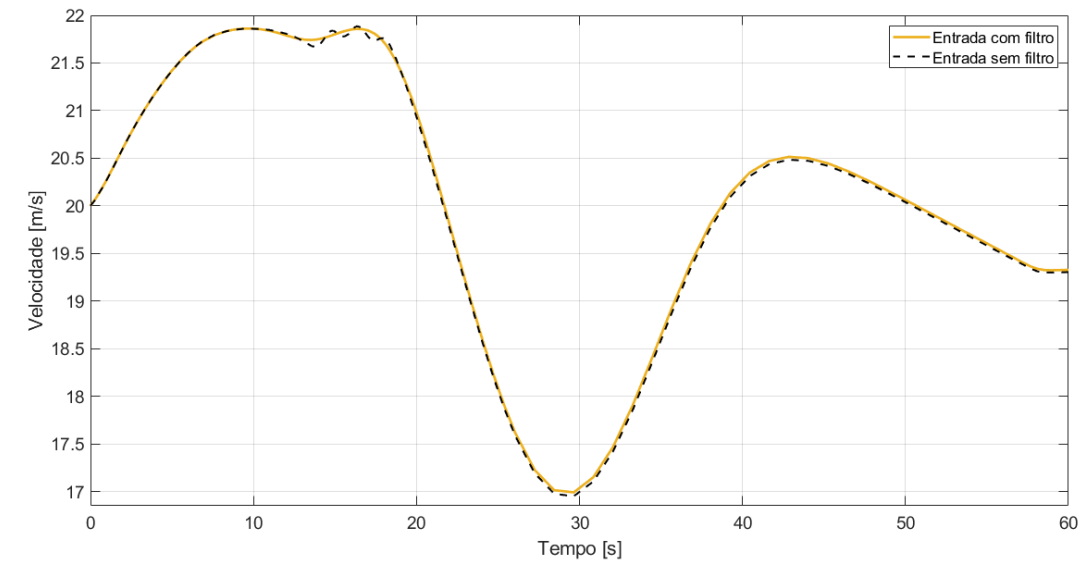

<span id="page-91-0"></span>Figura 51 – Perfs de velocidade do caminhão líder para entradas com e sem fltro

Fonte: Autor

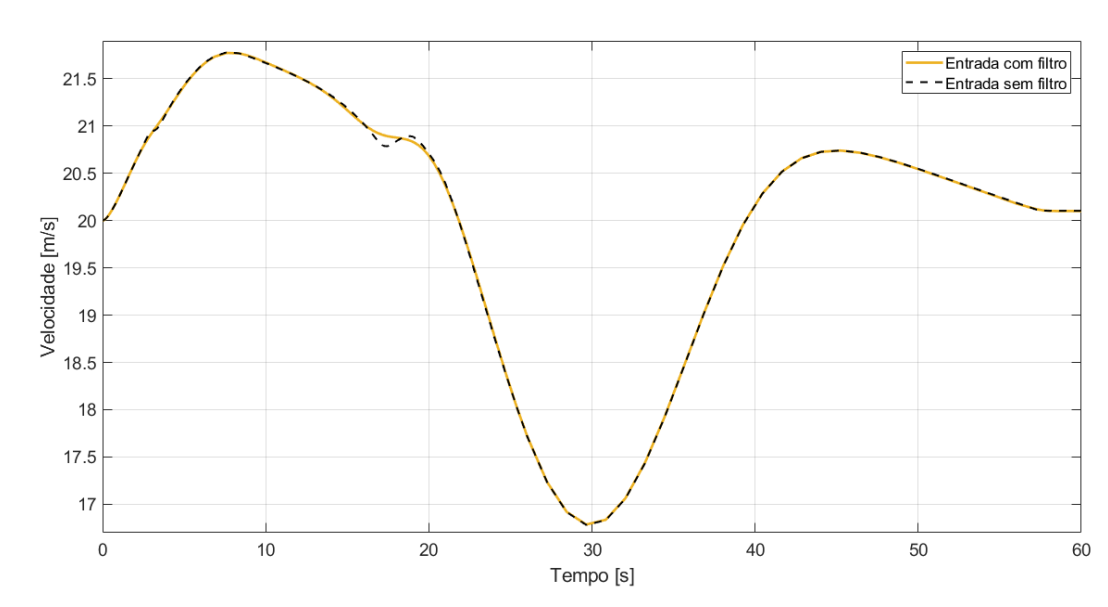

<span id="page-91-1"></span>Figura 52 – Perfs de velocidade do caminhão seguidor para entradas com e sem fltro

Fonte: Autor

<span id="page-92-0"></span>Figura 53 – Diagrama de verifcação do fltro desenvolvido no Simulink. O quadrante superior esquerdo representa o caminhão líder com o perfl de força sem fltro como referência para o controlador. O quadrante inferior esquerdo representa o caminhão seguidor com o perfl de força sem fltro como referência para o controlador. O quadrante superior direito representa o caminhão líder com o perfl de força fltrado como referência para o controlador. O quadrante inferior direito representa o caminhão seguidor com o perfl de força fltrado como referência para o controlador

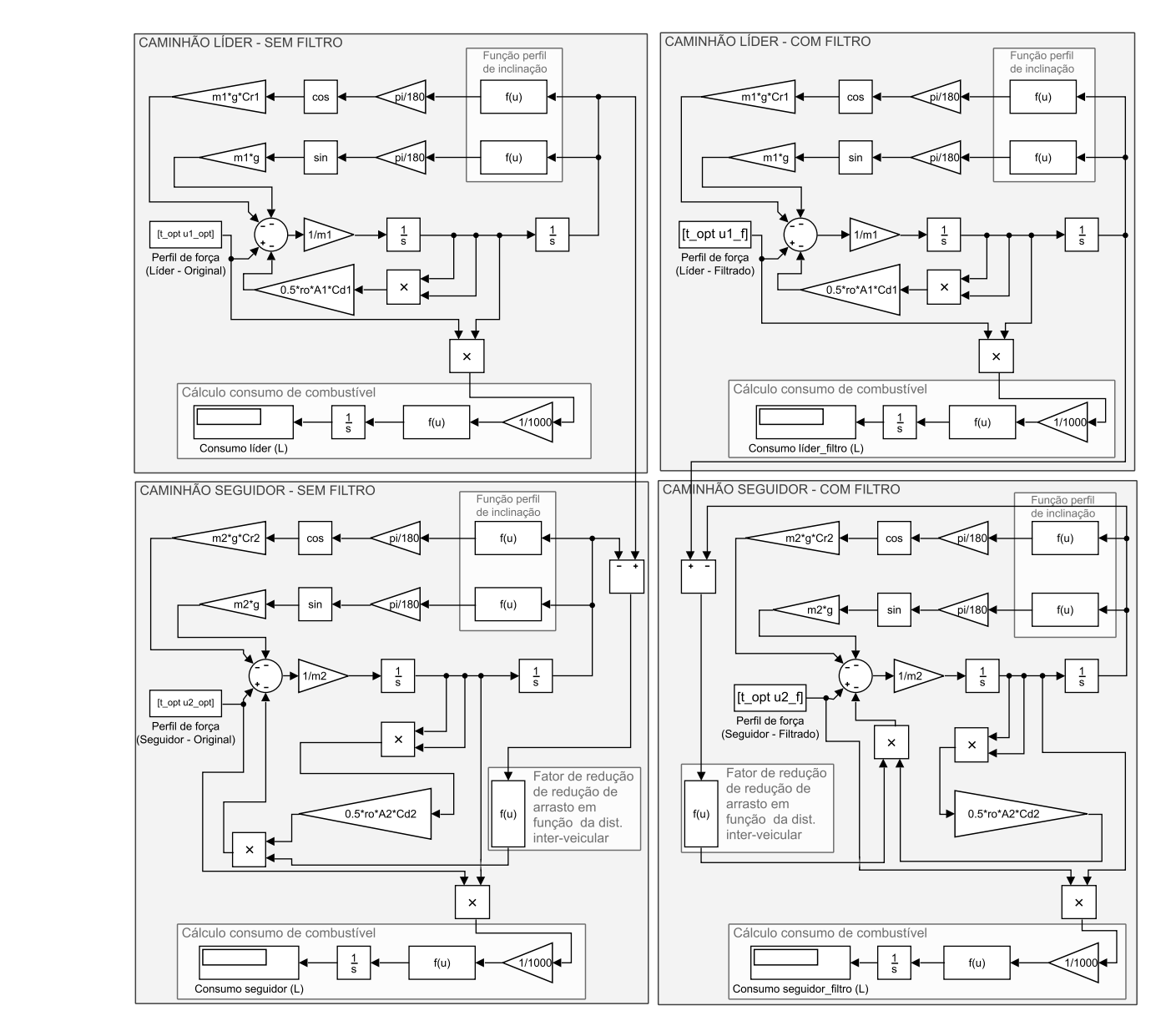

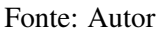

## 5 CONCLUSÕES

Neste trabalho investigou-se a otimização do perfl de velocidade integrado ao comboio de caminhões, explorando também o impacto dessa abordagem sobre o consumo de combustível. Para isto, foram realizadas várias simulações abrangendo diferentes cenários, comboios e trajetos.

A partir da comparação entre os resultados obtidos, comprovou-se que a proposta de otimização do perfl de velocidade é capaz de ampliar as reduções no consumo de combustível dos caminhões que compõem os comboios. Também foi identifcado que quanto mais variações no perfl de elevação do trajeto analisado, maiores são os benefícios para o consumo. Outro ponto importante relacionado à questão dos trajetos foi que, tanto nos perfs de elevação fctícios, como no perfl inspirado em um trecho real de uma rodovia, os caminhões apresentaram comportamentos compatíveis, o que reforça a validade da abordagem proposta. Por fm, a estratégia também se mostrou adequada para os comboios homogêneo e heterogêneo.

Como sugestão para trabalhos futuros, propõe-se a adoção de um modelo de caminhão mais complexo que abordasse a relação de marchas de maneira mais fel a encontrada na realidade e que levasse em conta a inércia dos elementos rotativos, já que tais considerações possuem um impacto signifcativo nos veículos pesados. Outra questão que poderia ser investigada é a inclusão de uma dinâmica que representasse o sistema de propulsão, deste modo evitando possivelmente a necessidade do uso do fltro a posteriori para a exibição do sinal de controle. Para as simulações, seria oportuno realizar uma análise de refnamento da malha do problema de controle ótimo e utilizar outras ferramentas de resolução de problemas de controle ótimo para uma confrontação com os resultados obtidos pela ferramenta escolhida neste trabalho.

Além disso, a relação entre o consumo de combustível e as emissões de poluentes poderia ser mais explorada em uma possível continuação deste trabalho. Apesar de ser razoável o entendimento de que quanto menor o consumo de combustível, menor a emissão de poluentes, não é garantido que o perfl de velocidade ótimo que corresponde ao menor consumo de combustível seja o mesmo que proporcione a menor a emissão de poluentes. Deste modo, uma otimização multiobjetivo seria interessante para verifcar esta questão.

Visando também uma possível aplicação prática do presente trabalho, seria interessante realizar um estudo analisando trajetos com maiores extensões e com a incorporação de interferências externas na elaboração do problema, como, por exemplo, o trânsito e as condições climáticas.

## REFERÊNCIAS

AHN, Kyoungho; RAKHA, Hesham. The effects of route choice decisions on vehicle energy consumption and emissions. Transportation Research Part D: Transport and Environment, v. 13, n. 3, p. 151–167, 2008.

ALAM, Assad et al. Guaranteeing safety for heavy duty vehicle platooning: Safe set computations and experimental evaluations. Control Engineering Practice, Elsevier, v. 24, n. 1, p. 33–41, 2014.

ALAM, Assad et al. Heavy-duty vehicle platooning for sustainable freight transportation: A cooperative method to enhance safety and efficiency. IEEE Control Systems, v. 35, p. 34–56, 2015.

ARAÚJO, Rui et al. Driving coach: A smartphone application to evaluate driving efficient patterns. IEEE Intelligent Vehicles Symposium, Proceedings, v. 1, n. 1, p. 1005–1010, 2012.

BARTH, Matthew; BORIBOONSOMSIN, Kanok. Energy and emissions impacts of a freeway-based dynamic eco-driving system. Transportation Research Part D: Transport and Environment, Elsevier Ltd, v. 14, n. 6, p. 400–410, 2009.

BARTH, Matthew; BORIBOONSOMSIN, Kanok; VU, Alex. Environmentally-Friendly navigation. IEEE Conference on Intelligent Transportation Systems, Proceedings, ITSC, IEEE, p. 684–689, 2007.

BONNET, Christophe; FRITZ, Hanz. Fuel consumption reduction in a platoon: Experimental results with two eletronically coupled trucks at close spacing. In: SAE Technical Paper. [S.l.]: SAE International, 2000. P. 9.

BORIBOONSOMSIN, Kanok; VU, Alexander; BARTH, Matthew. Eco-Driving: Pilot Evaluation of Driving Behavior Changes Among U.S Drivers. University of California Transportation Center, 2010.

BORIBOONSOMSIN, Kanok et al. Eco-routing navigation system based on multisource historical and real-time traffic information. IEEE Transactions on Intelligent Transportation Systems, IEEE, v. 13, n. 4, p. 1694–1704, 2012.

BROWAND, Fred; MCARTHUR, John; RADOVICH, Charles. Fuel Saving Achieved in the Field Test of Two Tandem Trucks California PATH Research Report. California PATH Research Report, June, 2004.

CHEN, Chen et al. Driver's eco-driving behavior evaluation modeling based on driving events. Journal of Advanced Transportation, v. 2018, 2018.

CIECA. Internal Project on Eco Driving in category B driver in training and driving test, Final Report., 2007. Disponível em: [<https://escholarship.org/uc/item/9z18z7xq>](https://escholarship.org/uc/item/9z18z7xq).

DE VLIEGER, Ina. On-board emission and fuel consumption measurement campaign on petrol-driven passenger cars. Atmospheric Environment, v. 31, n. 22, p. 3753–3761, 1997.

DIFILIPPO, Gianvito et al. A Cloud Optimizer for Eco Route Planning of Heavy Duty Vehicles. Proceedings of the IEEE Conference on Decision and Control, IEEE, p. 7142–7147, 2018.

DUNBAR, William B.; CAVENEY, Derek S. Distributed receding horizon control of vehicle platoons: Stability and string stability. IEEE Transactions on Automatic Control, IEEE, v. 57, p. 620–633, 2012.

ECK, Nees Jan van; WALTMAN, Ludo. Software survey: VOSviewer, a computer program for bibliometric mapping. Scientometrics, v. 84, n. 2, p. 523–538, 2010.

ECKER, Ronald et al. Ecochallenge: a race for efficiency. Proceedings of the 13th international conference on multimodal interfaces - ICMI '11, v. 13, p. 91–94, 2011.

ERICSSON, Eva; LARSSON, Hanna; BRUNDELL-FREIJ, Karin. Optimizing route choice for lowest fuel consumption - Potential effects of a new driver support tool. Transportation Research Part C: Emerging Technologies, v. 14, n. 6, p. 369–383, 2006.

EUROPEAN ENVIRONMENT AGENCY. Carbon dioxide emissions from Europe's heavy-duty vehicles. [S.l.: s.n.], 2018. Acesso em: 20 mar. 2018. Disponível em: [<https://www.eea.europa.eu/themes/transport/heavy-duty-vehicles>](https://www.eea.europa.eu/themes/transport/heavy-duty-vehicles).

FIAT. Eco-Driving uncovered: The benefts and challenges of eco-driving, based on the frst study using real journey data. [S.l.], 2010.

FREIGHTLINER. Background: A tradition of innovation. [S.l.: s.n.], 2017. Acesso em: 20 jun. 2018. Disponível em: [<https://freightliner.com/why-freightliner/a-tradition-of](https://freightliner.com/why-freightliner/a-tradition-of-innovation/background-a-tradition-of-innovation/)[innovation/background-a-tradition-of-innovation/>](https://freightliner.com/why-freightliner/a-tradition-of-innovation/background-a-tradition-of-innovation/).

FRITZ, Hans et al. CHAUFFEUR assistant a driver assistance system for commercial vehicles based on fusion of advanced ACC and lane keeping, p. 495–500, 2004.

GILLESPIE, Thomas D. Fundamentals of Vehicle Dynamics. Warrendale: SAE International, 1992. P. 97–120.

GILMAN, Ekaterina et al. How to support fuel-effcient driving? IET Intelligent Transport Systems, v. 12, n. 7, p. 631–641, 2018.

GILMAN, Ekaterina et al. Personalised assistance for fuel-effcient driving. Transportation Research Part C: Emerging Technologies, Elsevier Ltd, v. 58, p. 681–705, 2015.

GUZZELLA, Lino; SCIARRETTA, Antonio. Vehicle propulsion systems: Introdution to modeling and optimization. second edition. [S.l.]: Springer, 2007.

HE, Xiaozheng; WU, Xinkai. Eco-driving advisory strategies for a platoon of mixed gasoline and electric vehicles in a connected vehicle system. Transportation Research Part D: Transport and Environment, Elsevier, v. 63, August, p. 907–922, 2018.

HELLSTRÖM, Erik et al. Look-ahead control for heavy trucks to minimize trip time and fuel consumption. IFAC Proceedings Volumes (IFAC-PapersOnline), v. 5, PART 1, p. 439–446, 2007.

HERMAN, Ivo et al. Nonzero Bound on Fiedler Eigenvalue Causes Exponential Growth of H-Infnity Norm of Vehicular Platoon. IEEE Transactions on Automatic Control, v. 60, n. 8, p. 2248–2253, 2015.

HJÄLMDAHL, Magnus. In-vehicle speed adaptation - On the effectiveness of a voluntary system. 2004. F. 149. Tese (Doutorado) – Lund University.

HOOKER, John N. Optimal Driving for Single-Vehicle. Transportation Research Part A: General, v. 22, n. 3, p. 183–201, 1988.

HUCHO, Wolf-Heinrich; AHMED, Syed R. Aerodynamics of road vehicles : from fuid mechanics to vehicle engineering. Londres: Butterworth-Heinemann, 1987.

KAMAL, Md Abdus Samad et al. Ecological vehicle control on roads with up-down slopes. IEEE Transactions on Intelligent Transportation Systems, v. 12, p. 783–794, 2011.

KUNZE, Ralph et al. Automated Truck Platoons on Motorways – A Contribution to the Safety on RoadsNo Title. In: **. . . . . . . Automation, Communication and Cybernetics in Science** and Engineering 2009/2010. [S.l.]: Springer Berlin Heidelberg, 2011. P. 415–426.

KWON, Ji Wook; CHWA, Dongkyoung. Adaptive bidirectional platoon control using a coupled sliding mode control method. IEEE Transactions on Intelligent Transportation Systems, IEEE, v. 15, p. 2040–2048, 2014.

LAMMERT, Michael P. et al. Effect of Platooning on Fuel Consumption of Class 8 Vehicles Over a Range of Speeds, Following Distances, and Mass. SAE International Journal of Commercial Vehicles, v. 7, p. 7–9, 2014.

LI, Shengbo Eben et al. Platoon Control of Connected Vehicles from a Networked Control Perspective: Literature Review, Component Modeling, and Controller Synthesis. IEEE Transactions on Vehicular Technology, July, 2017.

LI, Weixia et al. Dynamic En-Route Eco-Navigation: Strategy Design, Implementation and Evaluation. IEEE Conference on Intelligent Transportation Systems, Proceedings, ITSC, 2018-Novem, p. 1888–1893, 2018.

LIANG, Kuo Yun; MÅRTENSSON, Jonas; JOHANSSON, Karl H. Experiments on platoon formation of heavy trucks in traffc. IEEE Conference on Intelligent Transportation Systems, Proceedings, ITSC, p. 1813–1819, 2016.

LIANG, Kuo Yun; MÅRTENSSON, Jonas; JOHANSSON, Karl H. Heavy-Duty Vehicle Platoon Formation for Fuel Efficiency. IEEE Transactions on Intelligent Transportation Systems, v. 17, n. 4, p. 1051–1061, 2016.

LIANG, Kuo Yun; MÅRTENSSON, Jonas; JOHANSSON, Karl Henrik. When is it fuel efcient for a heavy duty vehicle to catch up with a platoon? IFAC Proceedings Volumes (IFAC-PapersOnline), v. 7, p. 738–743, 2013.

MAGANA, Victor Corcoba; MUNOZ-ORGANERO, Mario. Artemisa: A Personal Driving Assistant for Fuel Saving. IEEE Transactions on Mobile Computing, v. 15, n. 10, p. 2437–2451, 2016.

MCAULIFFE, Brian et al. Infuences on Energy Savings of Heavy Trucks Using Cooperative Adaptive Cruise Control. SAE Technical Paper, p. 10–12, 2018.

MENDES, André de Souza et al. Heavy-duty Truck Platooning: A Review. In: ABCM International Congress of Mechanical Engineering (COBEM). [S.l.: s.n.], 2018.

MILANES, Vicente et al. Cooperative adaptive cruise control in real traffic situations. IEEE Transactions on Intelligent Transportation Systems, IEEE, v. 15, p. 296–305, 2014.

MONASTYRSKY, V. V.; GOLOWNYKH, I. M. Rapid computation of optimal control for vehicles. Transportation Research Part B, v. 27, n. 3, p. 219–227, 1993.

MONTANARO, Umberto et al. Towards connected autonomous driving: review of use-cases. Vehicle System Dynamics, Taylor & Francis, v. 3114, p. 1–36, 2018.

MURGOVSKI, Nikolce; EGARDT, Bo; NILSSON, Magnus. Cooperative energy management of automated vehicles. Control Engineering Practice, Elsevier, v. 57, p. 84–98, 2016.

NISSAN. ECO Pedal. [S.l.: s.n.], 2009. Acesso em: 18 maio 2018. Disponível em: [<https://www.nissan-global.com/EN/TECHNOLOGY/OVERVIEW/eco\\_pedal.html>](https://www.nissan-global.com/EN/TECHNOLOGY/OVERVIEW/eco_pedal.html).

OBSERVATÓRIO DO CLIMA. Emissões de GEE no Brasil de 1970 a 2016, p. 51, 2018.

. Emissões dos setores de energia, processos industriais e uso de produtos, p. 1–90, 2018.

OZATAY, Engin et al. Analytical solution to the minimum energy consumption based velocity profle optimization problem with variable road grade. [S.l.]: IFAC, 2014. v. 19, p. 7541–7546.

OZATAY, Engin et al. Cloud-Based Velocity Profle Optimization for Everyday Driving : A Dynamic-Programming-Based Solution. v. 15, n. 6, p. 2491–2505, 2014.

PADILLA, Paul; WEILAND, Siep; DONKERS, Tijs. A Global Optimal Solution to the Eco-Driving Problem. IEEE Control Systems Letters, IEEE, v. 2, n. 4, p. 599–604, 2018. PETERS, Andrés A.; MIDDLETON, Richard H.; MASON, Oliver. Leader tracking in homogeneous vehicle platoons with broadcast delays. IFAC Proceedings Volumes (IFAC-PapersOnline), v. 50, n. 1, p. 64–74, 2014.

PLOEG, Jeroen et al. Controller synthesis for string stability of vehicle platoons. IEEE Transactions on Intelligent Transportation Systems, v. 15, n. 2, p. 854–865, 2014.

RAJAMANI, Rajesh. Vehicle Dynamics and Control. 2. ed. [S.l.]: Springer US, 2012. P. 498.

<span id="page-98-0"></span>RUTQUIST, Per E.; EDVALL, Marcus M. PROPT - Matlab Optimal Control Software. [S.l.: s.n.], 2010. Acesso em: 30 out. 2018. Disponível em: [<https://tomopt.com/docs/TOMLAB\\_PROPT.pdf>](https://tomopt.com/docs/TOMLAB_PROPT.pdf).

SCHWARZKOPF, Albert B.; LEIPNIK, Roy B. Control of highway vehicles for minimum fuel consumption over varying terrain. Transportation Research, v. II, n. 4, p. 279–286, 1977.

SCIARRETTA, Antonio; NUNZIO, Giovanni De; OJEDA, Luis Leon. Optimal Ecodriving Control. IEEE control Systems, v. 35, October 2015, p. 71–90, 2015.

SHLADOVER, Steven E. PATH at 20-history and major milestones. IEEE Transactions on Intelligent Transportation Systems, v. 8, n. 4, p. 584–592, 2007.

TERWEN, Stephan; BACK, Michael; KREBS, Volker. Predictive Powertrain Control for Heavy Duty Trucks. IFAC Proceedings Volumes, Elsevier, v. 37, n. 22, p. 105–110, 2004.

TORABI, Sina; WAHDE, Mattias. Fuel-Effcient Driving Strategies for Heavy-Duty Vehicles : A Platooning Approach Based on Speed Profle Optimization. Jornal of Advanced Transportation, 2018.

TSUGAWA, Sadayuki. Results and issues of an automated truck platoon within the energy ITS project. IEEE Intelligent Vehicles Symposium, Proceedings, n. 4, p. 642–647, 2014.

TSUGAWA, Sadayuki; JESCHKE, Sabina; SHLADOVER, Steven E. A Review of Truck Platooning Projects for Energy Savings. IEEE Transactions on Intelligent Vehicles, v. 1, n. 1, p. 68–77, 2016.

<span id="page-98-1"></span>TURRI, Valerio; BESSELINK, Bart; JOHANSSON, Karl H. Cooperative Look-Ahead Control for Fuel-Efficient and Safe Heavy-Duty Vehicle Platooning. IEEE Transactions on Control Systems Technology, IEEE, v. 25, n. 1, p. 12–28, 2017.

VAN DE HOEF, Sebastian; JOHANSSON, Karl Henrik; DIMAROGONAS, Dimos V. Fuel-Effcient en Route Formation of Truck Platoons. IEEE Transactions on Intelligent Transportation Systems, v. 19, p. 102–112, 2018.

WANG, Jinghui; ELBERY, Ahmed; RAKHA, Hesham A. A real-time vehicle-specifc eco-routing model for on-board navigation applications capturing transient vehicle behavior. Transportation Research Part C: Emerging Technologies, Elsevier, v. 104, p. 1–21, 2019.

WANG, Jinghui; RAKHA, Hesham A. Fuel consumption model for heavy duty diesel trucks: Model development and testing. Transportation Research Part D: Transport and Environment, Elsevier Ltd, v. 55, p. 127–141, 2017.

XIA, Qin et al. Decoupled H221e control of automated vehicular platoons with complex interaction topologies. IET Image Processing, v. 11, p. 92–101, 2017.

YE, Ziqi et al. Variable Step-Size Discrete Dynamic Programming for Vehicle Speed Trajectory Optimization. IEEE Transactions on Intelligent Transportation Systems, v. 20, n. 2, p. 476–484, 2019.

ZHAI, Chunjie et al. Ecological cooperative look-ahead control for automated vehicles travelling on freeways with varying slopes. IEEE Transactions on Vehicular Technology, IEEE, v. 68, p. 1208–1221, 2019.

ZHENG, Yang et al. Distributed Model Predictive Control for Heterogeneous Vehicle Platoons under Unidirectional Topologies. IEEE Transactions on Control Systems Technology, v. 25, n. 3, p. 899–910, 2017.

ZHENG, Yang et al. Stability and scalability of homogeneous vehicular platoon: Study on the infuence of information fow topologies. IEEE Transactions on Intelligent Transportation Systems, v. 17, n. 1, p. 14–26, 2016.

ZHOU, Min; JIN, Hui; WANG, Wenshuo. A review of vehicle fuel consumption models to evaluate eco-driving and eco-routing. Transportation Research Part D: Transport and Environment, Elsevier Ltd, v. 49, p. 203–218, 2016.

APÊNDICE A – CÓDIGO MATLAB PARA CÁLCULO DOS GANHOS DOS CONTROLADORES DA CAMADA INFERIOR

```
%-------------------------------------------------------------
%Caminhão líder
%-------------------------------------------------------------
%Matrizes do sistema
A = [0 1; 0 -0.0048];B = [0; 2.5e-5];%Polo desejado
polos1 = [-2+2j,-2-2j];%Cálculo dos ganhos do controlador
G = place(A, B, polos1);%-------------------------------------------------------------
%Caminhão seguidor
%-------------------------------------------------------------
%Matrizes do sistema
C= [0 1; 0 -0.0029];D = [0; 2.5e-5];%Polo desejado
polos2 = [-2+2j,-2-2j];%Cálculo dos ganhos do controlador
H = place(C, D, polos2);%-------------------------------------------------------------
```
APÊNDICE B – DETALHES DA IMPLEMENTAÇÃO NUMÉRICA

| Trajetos                        |            | Número de nós Tolerância de otimização |
|---------------------------------|------------|----------------------------------------|
| Relevo plano                    | 100        | 1,00E-03                               |
| Relevo fictício 1               | 100        | 1,00E-03                               |
| Relevo fictício 2               | <b>200</b> | 1,00E-03                               |
| Trecho Rodovia Presidente Dutra | <b>200</b> | 1,00E-03                               |

Tabela 13 – Parâmetros das simulações numéricas utilizados nos diferentes tipos de trajetos

Fonte: Autor

Quadro 4 – Resumo das demais características da implementação numérica

| Características da implementação | Configuração adotada      |
|----------------------------------|---------------------------|
| Tipo de problema                 | Não-linear com restrições |
| Método de colocação              | Pseudoespectral           |
| Otimizador                       | <b>SNOPT</b>              |
| Algoritmo de solução             | SOP                       |
| Método de refinamento de malha   | Sem refinamento           |

Fonte: Autor

APÊNDICE C – CÓDIGO MATLAB PARA SIMULAÇÕES COM TRAJETOS FICTÍCIOS

```
%-------------------------------------------------------------
%% PROBLEMA COMBOIO
%% CENÁRIO 0 :
% - Caminhão líder: Busca manter velocidade constante;
% - Caminhão seguidor: Busca respeitar o intervalo de dis-
% tância inter-veícular;
%% CENÁRIO 1 :
% - Caminhão líder: Perfil de velocidade otimizado;
% - Caminhão seguidor: Busca respeitar o intervalo de dis-
% tância inter-veícular;
%% CENÁRIO 2 :
% - Caminhão líder: Perfil de velocidade otimizado;
% - Caminhão seguidor: Perfil de velocidade otimizado;
%% TRAJETOS:
% - Relevo plano
% - Relevo fictício 1
% - Relevo fictício 2
%-------------------------------------------------------------
%% Declarações iniciais PROPT
clear
clc
toms t
p = tomPhase('p', t, 0, 60, 100);setPhase(p);
tomStates s1 v1 s2 v2
tomControls u1 u2
%-------------------------------------------------------------
%% Estimativas iniciais
x0 = ficollocate({s1 == 20*t+10; s2 == 20*t; v1 == 20; v2 == 20})
   collocate({u1 == 3087.9; u2 == 2323.2}) };
%-------------------------------------------------------------
%% Restrições de desiqualdade
cbox = \{-350000 \le \le collocate (u1*v1) <= 350000 \frac{1}{6} [W] intervalo de
% potência caminhão
% líder
  -350000 \le \le collocate(u2*v2) \le 350000 %[W] intervalo de
% potência caminhão
% seguidor
  0 \le collocate(v1) <= 25 % [m/s] intervalo de velocidade
% caminhão líder
  0 \le collocate(v2) <= 25 \frac{1}{2} [m/s] intervalo de velocidade
% caminhão seguidor
  10 \le collocate(s1 - s2) \le 40}; \frac{1}{2} [m] intervalo de dis-
```

```
% tância inter-veicular
%-------------------------------------------------------------
%% Limites
cbnd = {initial({s1 == 10; s2 == 0; v1 == 20; v2 == 20})
      final({s1} == 1210; s2 == 1200)
      };
%-------------------------------------------------------------
%% Parâmetros veículo/modelo de consumo
% Fonte:
%(TURRI; BESSELINK; JOHANSSON, 2017)_[1]
%(WANG;RAKHA,2017)_[2]
ml = 40000;[kq] massa caminhão líder [1]
m2 = 40000;%[kg] massa caminhão seguidor_[1]
g = 9.8;%[m/s^2] aceleração da gravidade
Cr1 = 3e-3;% coeficiente de resistência ao rolamento
% (Caminhão líder)_[1]
Cr2 = 3e-3;% coeficiente de resistência ao rolamento
% (Caminhão seguidor)_[1]
ro = 1.2256; \frac{8}{kg/m^3} densidade do ar [2]
A1 = 10;%[m^2] área frontal caminhão líder_[2]
A2 = 10; % [m^2] área frontal caminhão seguidor [2]
Cd1 = 0.78;% coeficiente de arrasto caminhão líder_[2]
Cd2 = 0.78;% coeficiente de arrasto caminhão seguidor_[2]
%Coeficientes da expressão de taxa de consumo de combustível
\S[L/s]; [2]
% Para valores positivos de potência:
alpha0 = 1.45e-3;alpha1 = 8.48e-5;
alpha2 = 1e-8;
% Para valores negativos de potência:
alpha1 = ifThenElse(u1*v1,'lt',0,0,8.48e-5,0.1);alpha2 = ifThenElse(u1*v1,'lt',0,0,1e-8,0.1);alpha12 = ifThenElse(u2*v2,'lt', 0, 0, 8.48e-5, 0.1);
alpha22 = ifThenElse(u2*v2,'lt',0,0,1e-8,0.1);%-------------------------------------------------------------
%% Trajetos
%-------------------------------------------------------------
%% Relevo plano:
% Ângulos
a1 = 0; % caminhão líder
a2 = 0; % caminhão seguidor
% Perfil elevação
% Parâmetros
```

```
c1 = 0.001;c2 = 600:
c3 = 110;% Expressão
qraf1 = c1*exp((-s1-c2).^2)/(2*c3^2));graf2 = c1*exp((-(s2-c2).^2)/(2*c3^2));
                          %-------------------------------------------------------------
%% Relevo fictício 1:
%Inspirado no relevo publicado por Kamal et al.(2011)
% Expressão para o relevo fictício 1
%Parâmetros
\text{ }8 \text{ }c1 = 5.5;
\frac{1}{6} c2 = 600;
\frac{1}{6} c3 = 110;
%Caminhão líder
% thetal = 100*(c1*exp(-(c2 - s1).^2/(2*c3^2)).*(2*c2 - 2*s1))% / (2 * c3^2); {}^{8} [°]%Caminhão seguidor
% theta2 = 100*(c1*exp(-(c2 - s2).^2/(2*c3^2)).*(2*c2 - 2*s2))% / (2 * c3^2); {}^{\circ}[^{\circ}]
%Conversão para radianos
\text{ a } 1 = (\text{theta1*pi}/180); \text{ s} [\text{rad}]a^2 = (theta2*pi/180); [rad]
% Perfil elevação
\gamma qraf1 = c1*exp((-(s1-c2).^2)/(2*c3^2));
\text{grad } z = \text{d} * \exp ((-(s2-c2) \cdot ^2) / (2 * c3^2));%-------------------------------------------------------------
%% Relevo fictício 2:
% Expressão para o relevo fictício 2
%Parâmetros
\text{ }8 \text{ } \text{c1} = 5.5;\frac{1}{6} c2 = 600;
\frac{1}{6} c3 = 110;
\text{ }8 c12 = 5.5;
\text{°c22} = 1800;
\text{8} \text{ c}32 = 110;
%Caminhão líder
% thetal = 100*(c1*exp(-(c2 - s1).^2/(2*c3^2)).*(2*c2 - 2*s1))\frac{1}{2} /(2*c3^2) + 100*(c12*exp(-(c22 - s1).^2/(2*c32^2)).*
\frac{1}{2} (2 \times c22 - 2 \times s1)) / (2 \times c32^2); \frac{1}{2} [<sup>o</sup>]
```
```
%Caminhão seguidor
% theta2 = 100*(c1*exp(-(c2 - s2).^2/(2*c3^2)).*(2*c2 - 2*s2))\frac{1}{2} /(2*c3^2) + 100*(c12*exp(-(c22 - s2).^2/(2*c32^2)).*
\frac{1}{2} (2 \times c22 - 2 \times s2))/(2 \times c32^2); \frac{1}{2}[<sup>o</sup>]
%Conversão para radianos
\text{ a } 1 = (\text{theta1*pi}/180); \text{ } \text{[rad]}a = (theta2*pi/180); [rad]
% Perfil elevação
\gamma graf1 = (c1*exp((-(s1-c2).^2)/(2*c3^2)))+(c12*
\text{exp}((-(s1-c22)\cdot^2)/(2*c32^2)));\gamma graf2 = (c1*exp((-(s2-c2).^2)/(2*c3^2)))+(c12*
% exp((-s2-c22).^2)/(2*c32^2));
%-------------------------------------------------------------
%% Expressão para arrasto veículo seguidor
%(HUCHO; AHMED, 1987)
%Parâmetros
CD1 = 14.0766; \textdegree coeficiente 1 de ajuste da curva
CD2 = 24.4626;% coeficiente 2 de ajuste da curva
d = (s1 - s2); [m] distância inter-veicular
%Expressão
PHI = 1-(CD1/(CD2+d));% coeficiente de redução de arrasto
%-------------------------------------------------------------
%% Restrições de igualdade
ceq = collocate ({
    dot(v1) == (u1 - (m1 \times g \times Cr1 \times cos(a1)) - (m1 \times g \times sin(a1)) - (0.5 \times ro \timesA1*Cd1*v1^2))/m1;
    dot(v2) == ( u2 - (m2 \times g \times Cr2 \times cos(a2)) - (m2 \times g \times sin(a2)) - PHI \times(0.5*ro*A2*Cd2*v2^2))/m2;
    dot(s1) == v1;dot(s2) == v2;
    });
%-------------------------------------------------------------
%% Função objetivo:
%-------------------------------------------------------------
%% CENÁRIO 0
objective = integrate((v1-20)^2);
%-------------------------------------------------------------
%% CENÁRIO 1:
% objective = integrate(alpha0 + alpha1\star((u1\starv1)/1000) +
\text{k} alpha2*((u1*v1)/1000)^2);
%-------------------------------------------------------------
```

```
%% CENÁRIO 2:
% objective1 = integrate(alpha0 + alpha1*((u1*v1)/1000) +
\text{k} alpha2*((u1*v1)/1000)^2);
% objective2 = integrate(alpha0+ alpha12\star((u2\starv2)/1000) +
\text{k} alpha22*((u2*v2)/1000)^2);
% objective = objective1 + objective2;
%-------------------------------------------------------------
%% Consumo de combustível
% Consumo total de combustível ao longo do trajeto
custo1 = integrate(alpha0 + alpha1*((u1*v1)/1000) + alpha2*
((u1*v1)/1000)^2);%[L] caminhão líder
custo2 = integrate(alpha0+ alpha12*((u2*v2)/1000) + alpha22*
((u2*v2)/1000)^2);%[L] caminhão seguidor
\text{custocomboio} = \text{custol}+\text{custol}; \{L\}comboio
% Taxa de consumo de combustível
FC1 = (alpha0 + alpha1*(u1*v1)/1000) + alpha2*(u1*v1)/1000)^2);%[L/s] caminhão líder
FC2 = (alpha0 + alpha12 * ((u2 * v2) / 1000) + alpha22 * ((u2 * v2)/1000)^2);%[L/s] caminhão seguidor
%-------------------------------------------------------------
%% Potência
POT1 = (u1*v1)/1000;%[kW] potência consumida caminhão líder
POT2 = (u2*v2)/1000;%[kW] potência consumida caminhão seguidor
%-------------------------------------------------------------
%% Solução
options = struct;
  optPar = repmat(-999, 72, 1);optPar(10) = 1e-3;options.Prob.SOL.optPar = optPar;
options.name = 'Cenario0_R0_C4040_Final';
[solution, options] = ezsolve(objective, {cbox, cbnd, ceq},
x0, options)
t_{opt} = subs(collocate(t), solution);
s1<sub>opt</sub> = subs(collocate(s1), solution);
s2 opt = subs(collocate(s2), solution);
v1\_{opt} = subs(collocate(v1), solution);
v2 opt = subs(collocate(v2), solution);
u1<sub>opt</sub> = subs(collocate(u1), solution);
u2_opt = subs(collocate(u2), solution);
a1<sub>c</sub>opt = subs(collocate(a1), solution);
```

```
a2<sub>-Opt</sub> = subs(collocate(a2), solution);
d opt = subs(collocate(d), solution);
PHI_opt = subs(collocate(PHI), solution);
graf1_opt = subs(collocate(graf1), solution);
graf2_opt = subs(collocate(graf2), solution);
FC1\_opt = subs(collocated(FC1), solution);FC2\_opt = subs(collocated(FC2), solution);POT1_opt = subs(collocate(POT1), solution);
POT2_opt = subs(collocate(POT2), solution);
custo1_opt = subs(collocate(custo1), solution);
\text{custol\_opt} = \text{custol\_opt}(\text{end});
custo2_opt = subs(collocate(custo2), solution);
custo2_opt = custo2_opt(end);
custocomboio_opt = subs(collocate(custocomboio), solution);
custocomboio_opt = custocomboio_opt(end);
```

```
%-------------------------------------------------------------
```
APÊNDICE D – CÓDIGO MATLAB PARA SIMULAÇÕES COM TRECHO DA RODOVIA PRESIDENTE DUTRA

```
%-------------------------------------------------------------
%% PROBLEMA COMBOIO
%% CENÁRIO 0 :
% - Caminhão líder: Busca manter velocidade constante;
% - Caminhão seguidor: Busca respeitar o intervalo de dis-
% tância inter-veícular;
%% CENÁRIO 1 :
% - Caminhão líder: Perfil de velocidade otimizado;
% - Caminhão seguidor: Busca respeitar o intervalo de dis-
% tância inter-veícular;
%% CENÁRIO 2 :
% - Caminhão líder: Perfil de velocidade otimizado;
% - Caminhão seguidor: Perfil de velocidade otimizado;
%% TRAJETOS:
% - Trecho Rodovia Presidente Dutra
% - Sentido: Arujá -> São Paulo;
% - Início: Lat: -23.402174 // Lon:-46.314197;
% - Final: Lat:-23.411626 // Lon: -46.353904;
%-------------------------------------------------------------
%% Declarações iniciais PROPT
clear
clc
toms t
p = tomPhase('p',t,0,213.2,200);
setPhase(p);
tomStates s1 v1 s2 v2
tomControls u1 u2
%-------------------------------------------------------------
%% Estimativas iniciais
x0 = 0icollocate(\{s1 == 20*t+10; s2 == 20*t; v1 == 19.7; v2 ==20.85})
   collocate({u1 == 2793.9; u2 == 2029.2}) };
%-------------------------------------------------------------
%% Restrições de desigualdade
cbox = \{-350000 \le \le collocate (u1*v1) <= 350000 % [W] intervalo de
% potência caminhão
% líder
  -350000 \le \le collocate (u2*v2) <= 350000 \frac{1}{6} [W] intervalo de
% potência caminhão
```
% seguidor

 $0 \le$  collocate(v1) <= 25 % [m/s] intervalo de velocidade

```
% caminhão líder
```

```
0 \le collocate(v2) <= 25 % [m/s] intervalo de velocidade
% caminhão seguidor
  10 \le collocate(s1 - s2) \le 40}; \frac{1}{2} intervalo de dis-
% tância inter-veicular
%-------------------------------------------------------------
%% Limites
cbnd = {initial(\{s1 == 10; s2 == 0; v1 == 20; v2 == 20\})
    final(\{s1 == 4274 : s2 == 4264\}) };
%-------------------------------------------------------------
%% Parâmetros veículo/modelo de consumo
% Fonte:
%(TURRI; BESSELINK; JOHANSSON, 2017)_[1]
%(WANG;RAKHA,2017)_[2]
ml = 30000;[kq] massa caminhão líder [1]
m2 = 30000;%[kg] massa caminhão seguidor [1]
g = 9.8;%[m/s^2] aceleração da gravidade
Cr1 = 3e-3;% coeficiente de resistência ao rolamento
% (Caminhão líder)_[1]
Cr2 = 3e-3;% coeficiente de resistência ao rolamento
% (Caminhão seguidor)_[1]
ro = 1.2256; \frac{1}{2} \frac{1}{2} densidade do ar [2]
A1 = 10;%[m^2] área frontal caminhão líder_[2]
A2 = 10; % [m^2] área frontal caminhão seguidor_[2]
Cd1 = 0.78;% coeficiente de arrasto caminhão líder_[2]
Cd2 = 0.78;% coeficiente de arrasto caminhão seguidor_[2]
%Coeficientes da expressão de taxa de consumo de combustível
\S[L/s]; [2]
% Para valores positivos de potência:
alpha0 = 1.45e-3;alpha1 = 8.48e-5;alpha2 = 1e-8;
% Para valores negativos de potência:
alpha1 = ifThenElse(u1*v1,'lt',0,0,8.48e-5,0.1);alpha2 = ifThenElse(u1*v1,'lt',0,0,1e-8,0.1);alpha12 = ifThenElse(u2*v2,'lt',0,0,8.48e-5,0.1);
alpha22 = ifThenElse(u2*v2,'lt',0,0,1e-8,0.1);%-------------------------------------------------------------
%% Trechos Trajeto: Rod. Presidente Dutra
trechol = 0.46000000000000;trecho2 = 44.0710101010101;trecho3 = 87.6820202020202;trecho4 = 131.293030303030;
 trecho5 = 174.904040404040;
 .
```

```
.
 .
trecho95 = 4099.89494949495;
trecho96 = 4143.50595959596;
trecho97 = 4187.11696969697;trecho98 = 4230.72797979798;
trecho99 = 4274;
Breakpoints = [ 0
                trecho1
                trecho2
                trecho3
                trecho4
                trecho5
                .
                .
                .
                trecho94
                trecho95
                trecho96
                trecho97
                trecho98
                ];
%-------------------------------------------------------------
%% Inclinação do Trajeto: Rod. Presidente Dutra (RADIANOS)
ang1 = -0.0272597181142099;
ang2 = -0.0222134195140100;ang3 = -0.0174697928705922;
ang4 = -0.0122548091481093;ang5 = -0.00497053891256925;
.
.
.
ang95 = -0.0392454795762330;
ang96 = -0.0412046971629786;
ang97 = -0.0350631779405409;ang98 = -0.0219182242465950;
ang99 = -0.00481617704413299;Table_ang = [ ang1
                ang2
                ang3
                ang4
                ang5
                .
                .
                .
                ang95
                ang96
```

```
ang97
                 ang98
                 ang99
                  ];
 a1 = interp1 (Breakpoints, Table_ang, s1,'pchip');
 a2 = interp1 (Breakpoints, Table_ang, s2,'pchip');
%-------------------------------------------------------------
%% Expressão para arrasto veículo sequidor
%(HUCHO; AHMED, 1987)
%Parâmetros
CD1 = 14.0766; coeficiente 1 de ajuste da curva
CD2 = 24.4626;% coeficiente 2 de ajuste da curva
d = (s1 - s2); [m] distância inter-veicular
%Expressão
PHI = 1-(CD1/(CD2+d));% coeficiente de redução de arrasto
%-------------------------------------------------------------
%% Restrições de igualdade
ceq = collocate ({
    dot(v1) == (u1 - (m1 * q * Cr1 * cos(a1)) - (m1 * q * sin(a1)) - (0.5 * ro*A1*Cd1*v1^2))/m1;
    dot(v2) == (u2 - (m2 \times g \times Cr2 \times cos(a2)) - (m2 \times g \times sin(a2)) - PHI \times(0.5*ro*A2*Cd2*v2^2))/m2;
    dot(s1) == v1;dot(s2) == v2;
    });
%-------------------------------------------------------------
%% Função objetivo:
%-------------------------------------------------------------
%% CENÁRIO 0:
objective = integrate((v1-20)^2);
%-------------------------------------------------------------
%% CENÁRIO 1:
% objective = integrate(alpha0 + alpha1*((u1*v1)/1000) +
\text{k} alpha2*((u1*v1)/1000)^2);
%-------------------------------------------------------------
%% CENÁRIO 2:
% objective1 = integrate(alpha0 + alpha1*((u1*v1)/1000) +
\text{k} alpha2*((u1*v1)/1000)^2);
% objective2 = integrate(alpha0+ alpha12*((u2*v2)/1000) +
\text{k} alpha22*((u2*v2)/1000)^2);
% objective = objective1 + objective2;
%-------------------------------------------------------------
```

```
%% Consumo de combustível
```

```
% Consumo total de combustível ao longo do trajeto
custo1 = integrate(alpha0 + alpha1*((u1*v1)/1000) + alpha2*
((u1*v1)/1000)^2);%[L] caminhão líder
custo2 = integrate(alpha0+ alpha12*((u2*v2)/1000) + alpha22*
((u2*v2)/1000)^2);%[L] caminhão seguidor
\text{custocombine} = \text{custol}+\text{custol}; \text{L}[\text{comboio}]% Taxa de consumo de combustível
FC1 = (alpha0 + alpha1 * ((u1 * v1) / 1000) + alpha2 * ((u1 * v1)/1000)^2);%[L/s] caminhão líder
FC2 = (alpha0 + alpha12 * ((u2 * v2) / 1000) + alpha22 * ((u2 * v2)/1000)^2);%[L/s] caminhão seguidor
%-------------------------------------------------------------
%% Potência
POT1 = (u1*v1)/1000;%[kW] potência consumida caminhão líder
POT2 = (u2*v2)/1000;%[kW] potência consumida caminhão seguidor
%-------------------------------------------------------------
%% Solução
options = struct;
  optPar = repmat(-999, 72, 1);optPar(10) = 1e-3;options.Prob.SOL.optPar = optPar;
options.name = 'Cenario0_Dutra_pchip_C3030_Final';
[solution, options] = ezsolve(objective, {cbox, cbm, cqq},
 x0, options)
t_{opt} = subs(collocate(t), solution);
s1<sub>-Opt</sub> = subs(collocate(s1), solution);
s2_opt = subs(collocate(s2), solution);
v1_opt = subs(collocate(v1), solution);
v2\_{\text{opt}} = \text{subs}(\text{collocate}(v2), \text{solution});u1 opt = subs(collocate(u1), solution);
u2_opt = subs(collocate(u2), solution);
a1 opt = subs(collocate(a1), solution);
a2 _opt = subs(collocate(a2), solution);
d_{opt} = subs(collocate(d), solution);
PHI_opt = subs(collocate(PHI), solution);
FC1\_{opt} = subs(collocate(FC1), solution);
FC2\_{opt} = subs(collocate(FC2), solution);
POT1 opt = subs(collocate(POT1),solution);
POT2_opt = subs(collocate(POT2),solution);
custo1_opt = subs(collocate(custo1), solution);
custol\_opt = custol\_opt(end);
```

```
custo2_opt = subs(collocate(custo2), solution);
custo2_opt = custo2_opt(end);
custocomboio_opt = subs(collocate(custocomboio), solution);
custocomboio_opt = custocomboio_opt(end);
%-------------------------------------------------------------
```